CTI Guide for Cloud Interoperability Week 16-20 September 2013

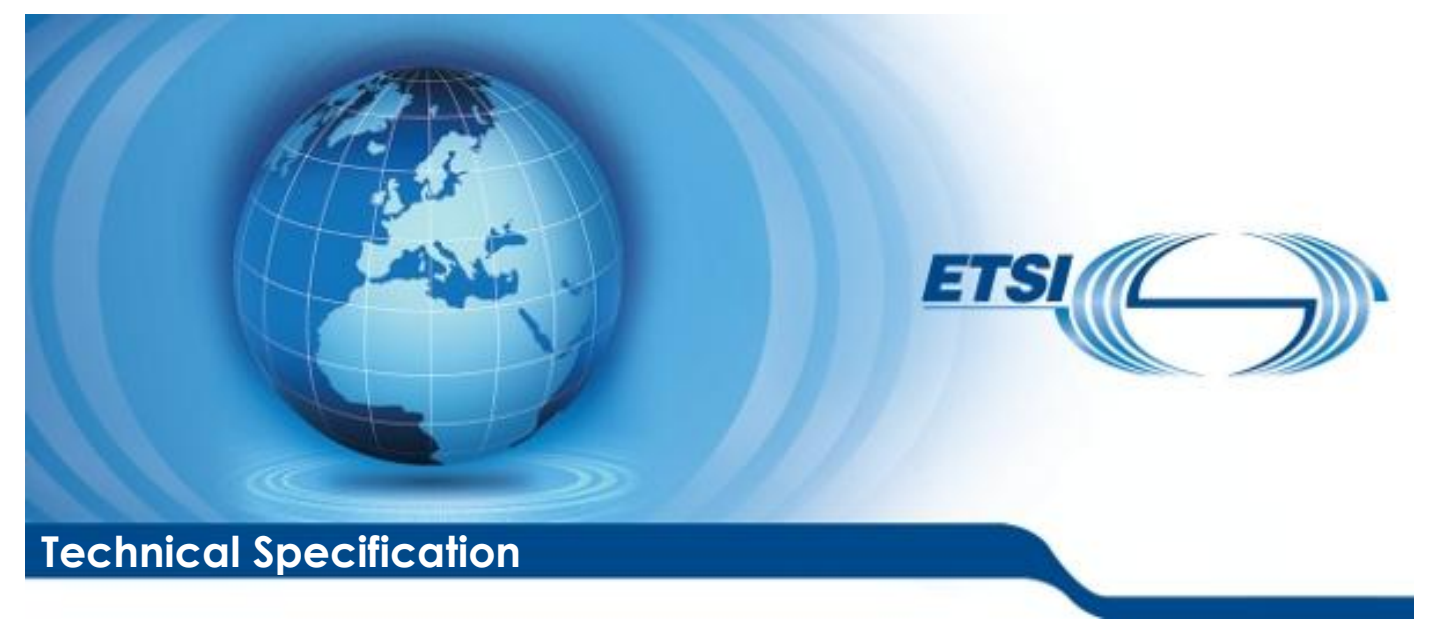

**Additional Test Descriptions for Cloud Interoperability (OVF, CAMP, CIMI)**

Reference

DTS/CLOUD-0014\_tests\_Descript

Keywords

CLOUD, interoperability, testing

#### *ETSI*

#### 650 Route des Lucioles F-06921 Sophia Antipolis Cedex - FRANCE

Tel.: +33 4 92 94 42 00 Fax: +33 4 93 65 47 16

Siret N° 348 623 562 00017 - NAF 742 C Association à but non lucratif enregistrée à la Sous-Préfecture de Grasse (06) N° 7803/88

#### *Important notice*

Individual copies of the present document can be downloaded from: [http://www.etsi.org](http://www.etsi.org/)

The present document may be made available in more than one electronic version or in print. In any case of existing or perceived difference in contents between such versions, the reference version is the Portable Document Format (PDF). In case of dispute, the reference shall be the printing on ETSI printers of the PDF version kept on a specific network drive within ETSI Secretariat.

Users of the present document should be aware that the document may be subject to revision or change of status. Information on the current status of this and other ETSI documents is available at <http://portal.etsi.org/tb/status/status.asp>

If you find errors in the present document, please send your comment to one of the following services: [http://portal.etsi.org/chaircor/ETSI\\_support.asp](http://portal.etsi.org/chaircor/ETSI_support.asp)

#### *Copyright Notification*

No part may be reproduced except as authorized by written permission. The copyright and the foregoing restriction extend to reproduction in all media.

> © European Telecommunications Standards Institute 2013. All rights reserved.

DECT<sup>™</sup>, PLUGTESTS<sup>™</sup>, UMTS<sup>™</sup> and the ETSI logo are Trade Marks of ETSI registered for the benefit of its Members. **3GPP**TM and **LTE**™ are Trade Marks of ETSI registered for the benefit of its Members and of the 3GPP Organizational Partners.

**GSM**® and the GSM logo are Trade Marks registered and owned by the GSM Association.

#### 16-20 September 2013

# Contents

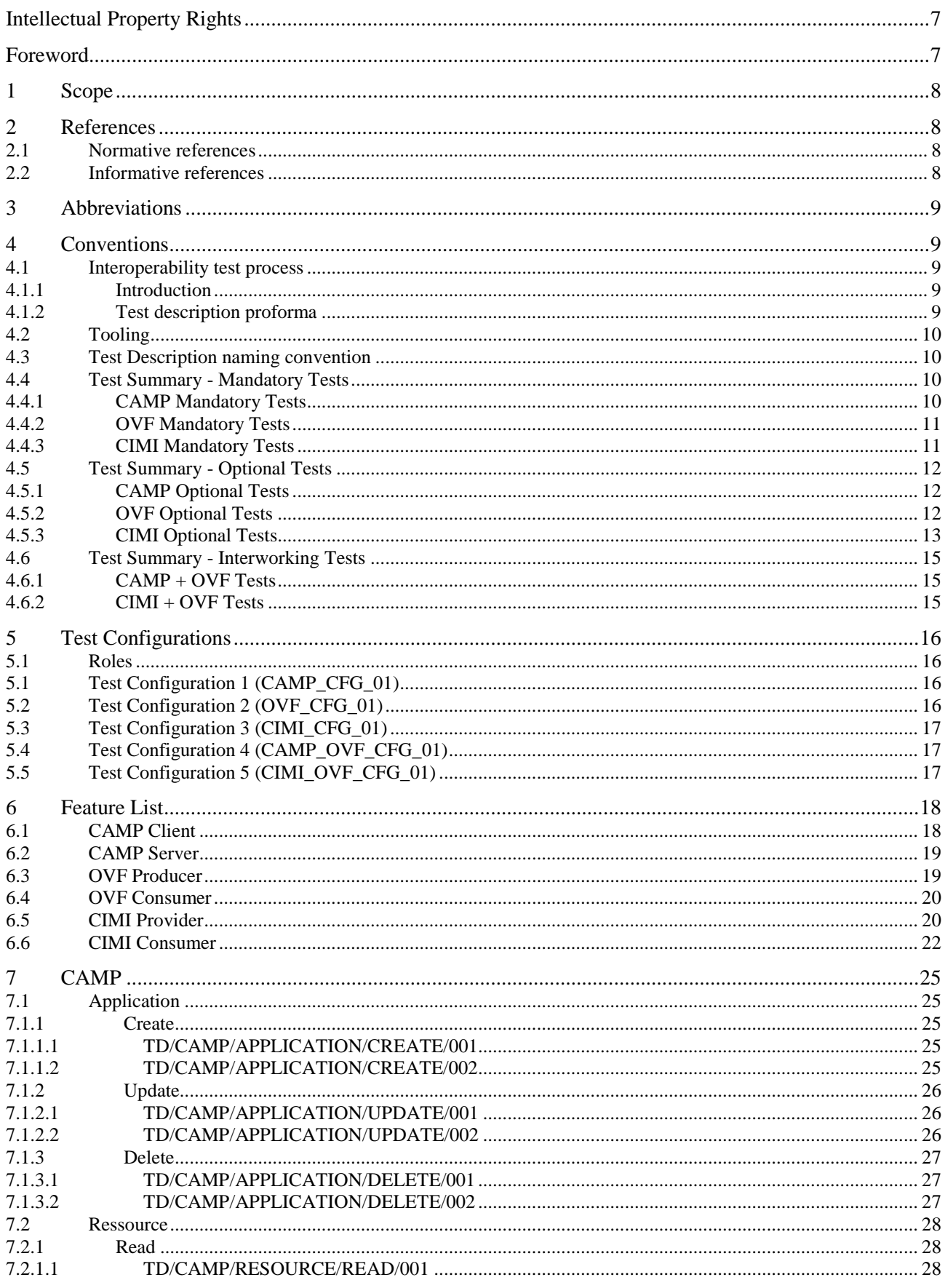

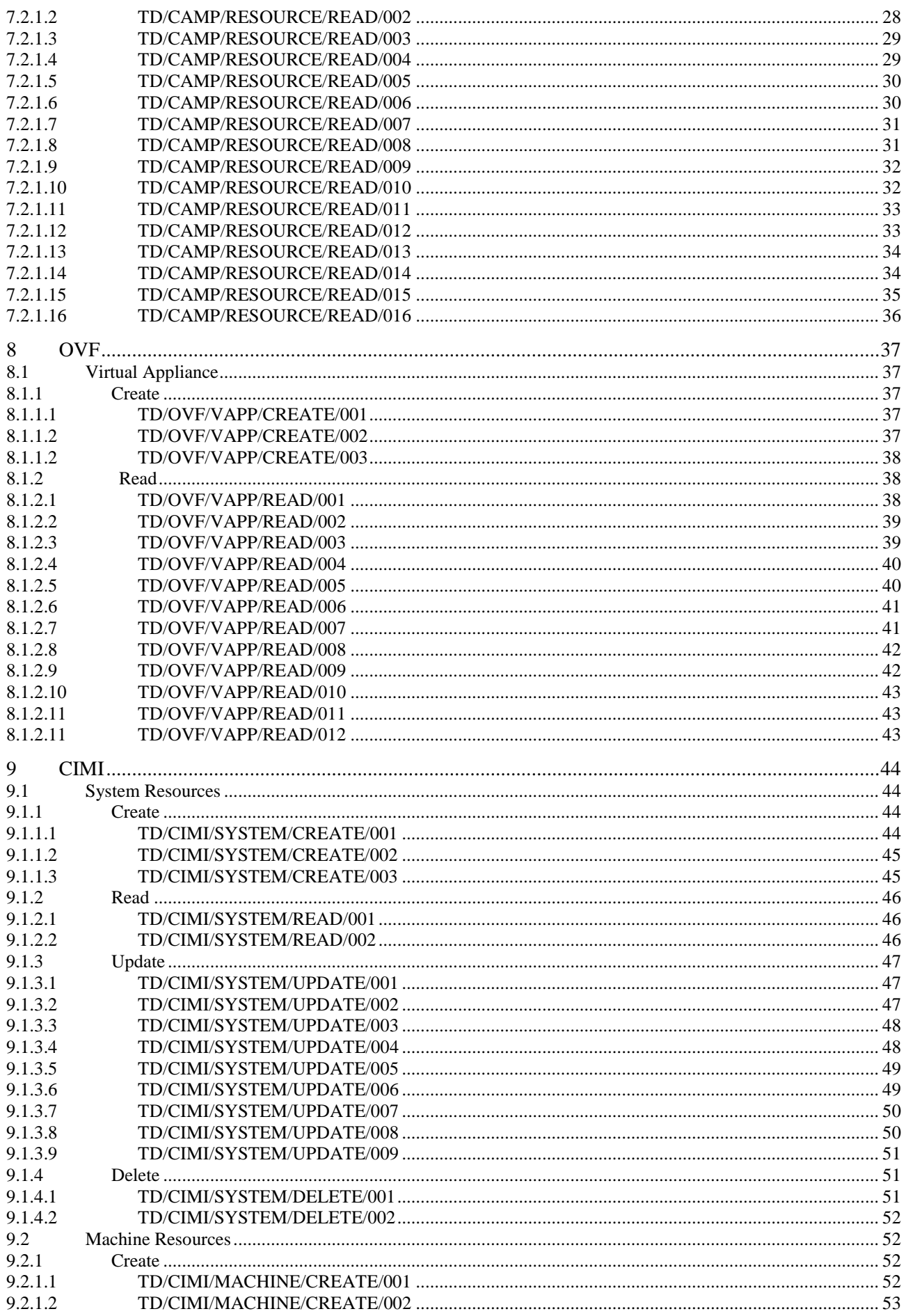

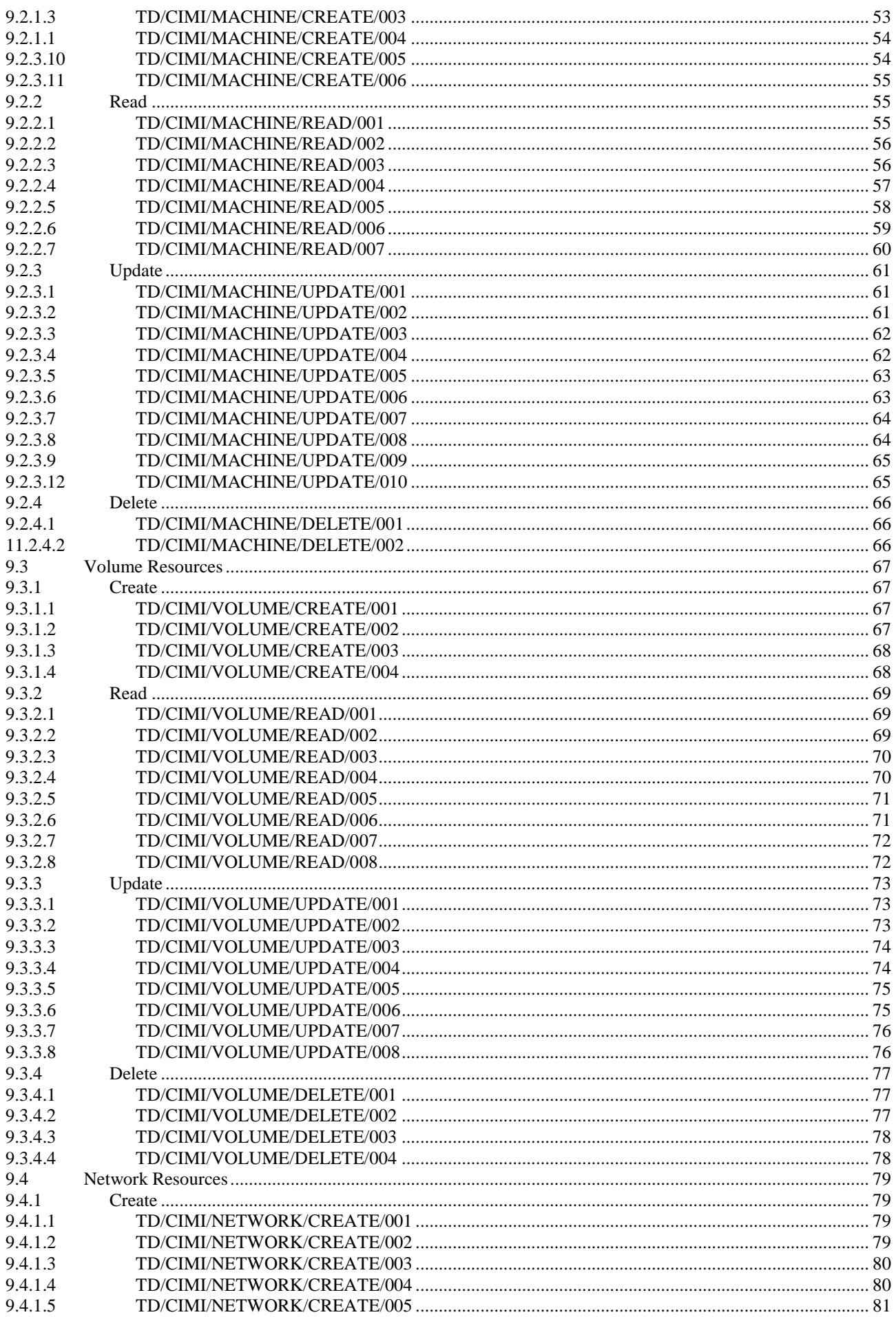

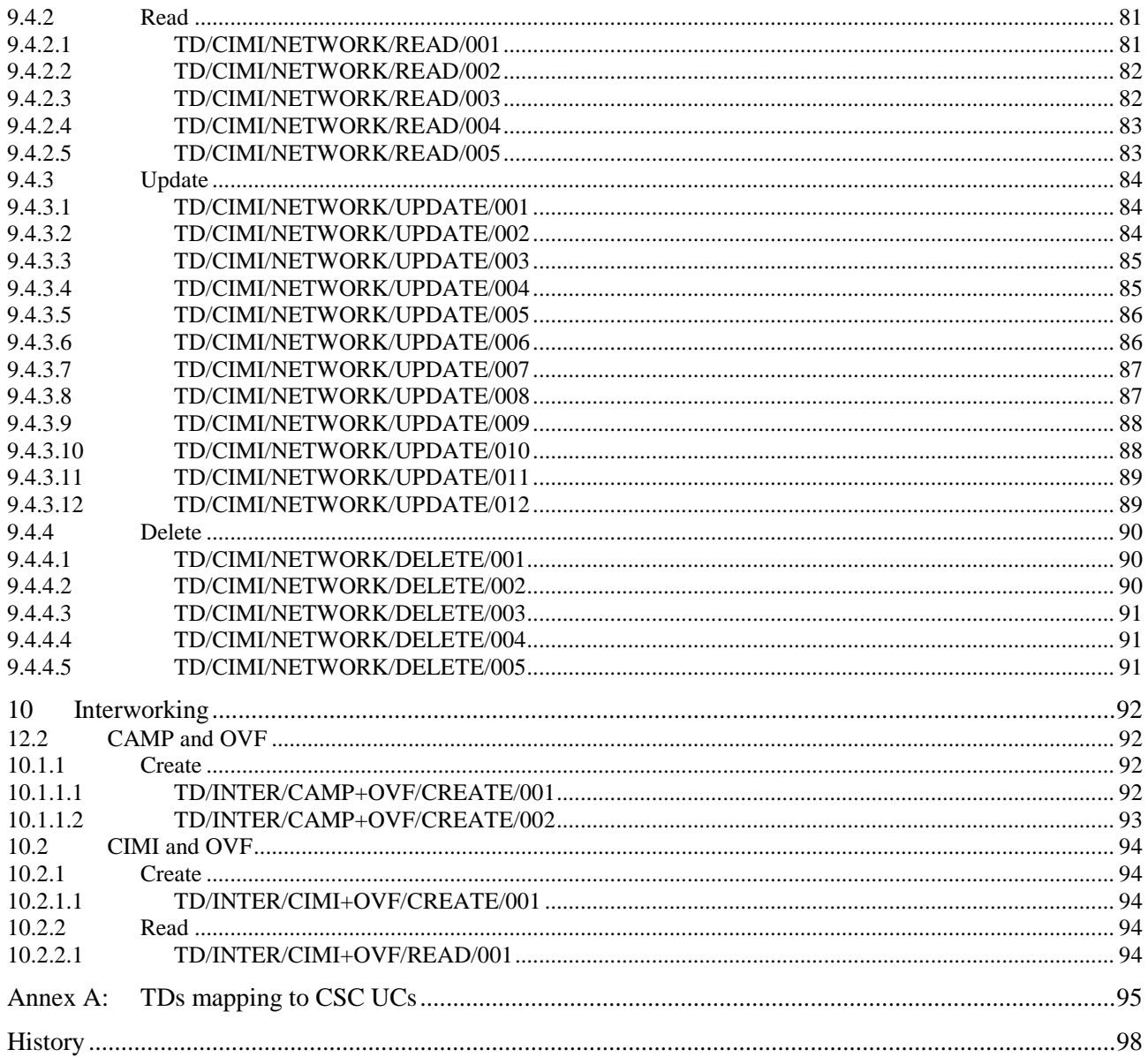

# Intellectual Property Rights

IPRs essential or potentially essential to the present document may have been declared to ETSI. The information pertaining to these essential IPRs, if any, is publicly available for **ETSI members and non-members**, and can be found in ETSI SR 000 314: *"Intellectual Property Rights (IPRs); Essential, or potentially Essential, IPRs notified to ETSI in respect of ETSI standards"*, which is available from the ETSI Secretariat. Latest updates are available on the ETSI Web server [\(http://ipr.etsi.org\)](http://webapp.etsi.org/IPR/home.asp).

Pursuant to the ETSI IPR Policy, no investigation, including IPR searches, has been carried out by ETSI. No guarantee can be given as to the existence of other IPRs not referenced in ETSI SR 000 314 (or the updates on the ETSI Web server) which are, or may be, or may become, essential to the present document.

# Foreword

This Technical Specification (TS) has been produced by ETSI Technical Committee CLOUD (CLOUD).

# 1 Scope

The present document complements TC CLOUD's Test Descriptions for Cloud Interoperability [i.5] and provides additional test guideance for the Cloud Interoperability Week.

TC CLOUD's Test Descriptions for Cloud Interoperability [i.5] provides Test Descriptionsfor OCCI and CDMI standards. The present document provides Test Descriptions (TDs) for CAMP, OVF and CIMI standards, and more specifically:

- 1) CAMP interoperability testing, to prove that end-to-end functionality is as required by the standard.
- 2) OVF interoperability testing, to prove that end-to-end functionality is as required by the standard.
- 3) CIMI interoperability testing, to prove that end-to-end functionality is as required by the standard.
- 4) Some examples of CAMP and OVF interworking testing
- 5) Some examples of CIMI and OVF interworking testing

# 2 References

References are either specific (identified by date of publication and/or edition number or version number) or non-specific. For specific references, only the cited version applies. For non-specific references, the latest version of the referenced document (including any amendments) applies.

Referenced documents which are not found to be publicly available in the expected location might be found at [http://docbox.etsi.org/Reference.](http://docbox.etsi.org/Reference)

NOTE: While any hyperlinks included in this clause were valid at the time of publication ETSI cannot guarantee their long term validity.

## 2.1 Normative references

The following referenced documents are necessary for the application of the present document.

- [1] OGF GFD.183: "Open Cloud Computing Interface Core".
- [2] OGF GFD.184: "Open Cloud Computing Interface Infrastructure".
- [3] OGF GFD.185: "Open Cloud Computing Interface RESTful HTTP Rendering".
- [4] ISO/IEC 17826: "Information technology -- Cloud Data Management Interface (CDMI)".
- [5] OASIS "Cloud Application Management for Platforms Version 1.1", Committee specification Draft 02
- [6] DMTF DSP0263: "Cloud Infrastructure Management Interface 5 (CIMI) Model and RESTful HTTP-based Protocol 6 An Interface for Managing Cloud Infrastructure", Version 1.0.1
- [7] DMTF DSP0243-2.0.0: "Open Virtualization Format (OVF)"

## 2.2 Informative references

The following referenced documents are not necessary for the application of the present document but they assist the user with regard to a particular subject area.

- [i.1] IETF RFC 2046: "Multipurpose Internet Mail Extensions (MIME) Part Two: Media Types".
- [i.2] IETF RFC 2616: "Hypertext Transfer Protocol -- HTTP/1.1".

[i.3] IETF RFC 4627: "The application/json Media Type for JavaScript Object Notation (JSON)", July 2006.<http://www.ietf.org/rfc/rfc4627.txt> [i.4] ETSI CSC Use Cases. <http://csc.etsi.org/Application/documentapp/documentlist/> [i.5] ETSI TS 103.142: "CLOUD; Test Descriptions for Cloud Interoperability", V1.1.1, April 2013

# 3 Abbreviations

For the purposes of the present document, the abbreviations given in GFD.183 [1], GFD.184 [2], GFD.185 [3], ISO/IEC 17826 [4] and the following apply:

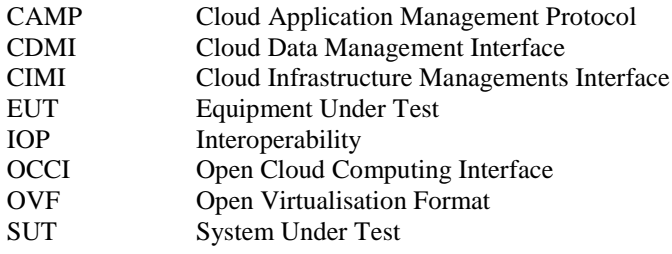

# 4 Conventions

## 4.1 Interoperability test process

#### 4.1.1 Introduction

The goal of interoperability testing is to check that services implemented according to protocol specifications are able to interwork and to provide at least the mandatory features specified in the protocol specification. In addition, optional features may be checked when all services involved in a test support them.

Detailed protocol conformance checks may be performed during the interoperability test sessions but are not the focus of the interoperability test event.

The test session will be mainly executed between two systems from different vendors. For some test descriptions, it may be necessary to have more than two systems involved. The information about the test configuration like the number of systems or the roles required are indicated in the test description tables 2 to 10.

## 4.1.2 Test description proforma

The test descriptions are provided in proforma tables. The test description header specifies a unique test identifier, the test objective, the test configuration to be used and references to the protocol specification(s). The pre-condition row defines conditions that need to apply before starting the test.

The following different types of test operator actions are considered during the test execution:

- A **stimulus** corresponds to an event that enforces an SUT to proceed with a specific protocol action, like  $\bullet$ sending a message.
- A **verify** consists of verifying that the SUT behaves according to the expected behaviour (for instance the SUT  $\bullet$ behaviour shows that it receives the expected message).
- A **configure** corresponds to an action to modify the SUT configuration.
- A **check** ensures the receipt of protocol messages on reference points, with valid content. This "check" event  $\bullet$ type corresponds to the interoperability testing with conformance check method.

For the execution of the interoperability test sessions, the following conventions apply:

Every 'Check' step of a test description should be performed by verifying a trace created with a monitoring tool  $\bullet$ (see clause 'Tooling' below) and may be skipped due to time restrictions.

## 4.2 Tooling

- $\bullet$ Participant will use their own tools (e.g. tcpdump, wireshark, ngrep) for logging and analyzing messages for the "check" purposes.
- Participants will be given the opportunity to upload their log files to a central server for later offline  $\bullet$ conformance review.
- Except for the "check" events, the verification of the message conformity is not part of the Interoperability test  $\bullet$ process.

## 4.3 Test Description naming convention

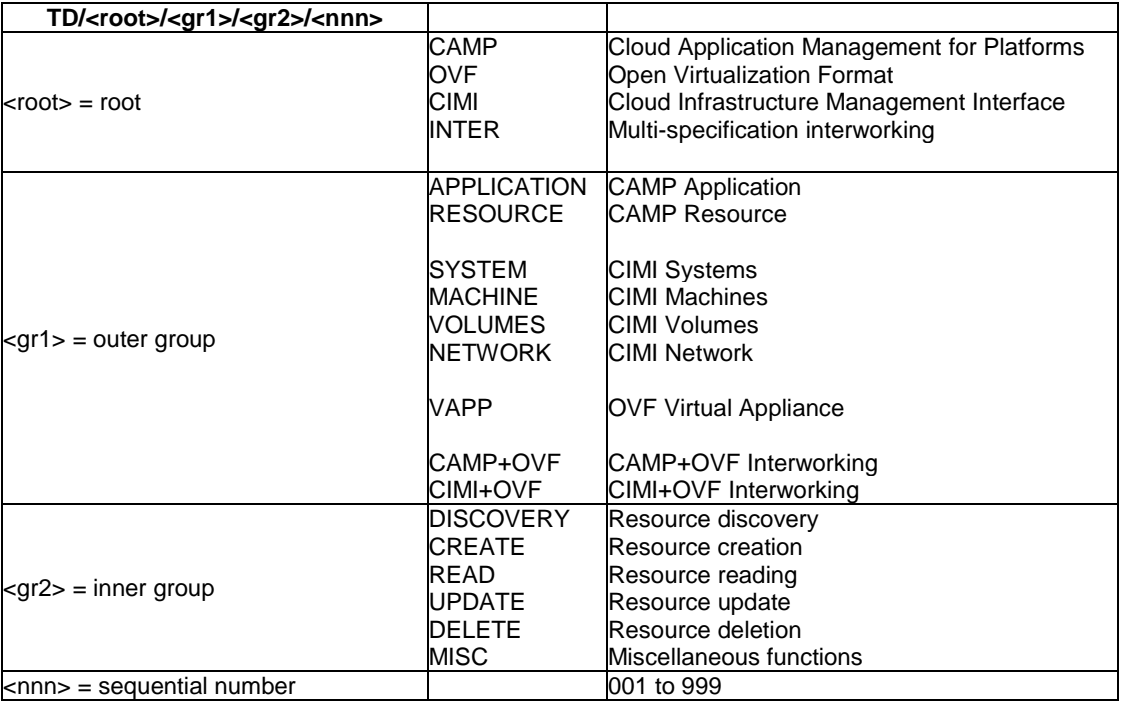

#### **Table 1: TD naming convention**

# 4.4 Test Summary - Mandatory Tests

## 4.4.1 CAMP Mandatory Tests

#### **Table 2: CAMP Application Mandatory Tests**

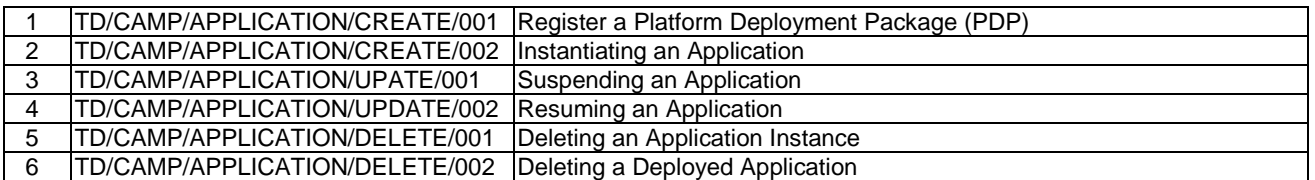

# 4.4.2 OVF Mandatory Tests

**Table 3: OVF Mandatory Tests**

|   | ITD/OVF/VAPP/CREATE/001 | Export a single virtual system into an OVF package                         |
|---|-------------------------|----------------------------------------------------------------------------|
|   | TD/OVF/VAPP/READ/001    | Import a single virtual system from an OVF package                         |
| ົ | TD/OVF/VAPP/READ/003    | OVF Consumer rejects an imported OVF package if a disk image is            |
|   |                         | corrupted                                                                  |
|   | TD/OVF/VAPP/READ/004    | <b>OVF Consumer</b><br>rejects an imported OVF package if signature is not |
|   |                         | valid                                                                      |
|   | ITD/OVF/VAPP/CREATE/001 | Export a single virtual system into an OVF package                         |

# 4.4.3 CIMI Mandatory Tests

#### **Table 4: CIMI System Mandatory Tests**

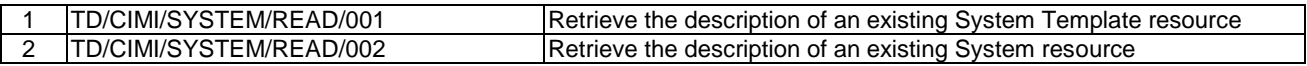

#### **Table 5: CIMI Machine Mandatory Tests**

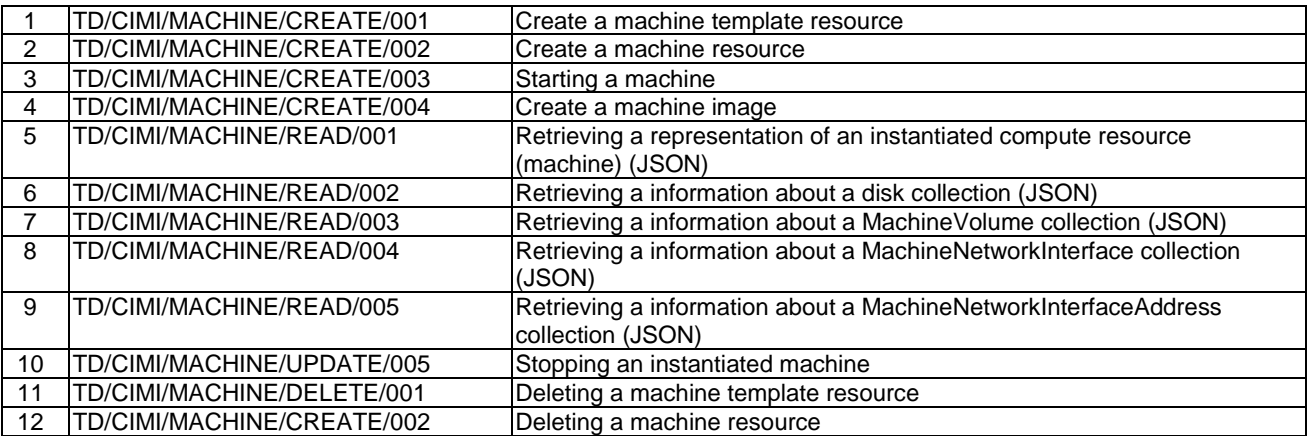

#### **Table 6: CIMI Volume Mandatory Tests**

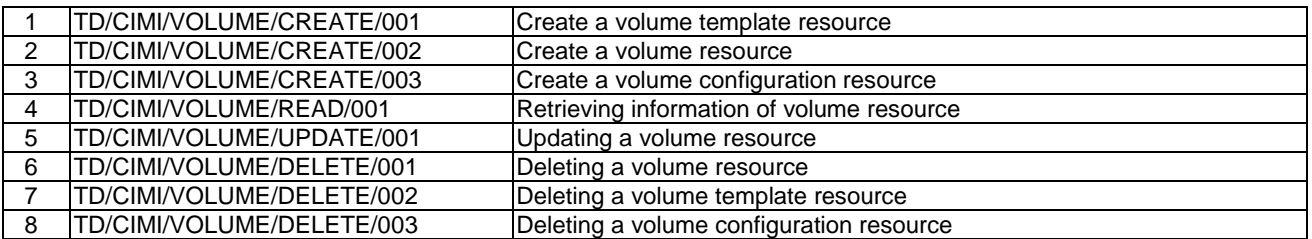

#### **Table 7: CIMI Network Mandatory Tests**

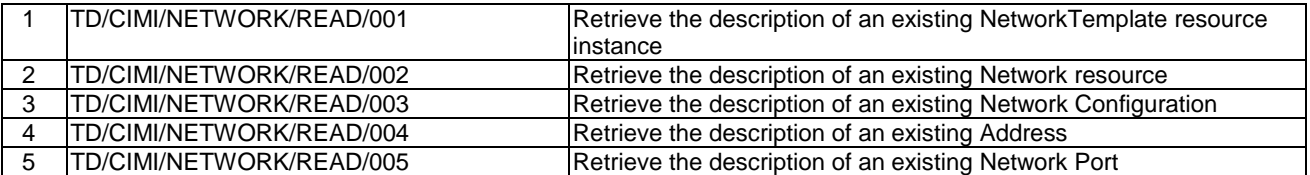

# 4.5 Test Summary - Optional Tests

# 4.5.1 CAMP Optional Tests

#### **Table 8: CAMP Resource Optional Tests**

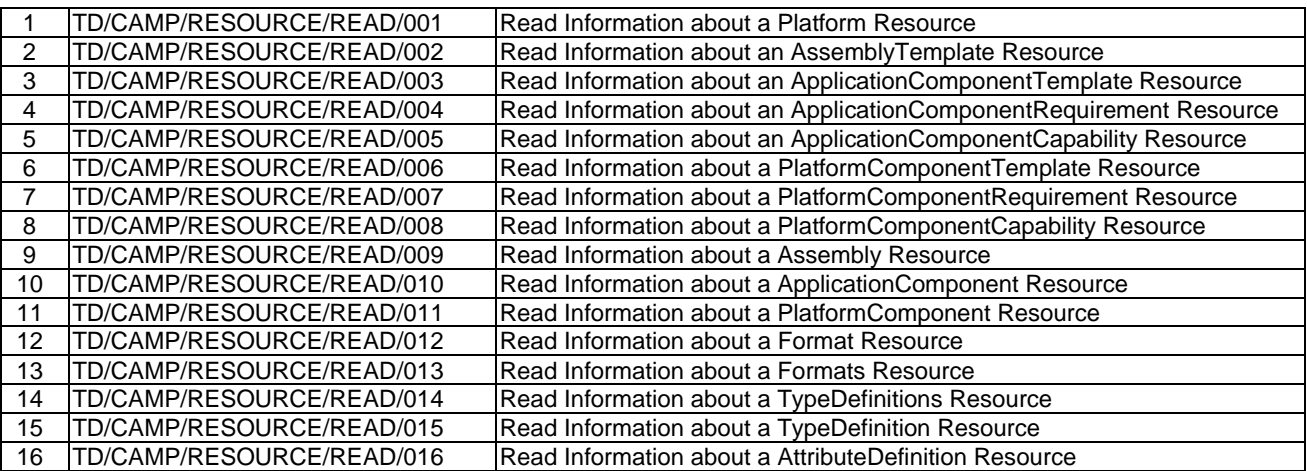

# 4.5.2 OVF Optional Tests

#### **Table 9: OVF Optional Tests**

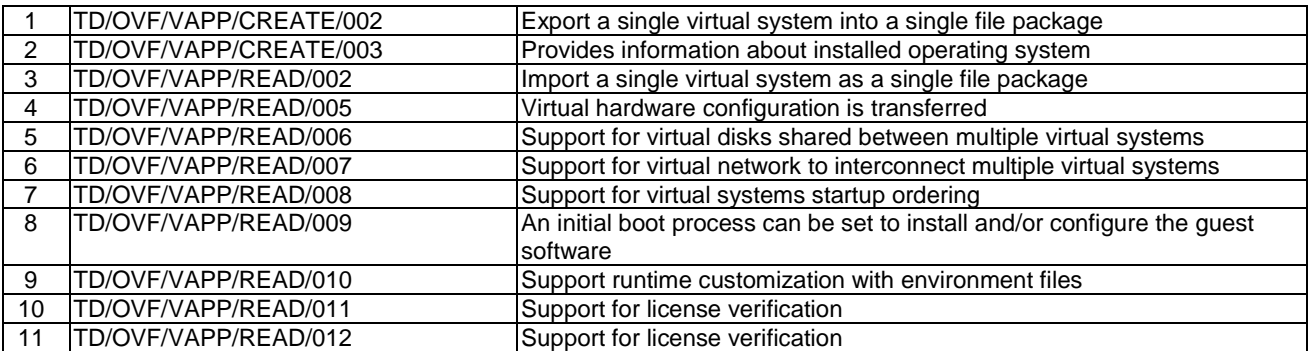

# 4.5.3 CIMI Optional Tests

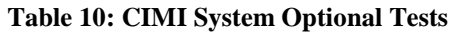

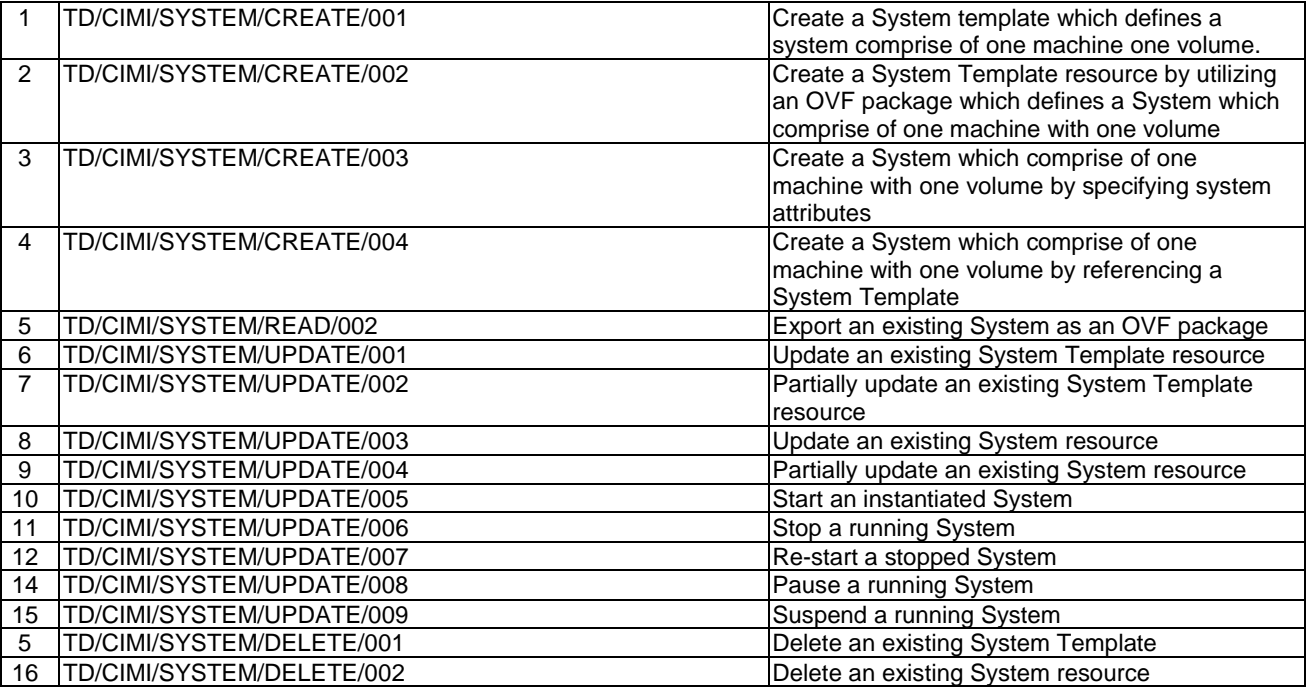

#### **Table 11: CIMI Machine Optional Tests**

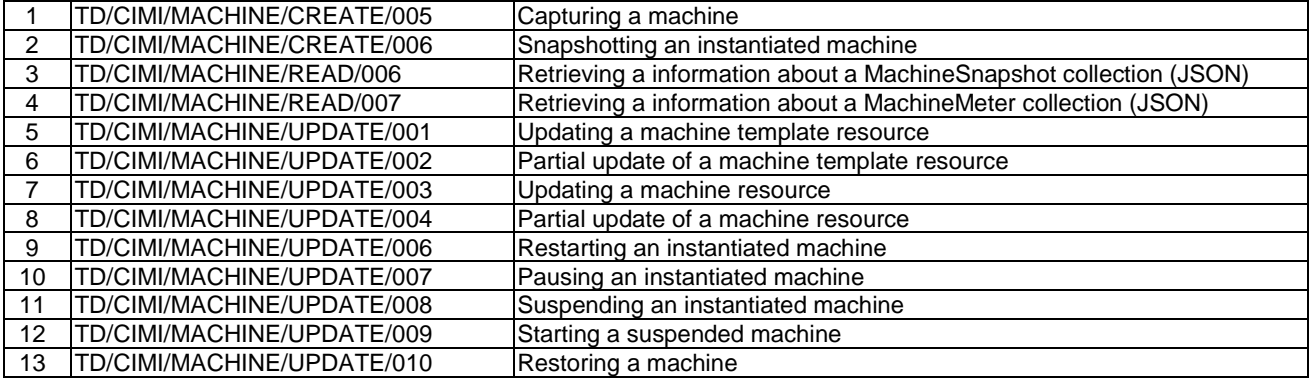

#### **Table 12: CIMI Volume Optional Tests**

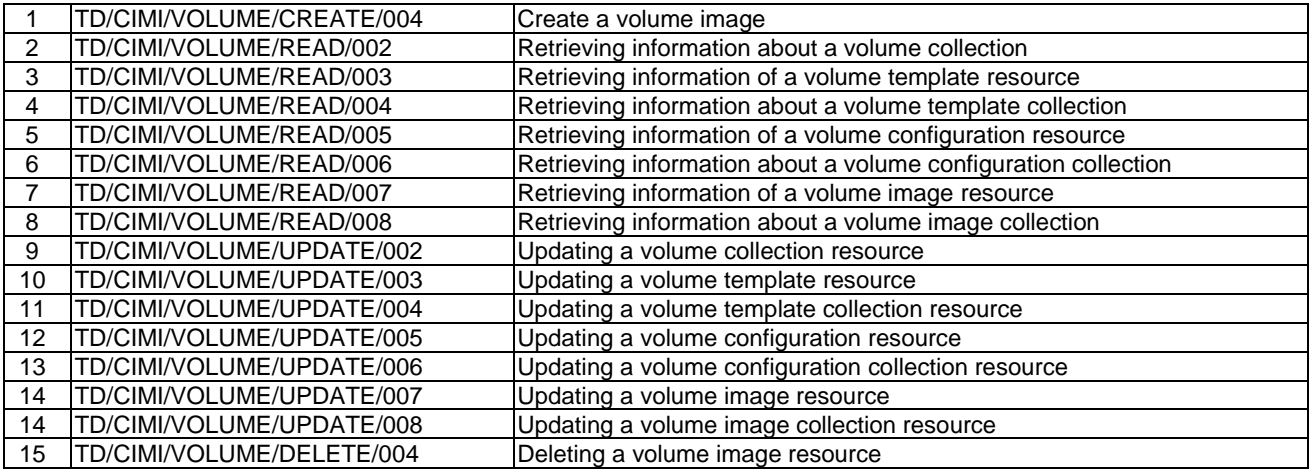

**Table 13: CIMI Network Optional Tests**

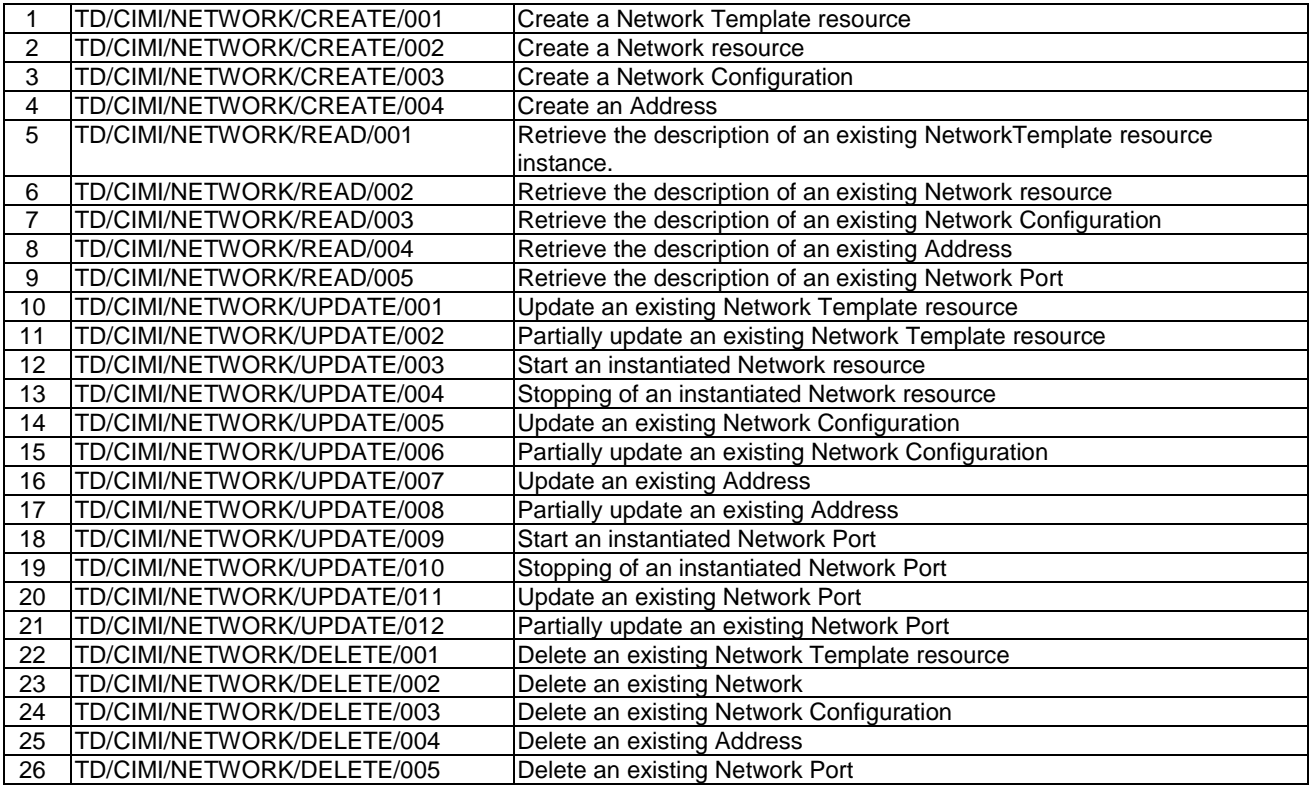

# 4.6 Test Summary - Interworking Tests

## 4.6.1 CAMP + OVF Tests

#### **Table 14: CAMP+OVF Interworking Tests**

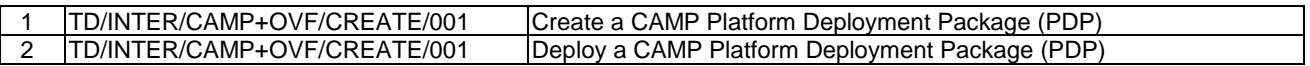

## 4.6.2 CIMI + OVF Tests

#### **Table 15: CIMI+OVF Interworking Tests**

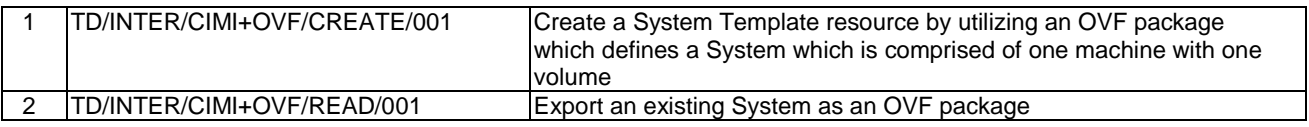

# 5 Test Configurations

This section defines roles and the different test configurations.

### 5.1 Roles

Equipment under test can take one of the following roles:

- CAMP Client  $\bullet$
- $\bullet$ CAMP Server
- OVF Producer  $\bullet$
- OVF Consumer  $\bullet$
- CIMI Provider  $\bullet$
- CIMI Consumer  $\bullet$

# 5.1 Test Configuration 1 (CAMP\_CFG\_01)

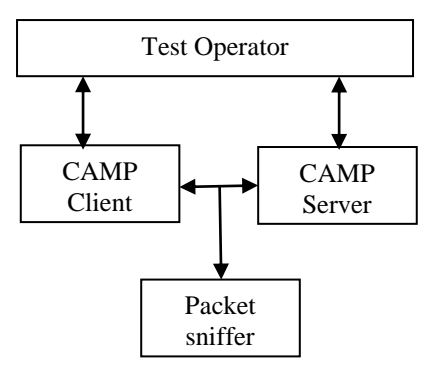

**Figure 1: Basic Face 2 Face CAMP Configuration**

# 5.2 Test Configuration 2 (OVF\_CFG\_01)

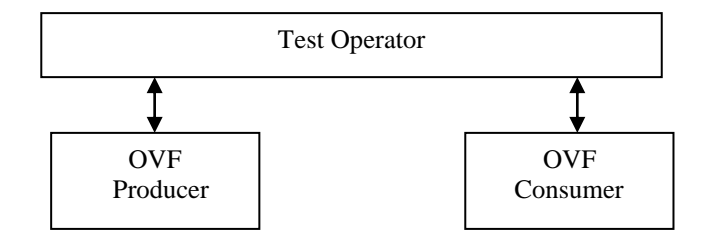

**Figure 2: Basic OVF Configuration**

# 5.3 Test Configuration 3 (CIMI\_CFG\_01)

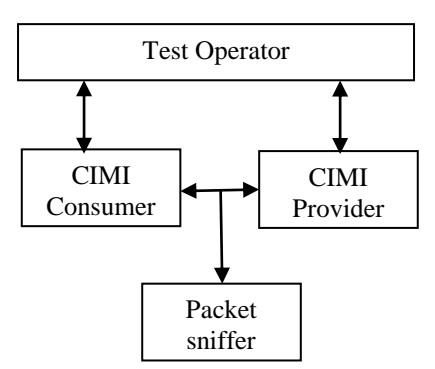

**Figure 3: Basic Face 2 Face CIMI Configuration**

# 5.4 Test Configuration 4 (CAMP\_OVF\_CFG\_01)

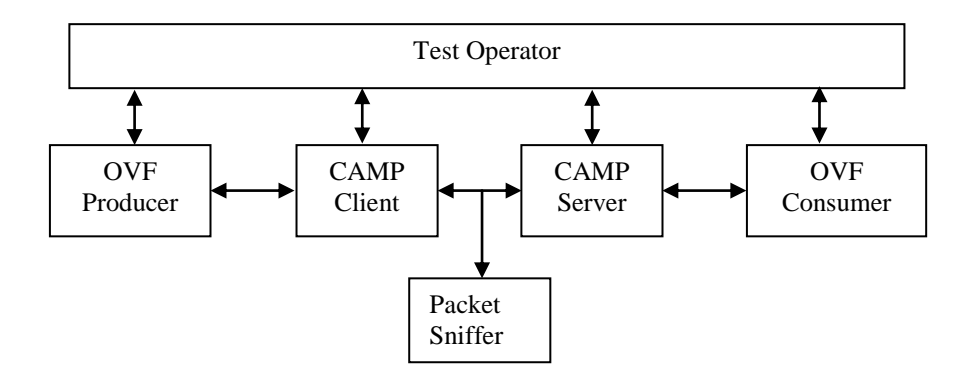

**Figure 4: CAMP+OVF Configuration**

# 5.5 Test Configuration 5 (CIMI\_OVF\_CFG\_01)

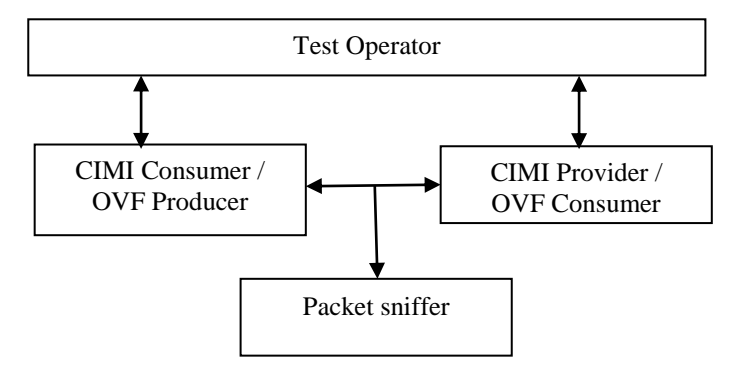

**Figure 5: CIMI+OVF Configuration**

# 6 Feature List

In order to ease test setup and execution, participants are requested to fill in the following feature tables. Information in the tables will be used for selection/de-selection of tests related to optional features. It is highly recommended that **Bold** features are supported to enable a minimum set of interoperability among implementations.

# 6.1 CAMP Client

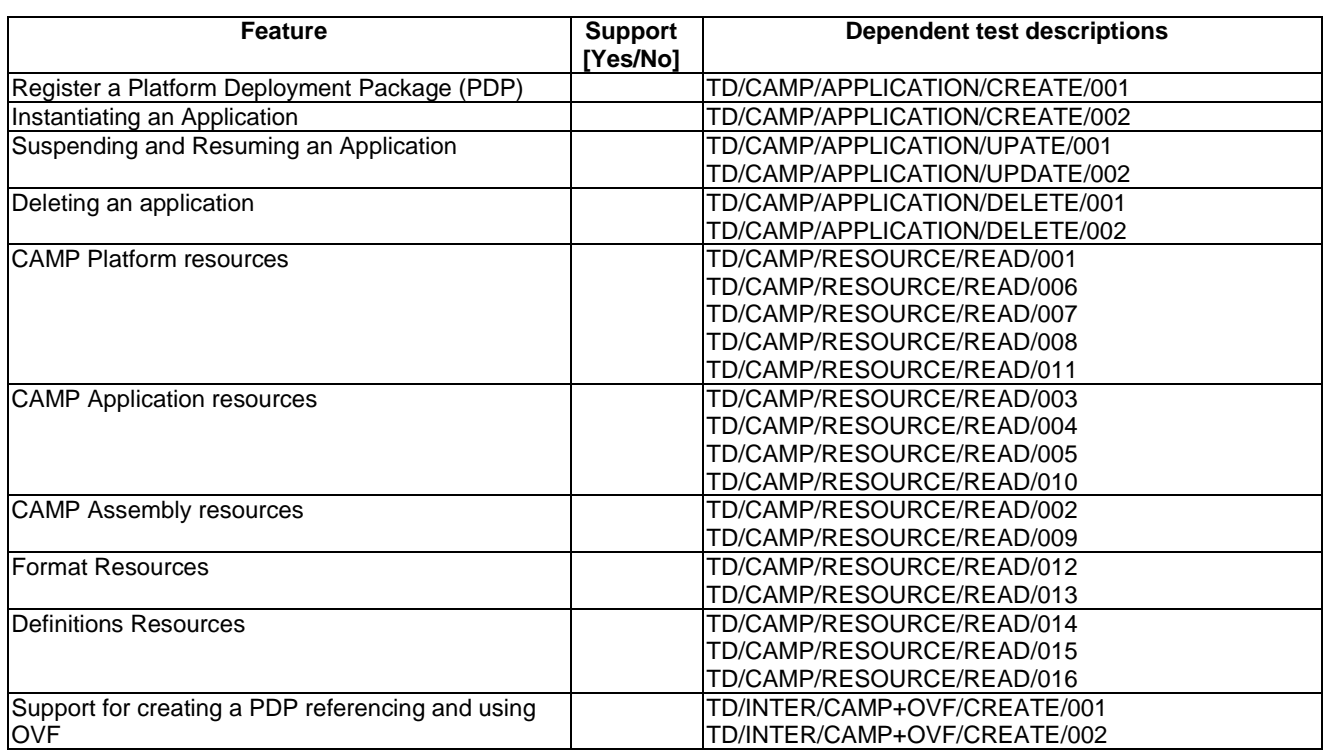

#### **Table 16: Features supported by CAMP Client**

# 6.2 CAMP Server

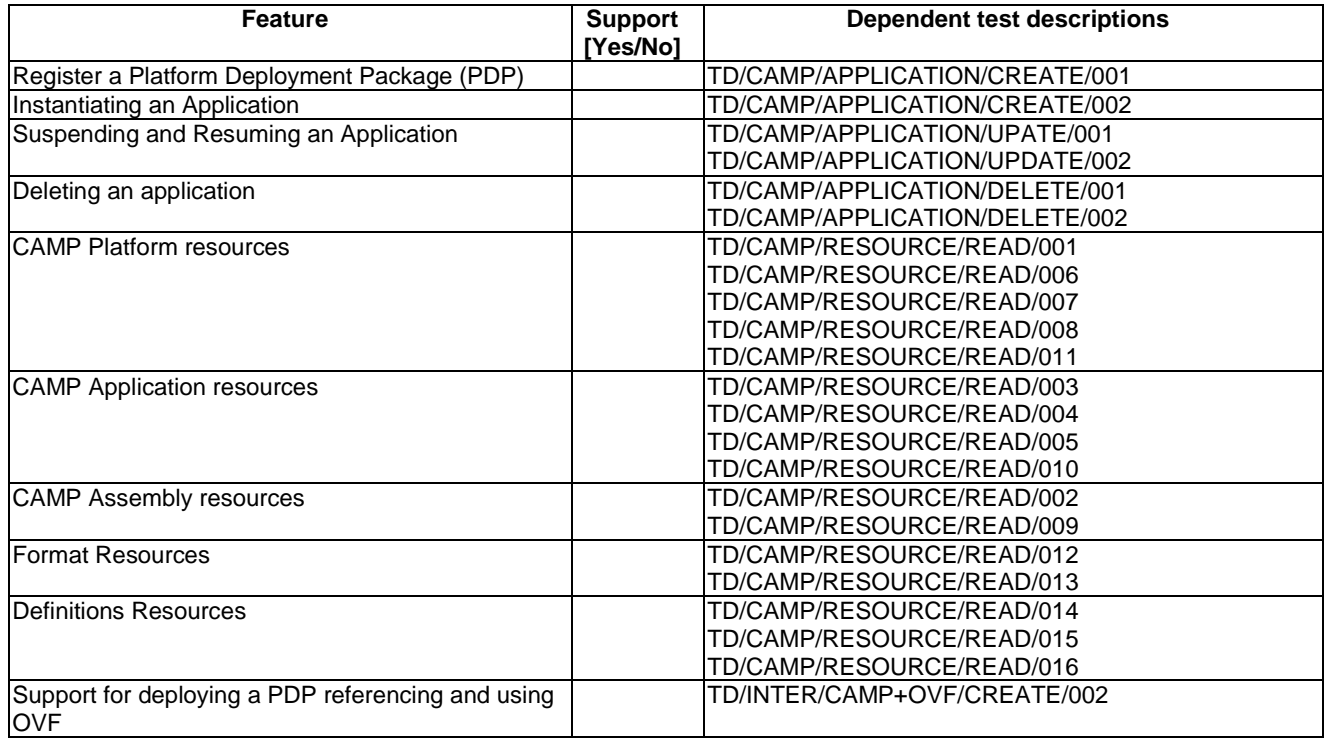

#### **Table 17: Features supported by CAMP Server**

# 6.3 OVF Producer

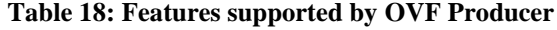

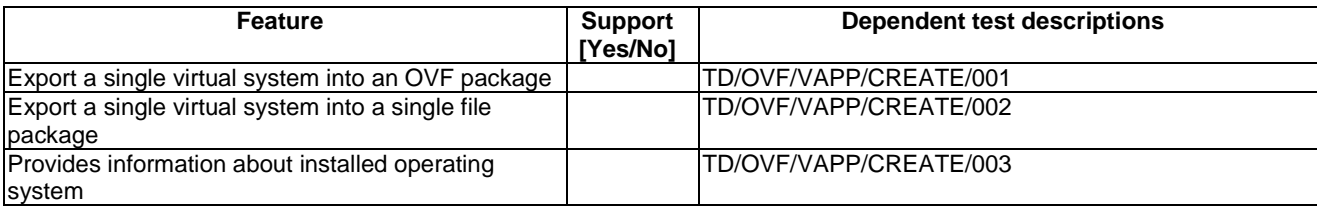

# 6.4 OVF Consumer

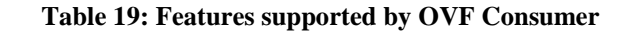

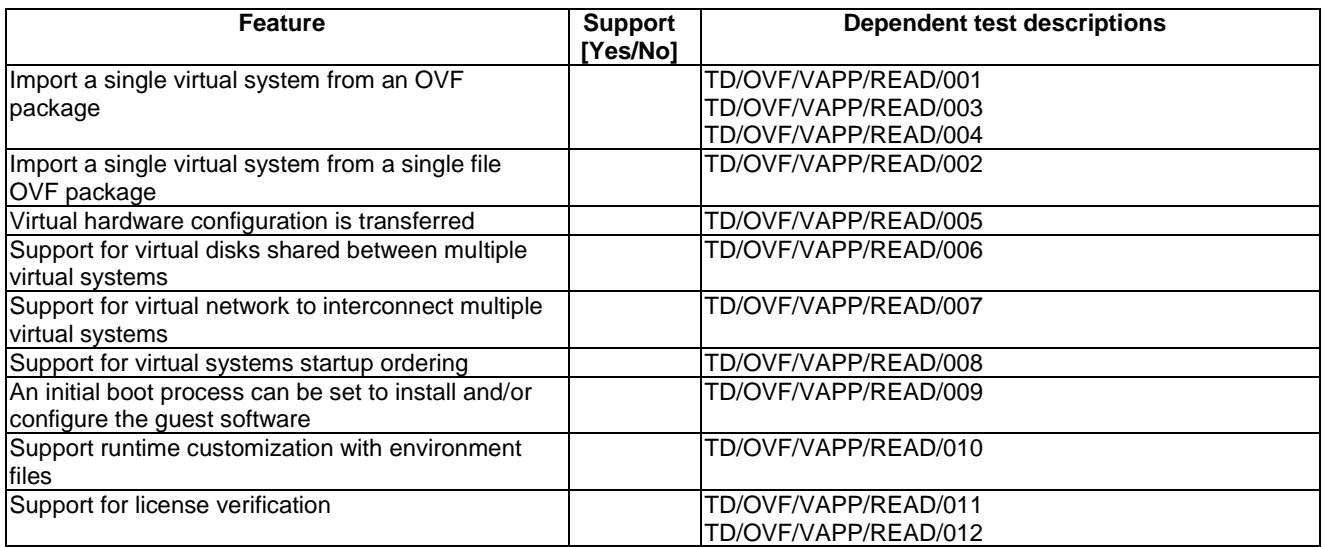

# 6.5 CIMI Provider

#### **Table 20: CIMI System features supported by CIMI Provider**

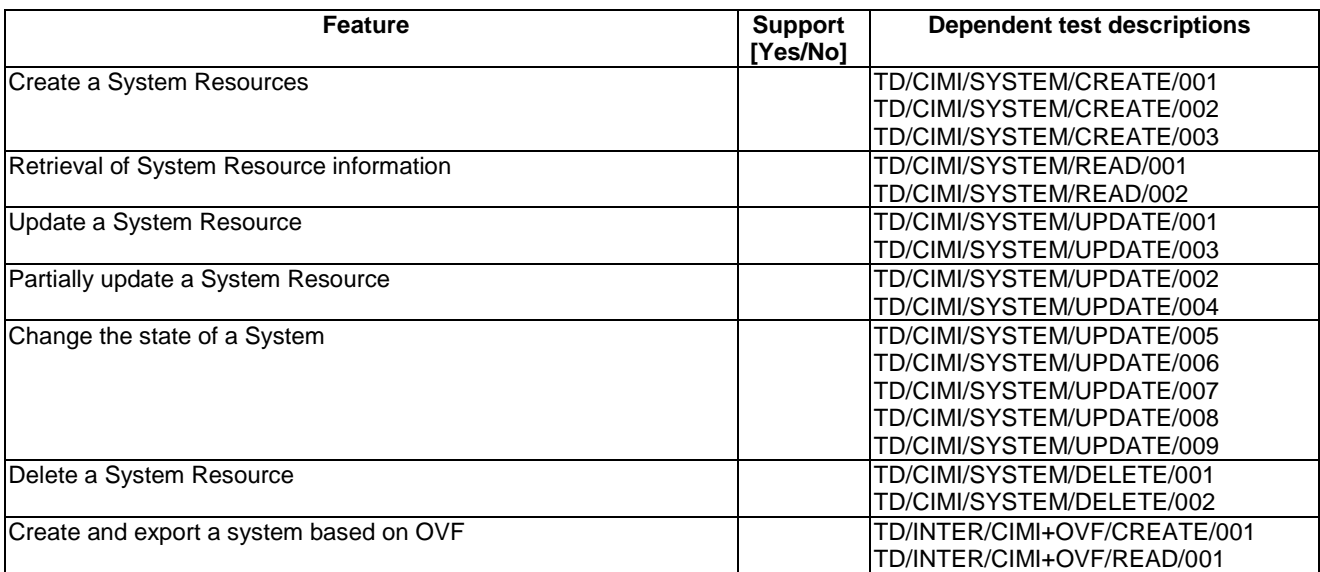

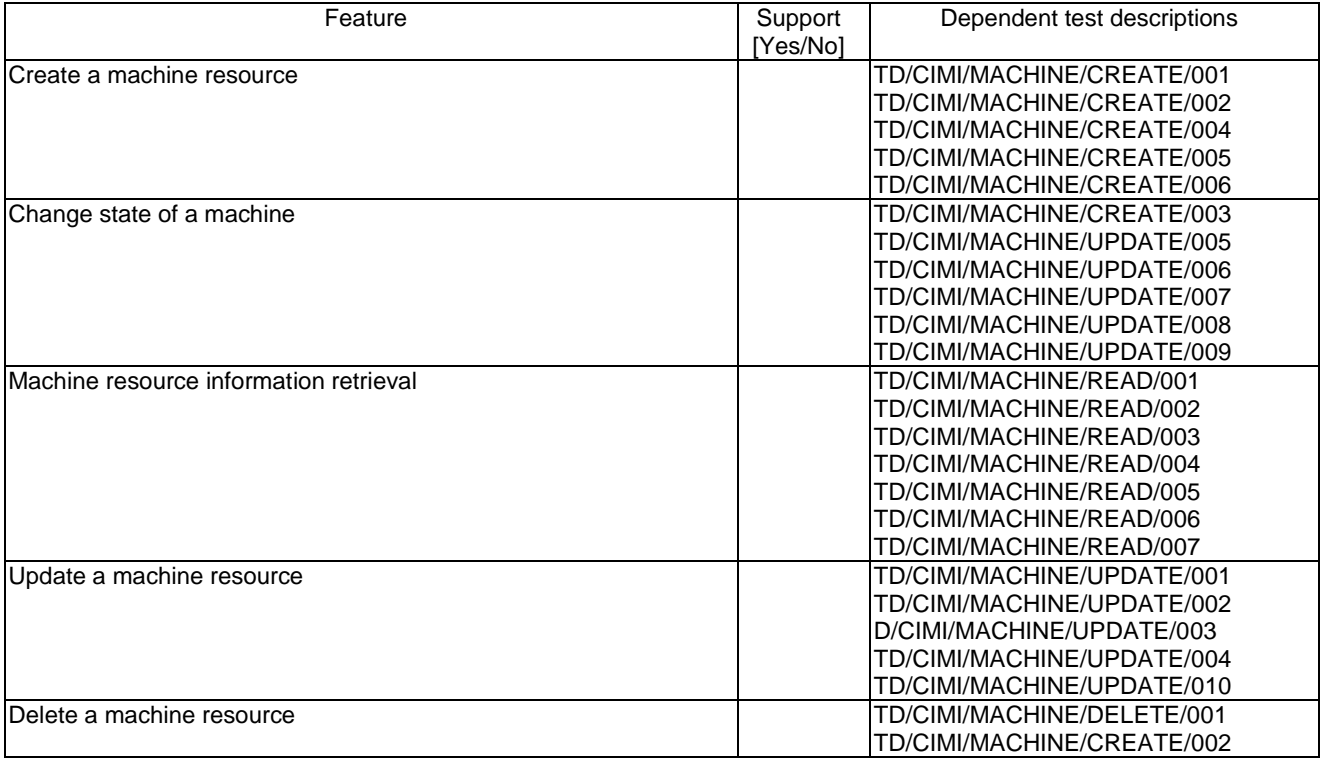

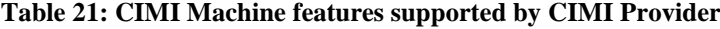

#### **Table 22: CIMI Volume features supported by CIMI Provider**

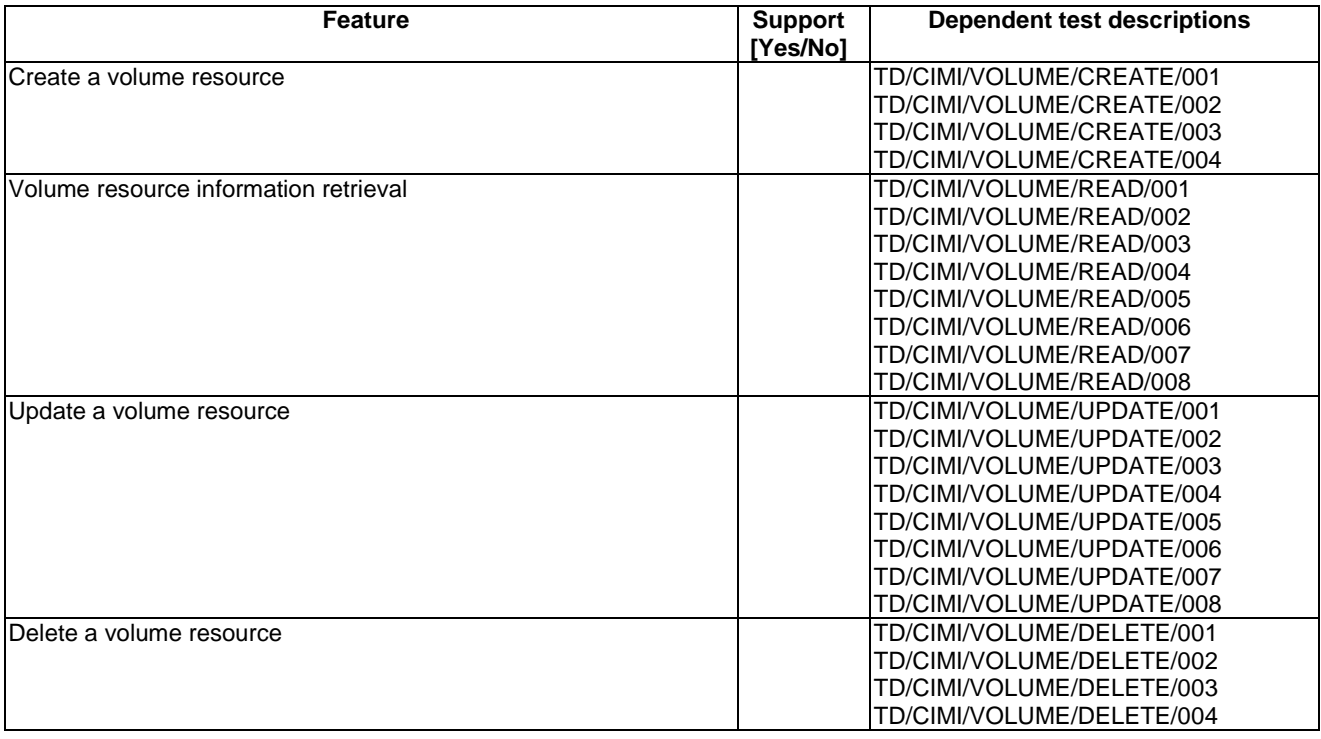

| <b>Feature</b>                          | <b>Support</b><br>[Yes/No] | <b>Dependent test descriptions</b> |
|-----------------------------------------|----------------------------|------------------------------------|
| Create a network resource               |                            | TD/CIMI/NETWORK/CREATE/001         |
|                                         |                            | TD/CIMI/NETWORK/CREATE/002         |
|                                         |                            | TD/CIMI/NETWORK/CREATE/003         |
|                                         |                            | TD/CIMI/NETWORK/CREATE/004         |
|                                         |                            | TD/CIMI/NETWORK/CREATE/005         |
| Retrieve network resource information   |                            | TD/CIMI/NETWORK/READ/001           |
|                                         |                            | TD/CIMI/NETWORK/READ/002           |
| Update a network resource               |                            | TD/CIMI/NETWORK/UPDATE/001         |
|                                         |                            | TD/CIMI/NETWORK/UPDATE/005         |
|                                         |                            | TD/CIMI/NETWORK/UPDATE/007         |
|                                         |                            | TD/CIMI/NETWORK/UPDATE/011         |
| Partially update a network resource     |                            | TD/CIMI/NETWORK/UPDATE/002         |
|                                         |                            | TD/CIMI/NETWORK/UPDATE/006         |
|                                         |                            | TD/CIMI/NETWORK/UPDATE/008         |
|                                         |                            | TD/CIMI/NETWORK/UPDATE/012         |
| Change the state of a network resources |                            | TD/CIMI/NETWORK/UPDATE/003         |
|                                         |                            | TD/CIMI/NETWORK/UPDATE/004         |
|                                         |                            | TD/CIMI/NETWORK/UPDATE/009         |
|                                         |                            | TD/CIMI/NETWORK/UPDATE/010         |
| Delete a network resource               |                            | TD/CIMI/NETWORK/DELETE/001         |
|                                         |                            | TD/CIMI/NETWORK/DELETE/002         |
|                                         |                            | TD/CIMI/NETWORK/DELETE/003         |
|                                         |                            | TD/CIMI/NETWORK/DELETE/004         |
|                                         |                            | TD/CIMI/NETWORK/DELETE/005         |

**Table 23: CIMI Network features supported by CIMI Provider**

# 6.6 CIMI Consumer

#### **Table 24: CIMI System features supported by CIMI Consumer**

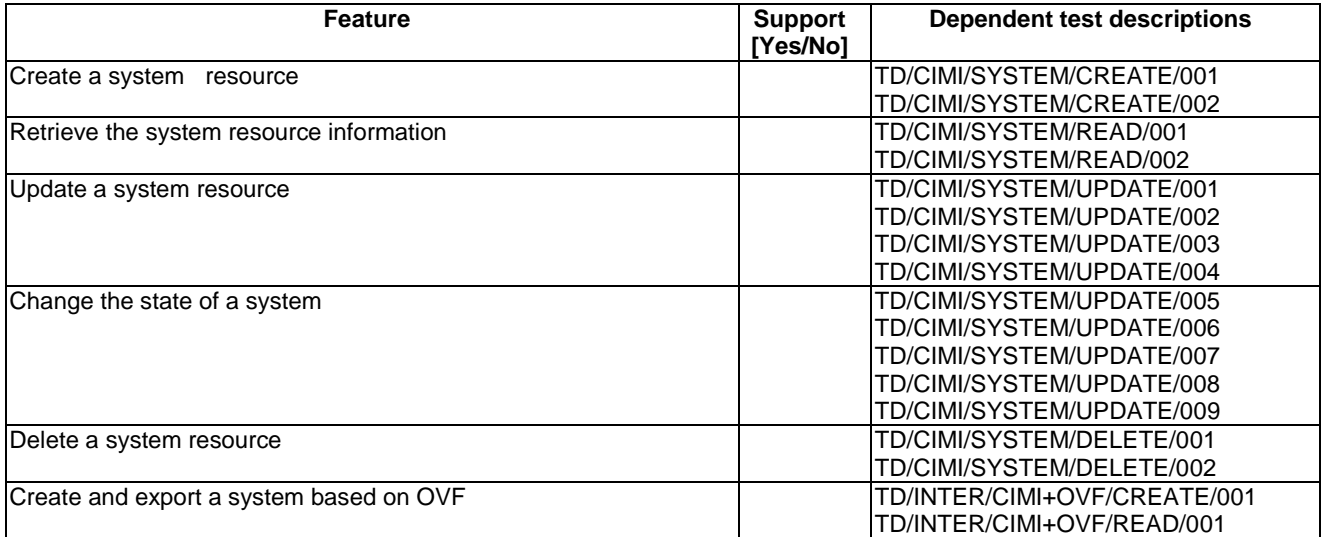

| Feature                                | Support  | Dependent test descriptions |
|----------------------------------------|----------|-----------------------------|
|                                        | [Yes/No] |                             |
| lCreate a machine resource             |          | TD/CIMI/MACHINE/CREATE/001  |
|                                        |          | TD/CIMI/MACHINE/CREATE/002  |
|                                        |          | TD/CIMI/MACHINE/CREATE/004  |
|                                        |          | TD/CIMI/MACHINE/CREATE/005  |
|                                        |          | TD/CIMI/MACHINE/CREATE/006  |
| Change state of a machine              |          | TD/CIMI/MACHINE/CREATE/003  |
|                                        |          | TD/CIMI/MACHINE/UPDATE/005  |
|                                        |          | TD/CIMI/MACHINE/UPDATE/006  |
|                                        |          | TD/CIMI/MACHINE/UPDATE/007  |
|                                        |          | TD/CIMI/MACHINE/UPDATE/008  |
|                                        |          | TD/CIMI/MACHINE/UPDATE/009  |
| Machine resource information retrieval |          | TD/CIMI/MACHINE/READ/001    |
|                                        |          | TD/CIMI/MACHINE/READ/002    |
|                                        |          | TD/CIMI/MACHINE/READ/003    |
|                                        |          | TD/CIMI/MACHINE/READ/004    |
|                                        |          | TD/CIMI/MACHINE/READ/005    |
|                                        |          | TD/CIMI/MACHINE/READ/006    |
|                                        |          | TD/CIMI/MACHINE/READ/007    |
| Update a machine resource              |          | TD/CIMI/MACHINE/UPDATE/001  |
|                                        |          | TD/CIMI/MACHINE/UPDATE/002  |
|                                        |          | D/CIMI/MACHINE/UPDATE/003   |
|                                        |          | TD/CIMI/MACHINE/UPDATE/004  |
|                                        |          | TD/CIMI/MACHINE/UPDATE/010  |
| Delete a machine resource              |          | TD/CIMI/MACHINE/DELETE/001  |
|                                        |          | TD/CIMI/MACHINE/ DELETE/002 |

**Table 25: CIMI Machine features supported by CIMI Consumer**

#### **Table 26: CIMI Volume features supported by CIMI Consumer**

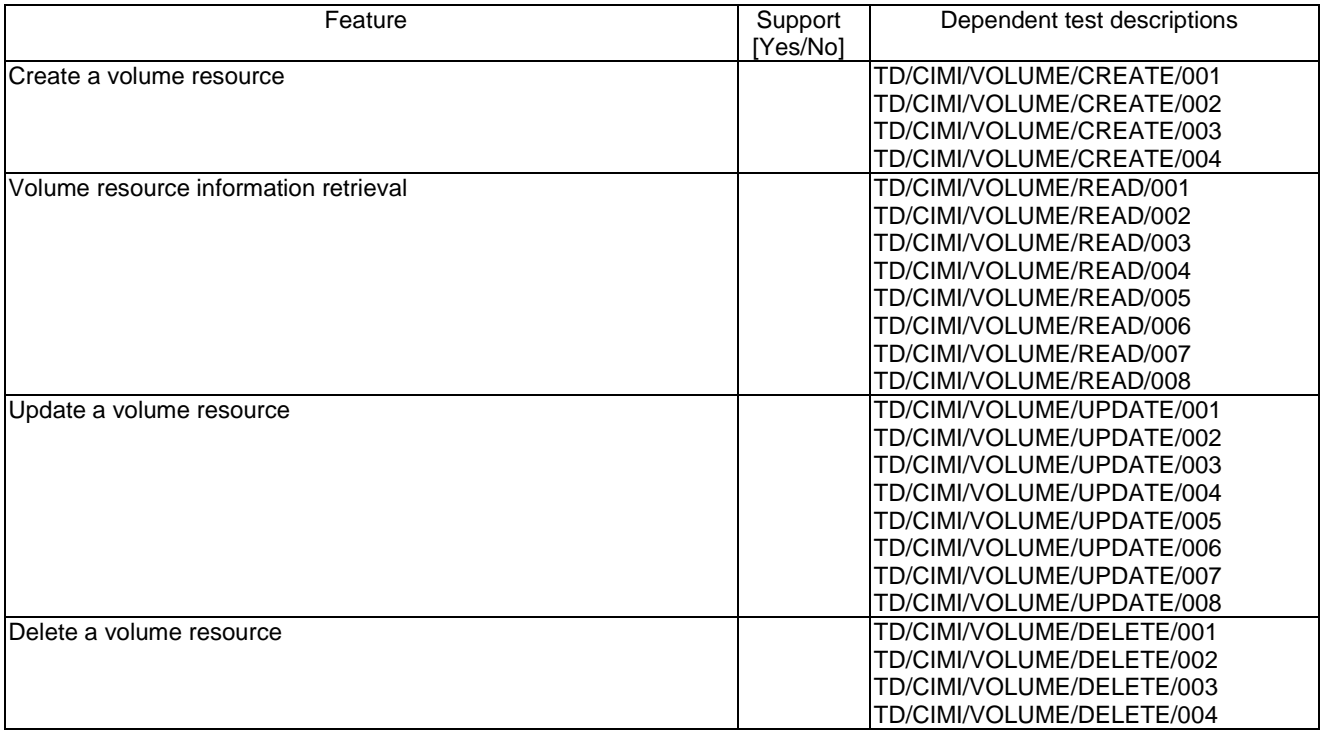

| <b>Feature</b>                         | <b>Support</b>           | <b>Dependent test descriptions</b> |
|----------------------------------------|--------------------------|------------------------------------|
| lCreate a network resource             | [Yes/No]                 | TD/CIMI/NETWORK/CREATE/001         |
|                                        |                          | TD/CIMI/NETWORK/CREATE/002         |
|                                        |                          | TD/CIMI/NETWORK/CREATE/003         |
|                                        |                          | TD/CIMI/NETWORK/CREATE/004         |
|                                        |                          | TD/CIMI/NETWORK/CREATE/005         |
| Retrieve network resource information  | TD/CIMI/NETWORK/READ/001 |                                    |
|                                        | TD/CIMI/NETWORK/READ/002 |                                    |
| Update a network resource              |                          | TD/CIMI/NETWORK/UPDATE/001         |
|                                        |                          | TD/CIMI/NETWORK/UPDATE/002         |
|                                        |                          | TD/CIMI/NETWORK/UPDATE/005         |
|                                        |                          | TD/CIMI/NETWORK/UPDATE/006         |
|                                        |                          | TD/CIMI/NETWORK/UPDATE/007         |
|                                        |                          | TD/CIMI/NETWORK/UPDATE/008         |
|                                        |                          | TD/CIMI/NETWORK/UPDATE/011         |
|                                        |                          | TD/CIMI/NETWORK/UPDATE/012         |
| Change the state of a network resource |                          | TD/CIMI/NETWORK/UPDATE/003         |
|                                        |                          | TD/CIMI/NETWORK/UPDATE/004         |
|                                        |                          | TD/CIMI/NETWORK/UPDATE/009         |
|                                        |                          | TD/CIMI/NETWORK/UPDATE/010         |
| lDelete a network resource             |                          | TD/CIMI/NETWORK/DELETE/001         |
|                                        |                          | TD/CIMI/NETWORK/DELETE/002         |
|                                        |                          | TD/CIMI/NETWORK/DELETE/003         |
|                                        |                          | TD/CIMI/NETWORK/DELETE/004         |
|                                        |                          | TD/CIMI/NETWORK/DELETE/005         |

**Table 27: CIMI Network features supported by CIMI Consumer**

# 7 CAMP

# 7.1 Application

## 7.1.1 Create

### 7.1.1.1 TD/CAMP/APPLICATION/CREATE/001

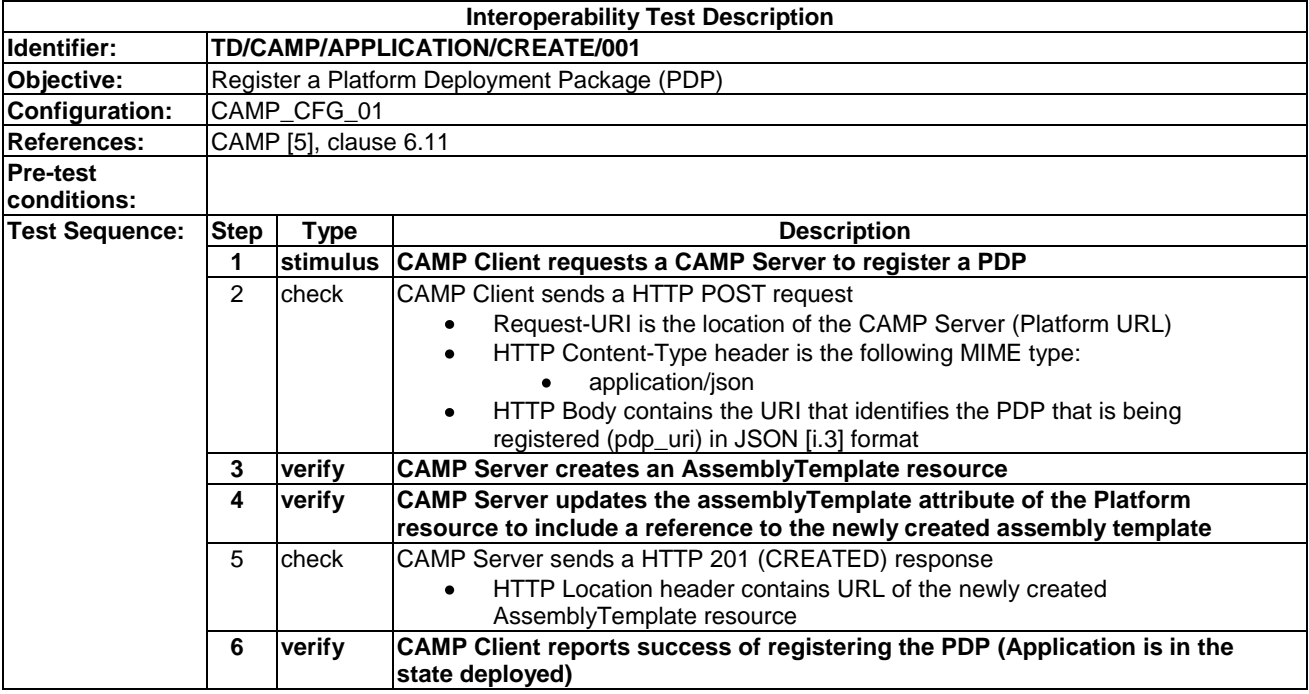

#### 7.1.1.2 TD/CAMP/APPLICATION/CREATE/002

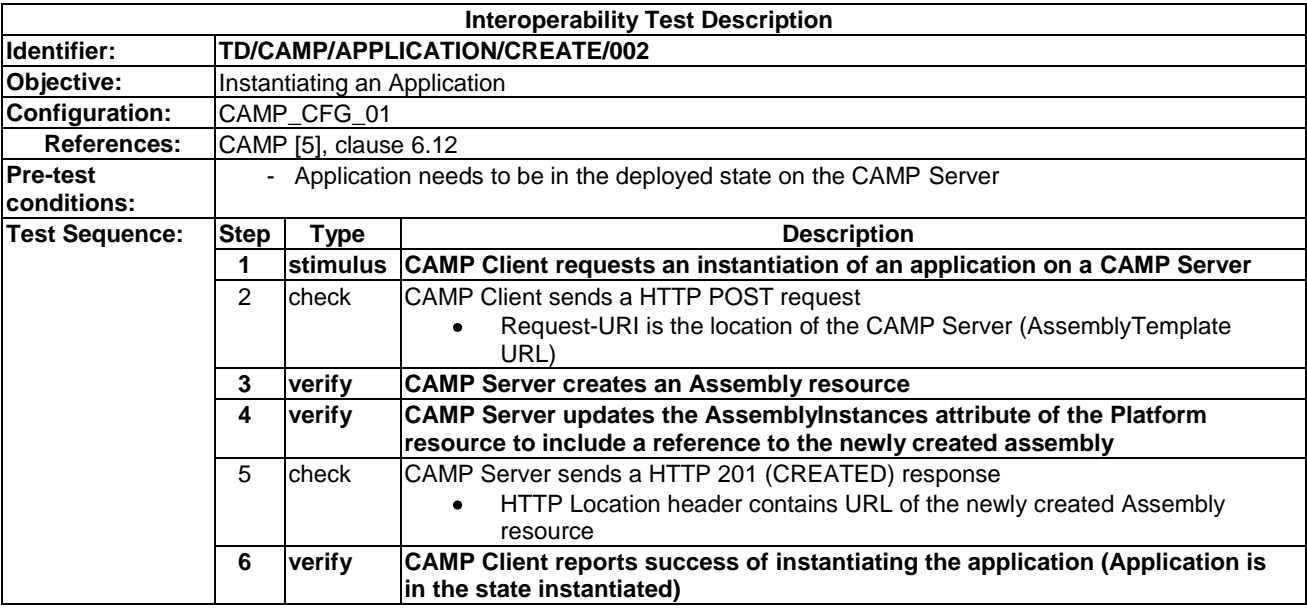

# 7.1.2 Update

#### 7.1.2.1 TD/CAMP/APPLICATION/UPDATE/001

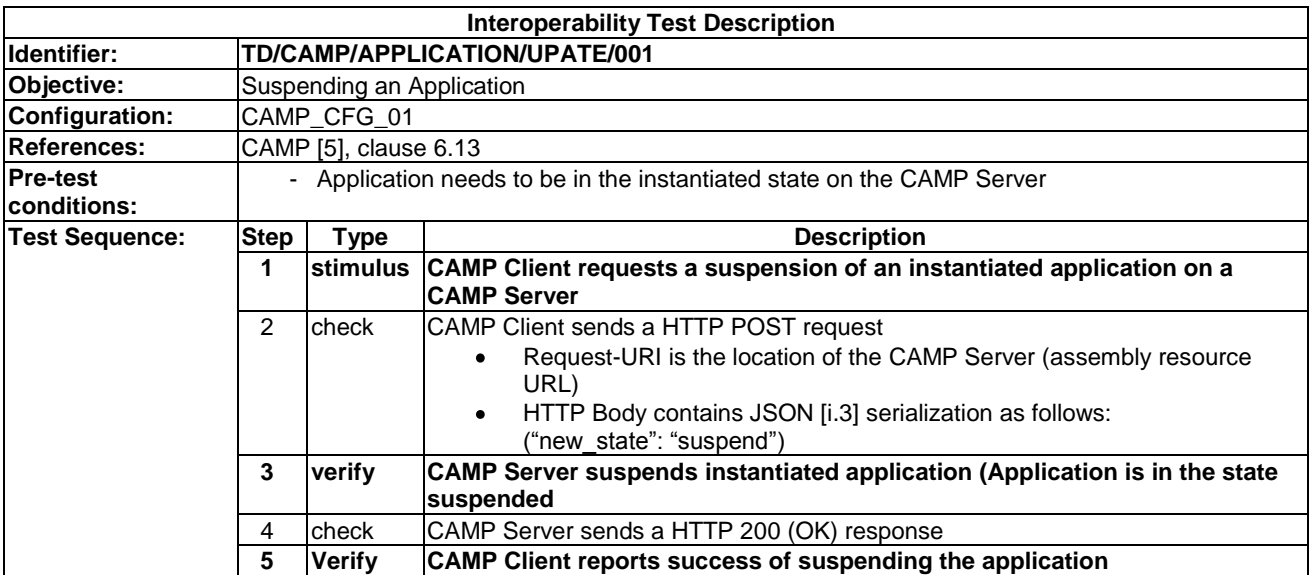

### 7.1.2.2 TD/CAMP/APPLICATION/UPDATE/002

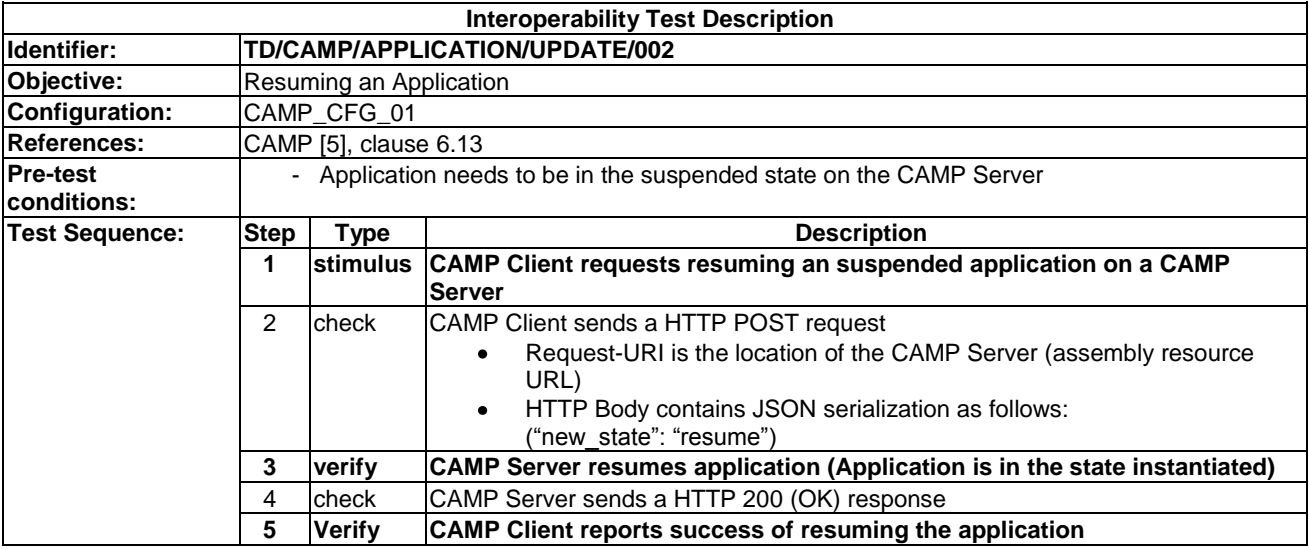

## 7.1.3 Delete

#### 7.1.3.1 TD/CAMP/APPLICATION/DELETE/001

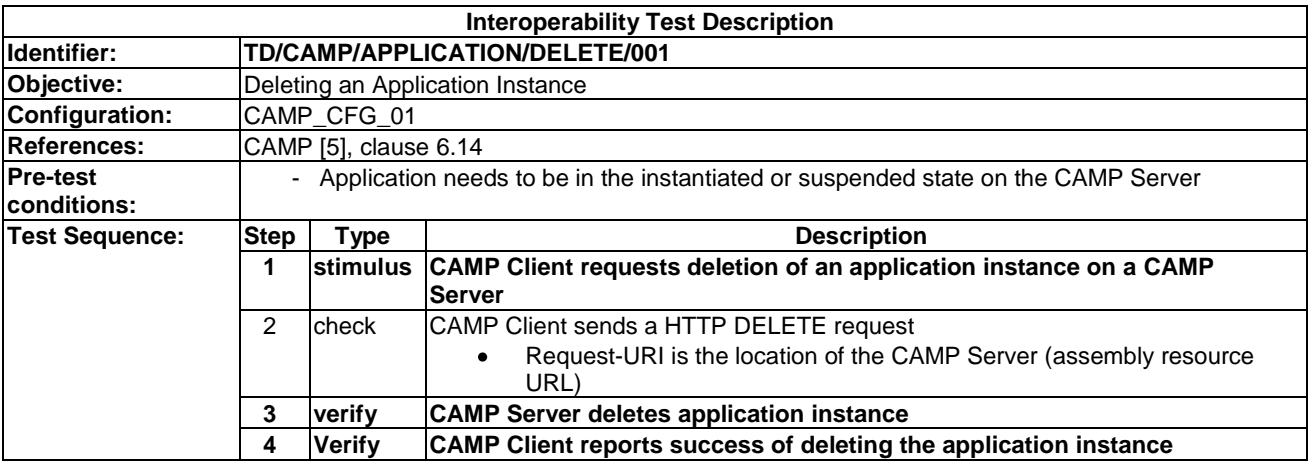

## 7.1.3.2 TD/CAMP/APPLICATION/DELETE/002

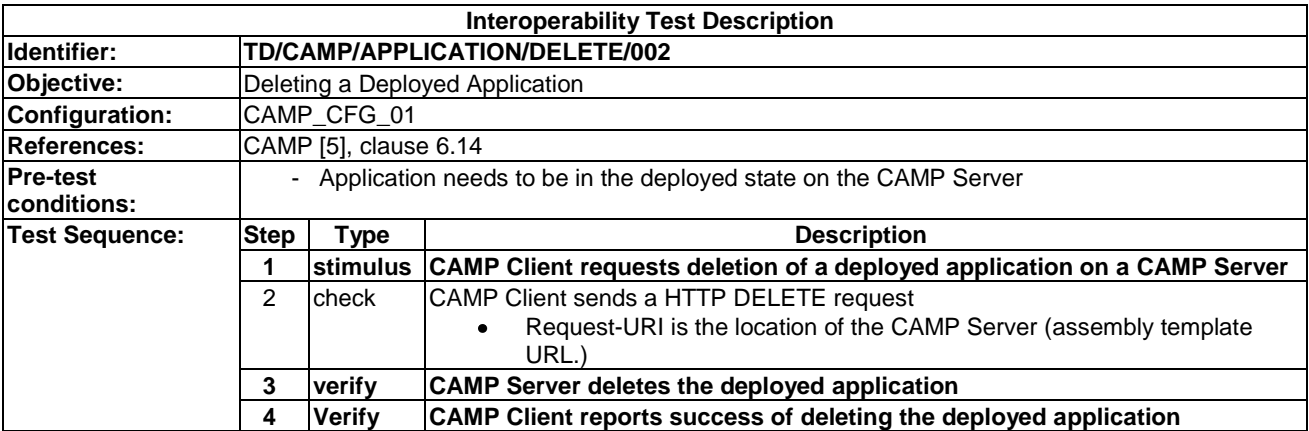

# 7.2 Ressource

## 7.2.1 Read

#### 7.2.1.1 TD/CAMP/RESOURCE/READ/001

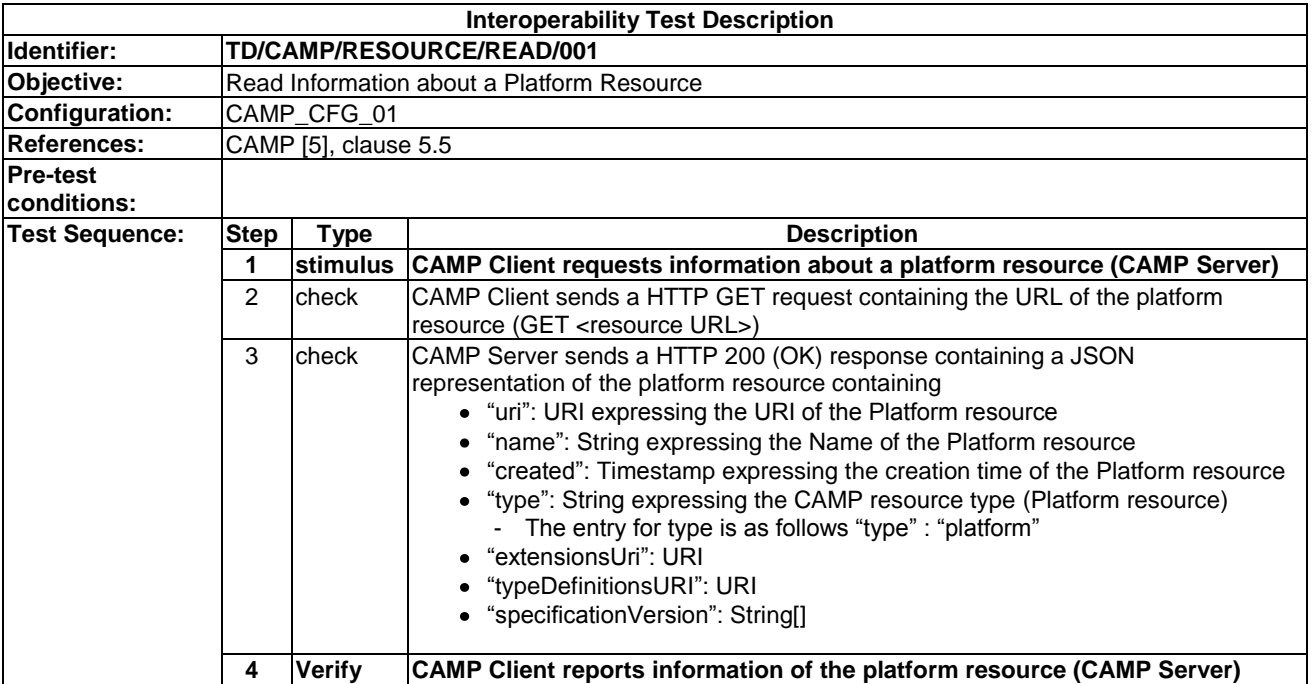

## 7.2.1.2 TD/CAMP/RESOURCE/READ/002

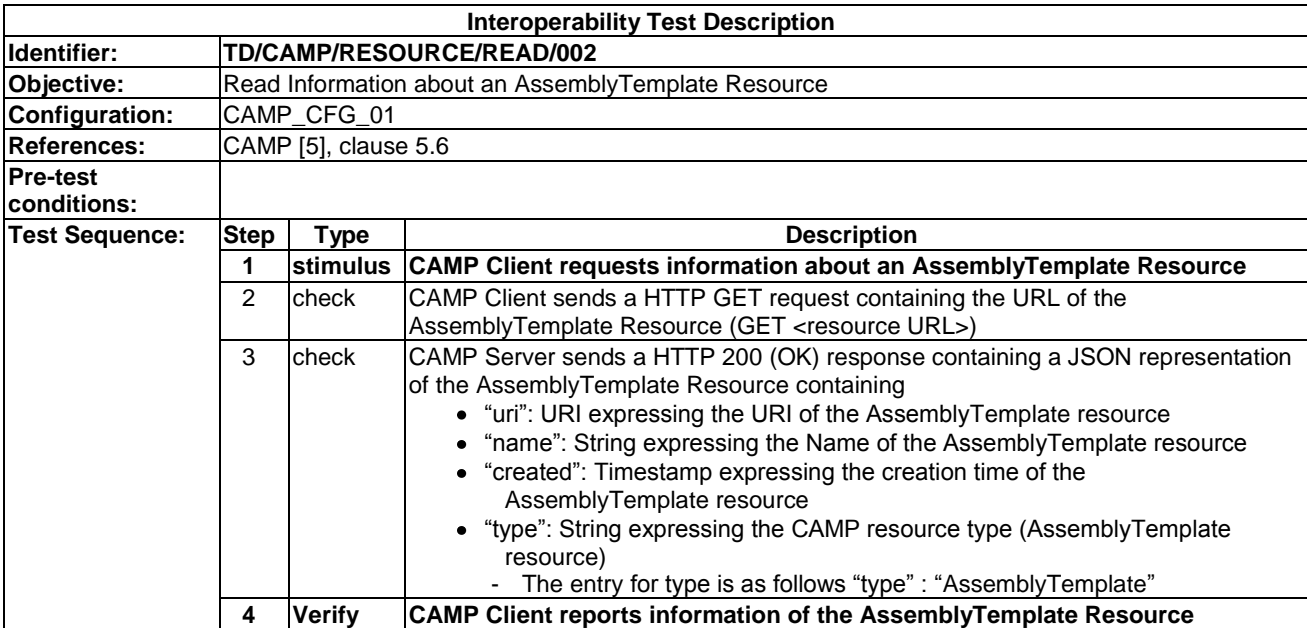

## 7.2.1.3 TD/CAMP/RESOURCE/READ/003

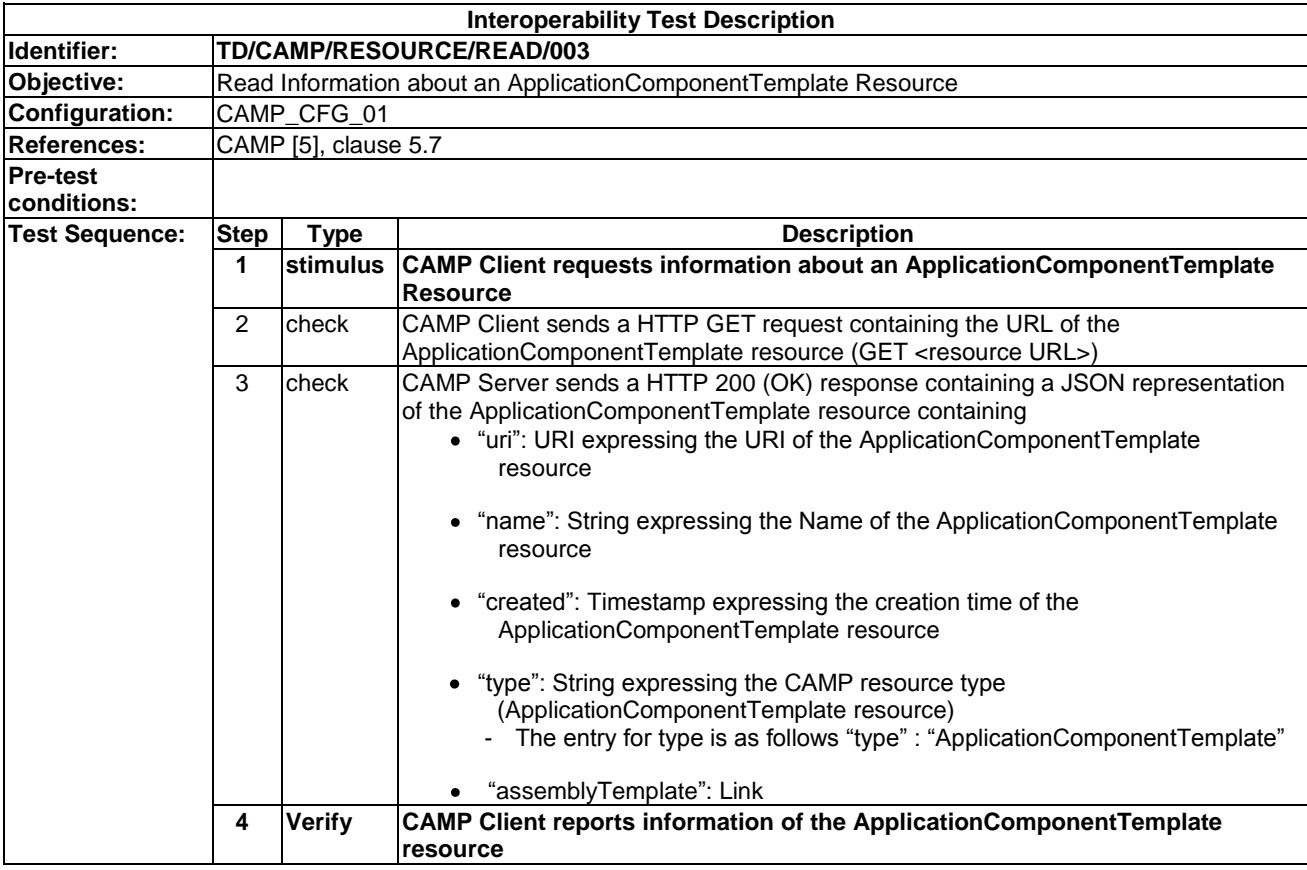

## 7.2.1.4 TD/CAMP/RESOURCE/READ/004

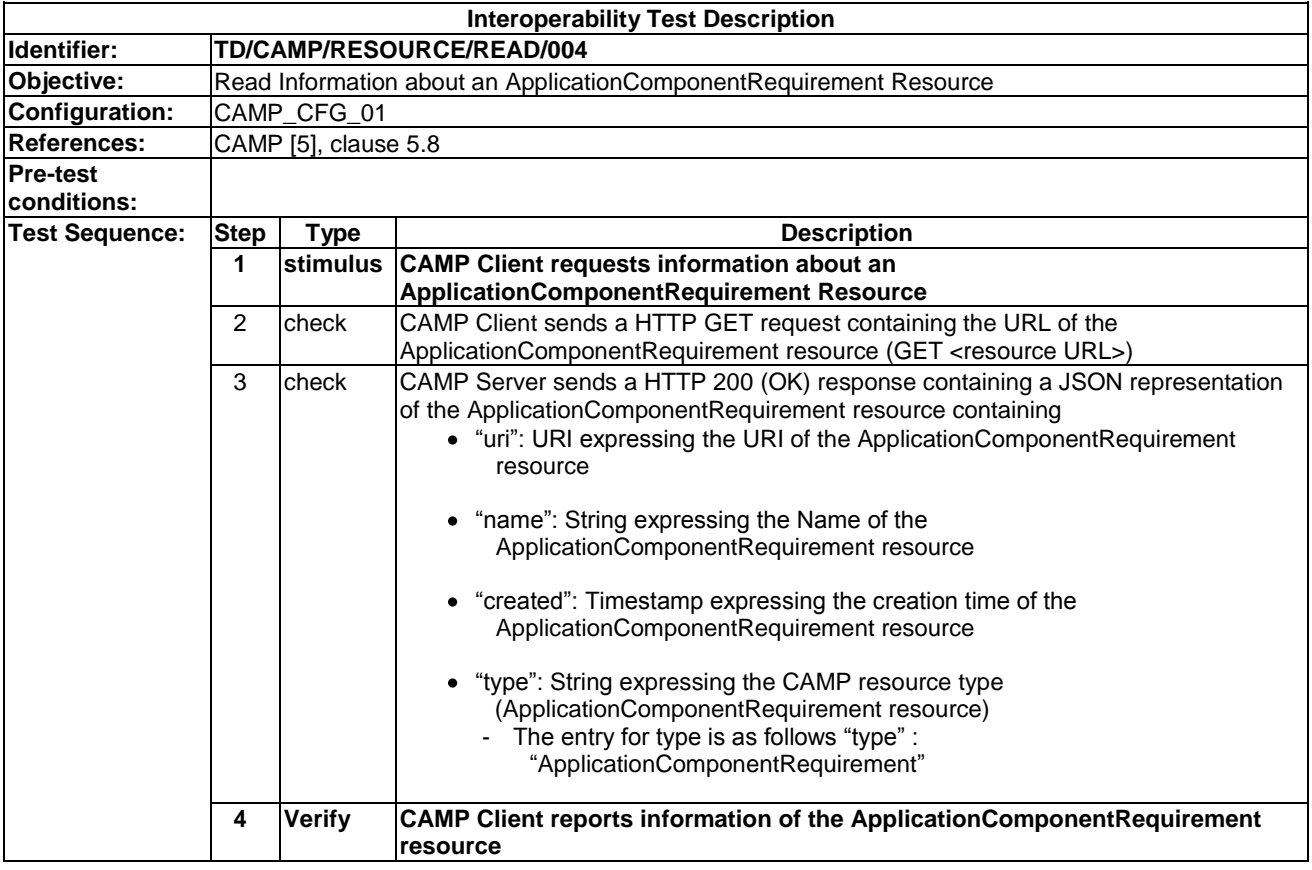

## 7.2.1.5 TD/CAMP/RESOURCE/READ/005

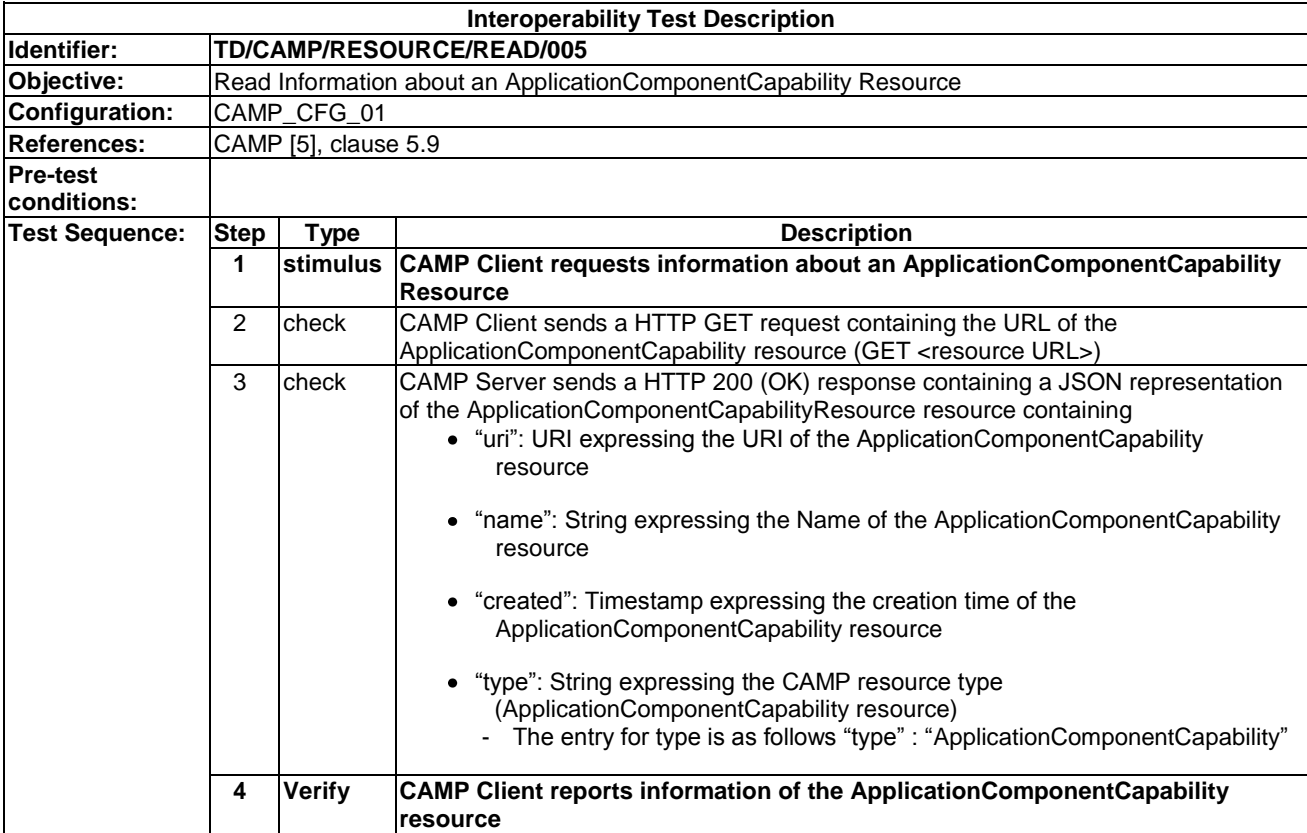

### 7.2.1.6 TD/CAMP/RESOURCE/READ/006

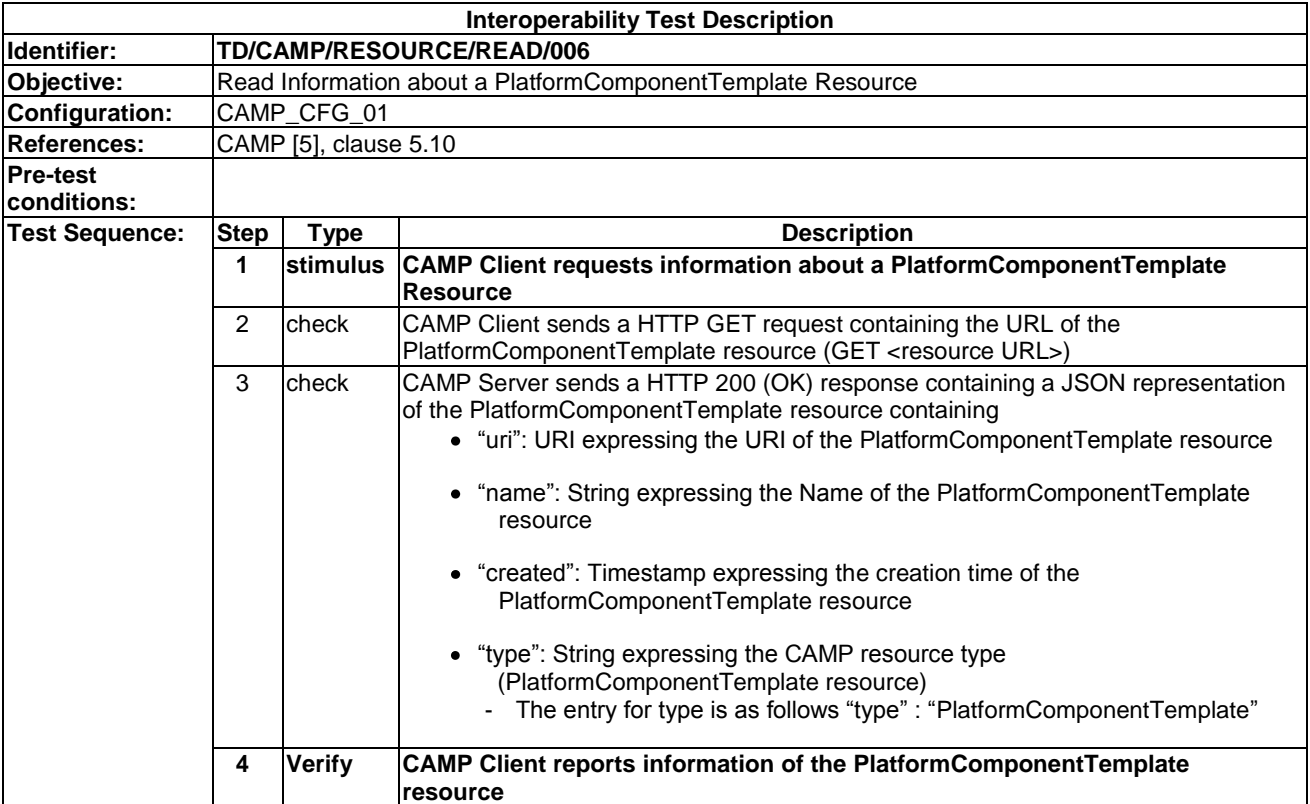

#### **Interoperability Test Description Identifier: TD/CAMP/RESOURCE/READ/007 Objective:** Read Information about a PlatformComponentRequirement Resource<br> **Configuration:** CAMP\_CFG\_01 **Configuration:** CAMP\_CFG\_01 **References:** CAMP [5], clause 5.11 **Pre-test conditions: Test Sequence:** Step Type<br>
1 stimulus CAMP Client requests information about a Pla **1 stimulus CAMP Client requests information about a PlatformComponentRequirement Resource** 2 check CAMP Client sends a HTTP GET request containing the URL of the PlatformComponentRequirement resource (GET <resource URL>) 3 check CAMP Server sends a HTTP 200 (OK) response containing a JSON representation of the PlatformComponentRequirement resource containing "uri": URI expressing the URI of the PlatformComponentRequirement resource "name": String expressing the Name of the PlatformComponentRequirement resource "created": Timestamp expressing the creation time of the PlatformComponentRequirement resource "type": String expressing the CAMP resource type (PlatformComponentRequirement resource) The entry for type is as follows "type" : "PlatformComponentRequirement" **4 Verify CAMP Client reports information of the PlatformComponentRequirement**

## 7.2.1.7 TD/CAMP/RESOURCE/READ/007

#### 7.2.1.8 TD/CAMP/RESOURCE/READ/008

**resource**

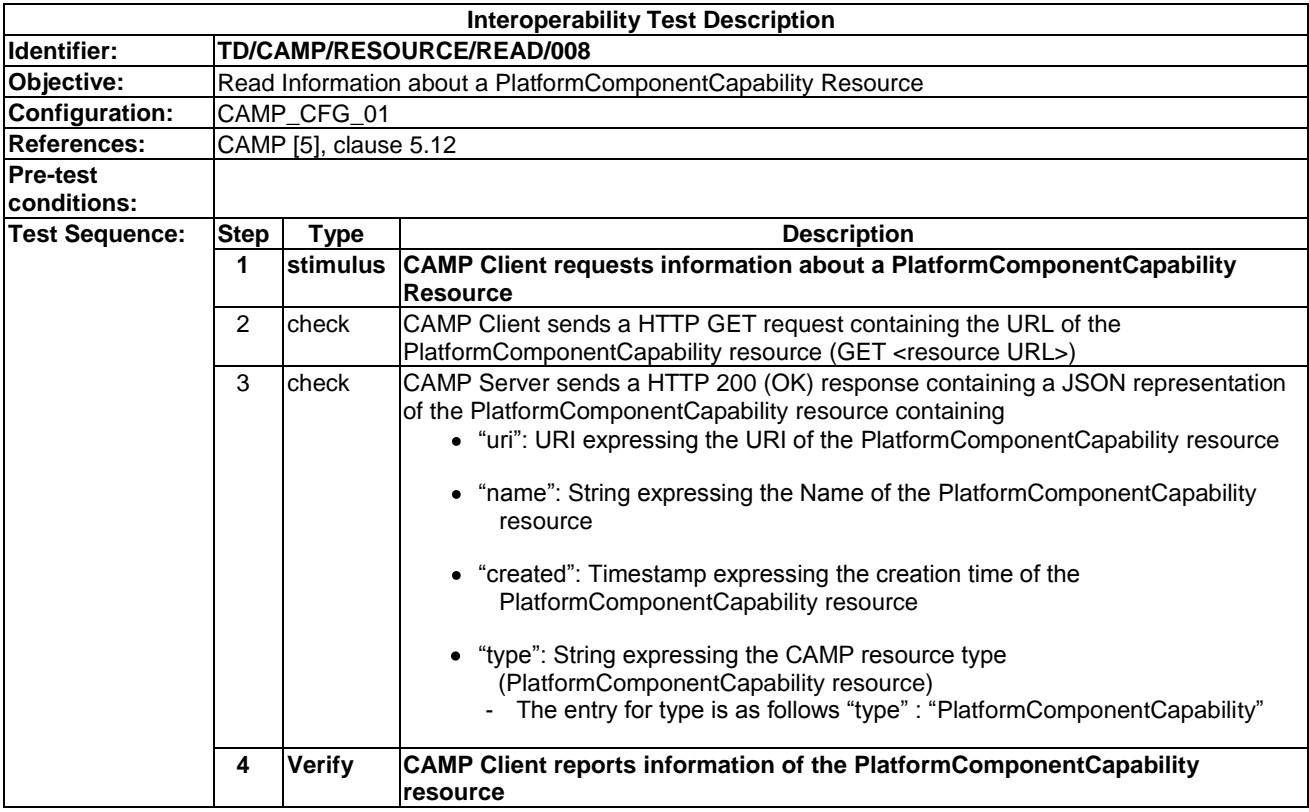

## 7.2.1.9 TD/CAMP/RESOURCE/READ/009

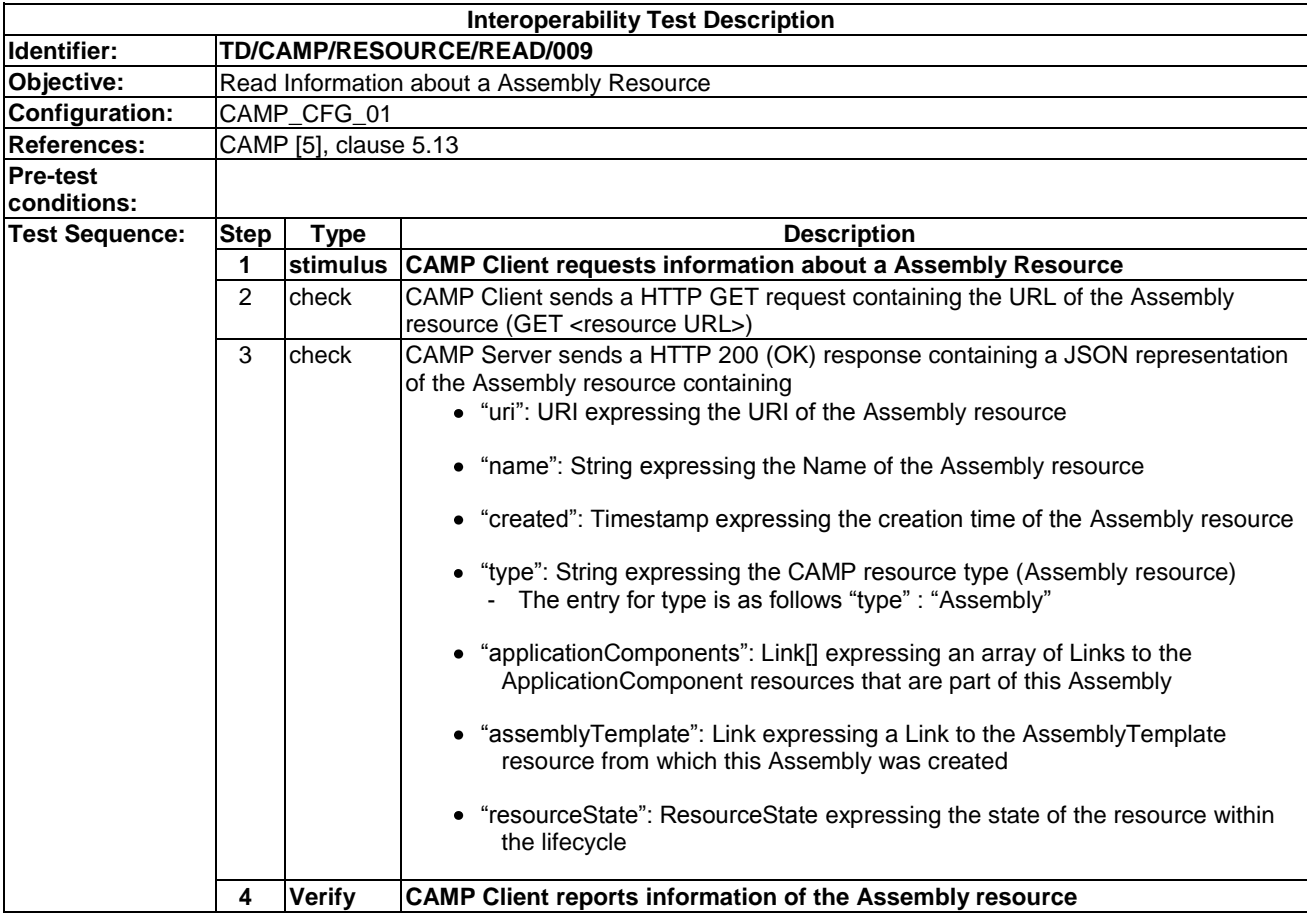

## 7.2.1.10 TD/CAMP/RESOURCE/READ/010

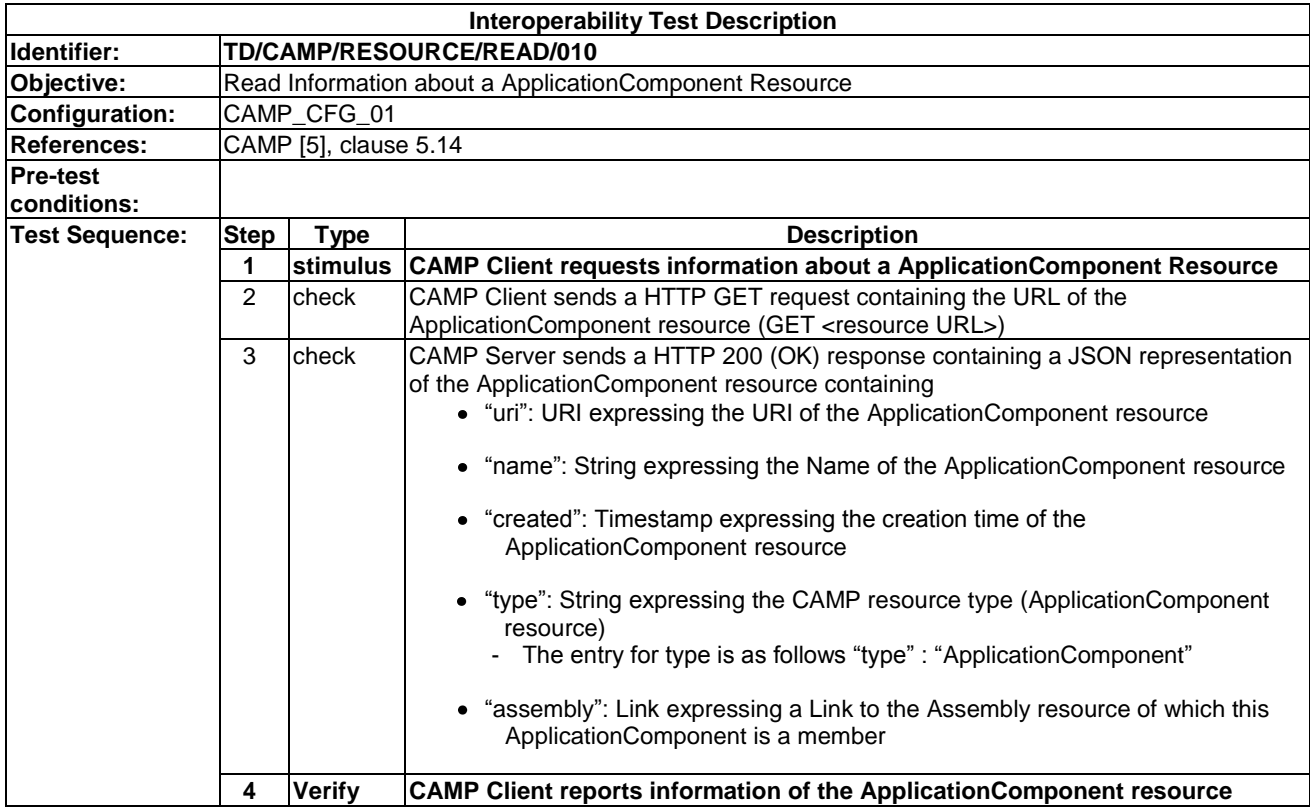

## 7.2.1.11 TD/CAMP/RESOURCE/READ/011

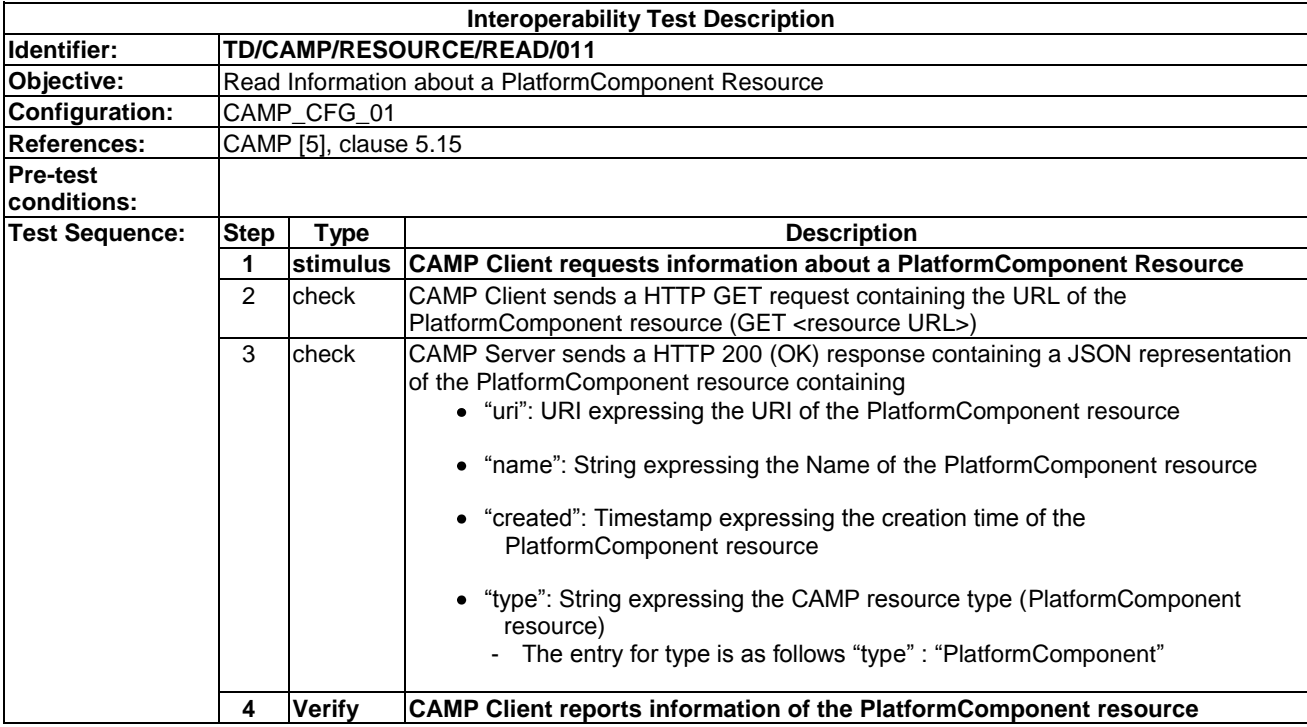

### 7.2.1.12 TD/CAMP/RESOURCE/READ/012

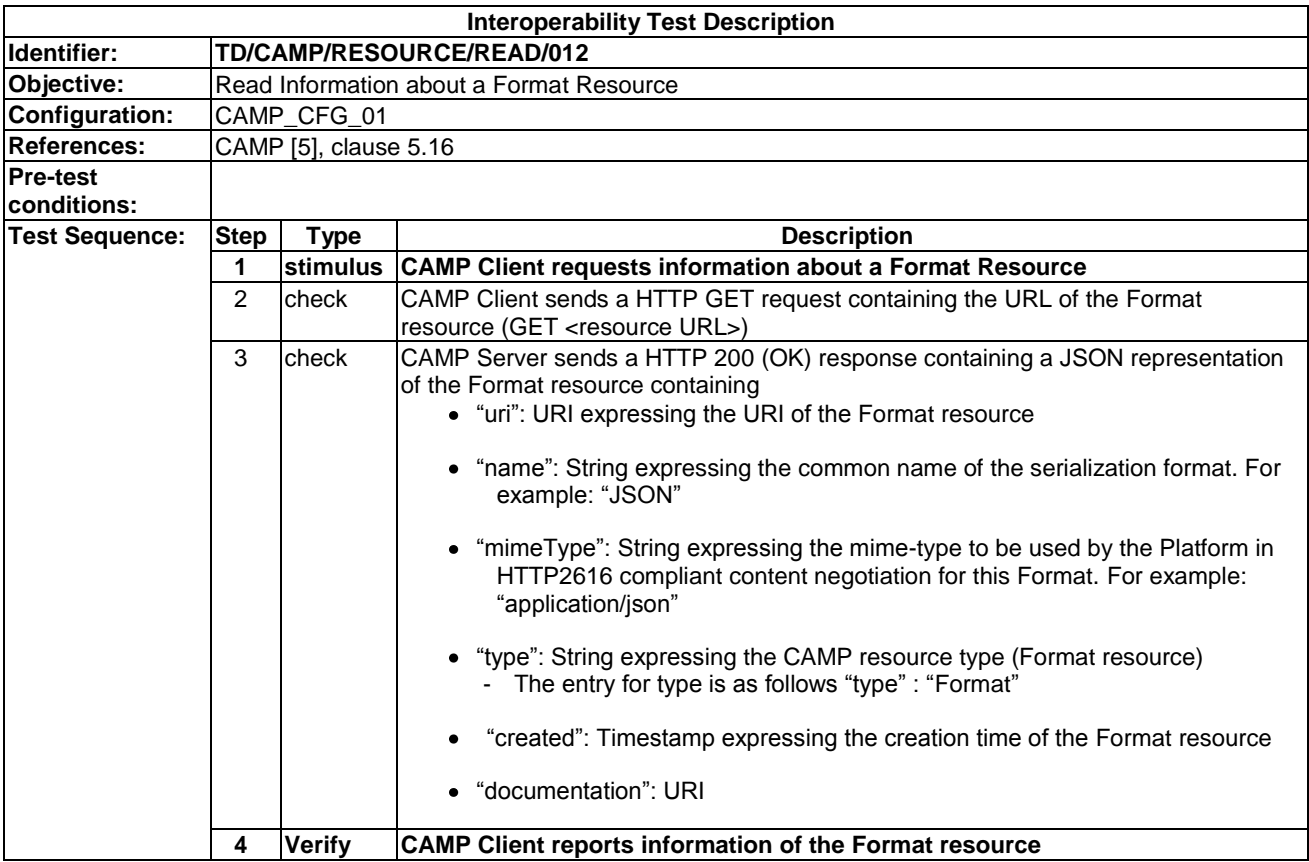

## 7.2.1.13 TD/CAMP/RESOURCE/READ/013

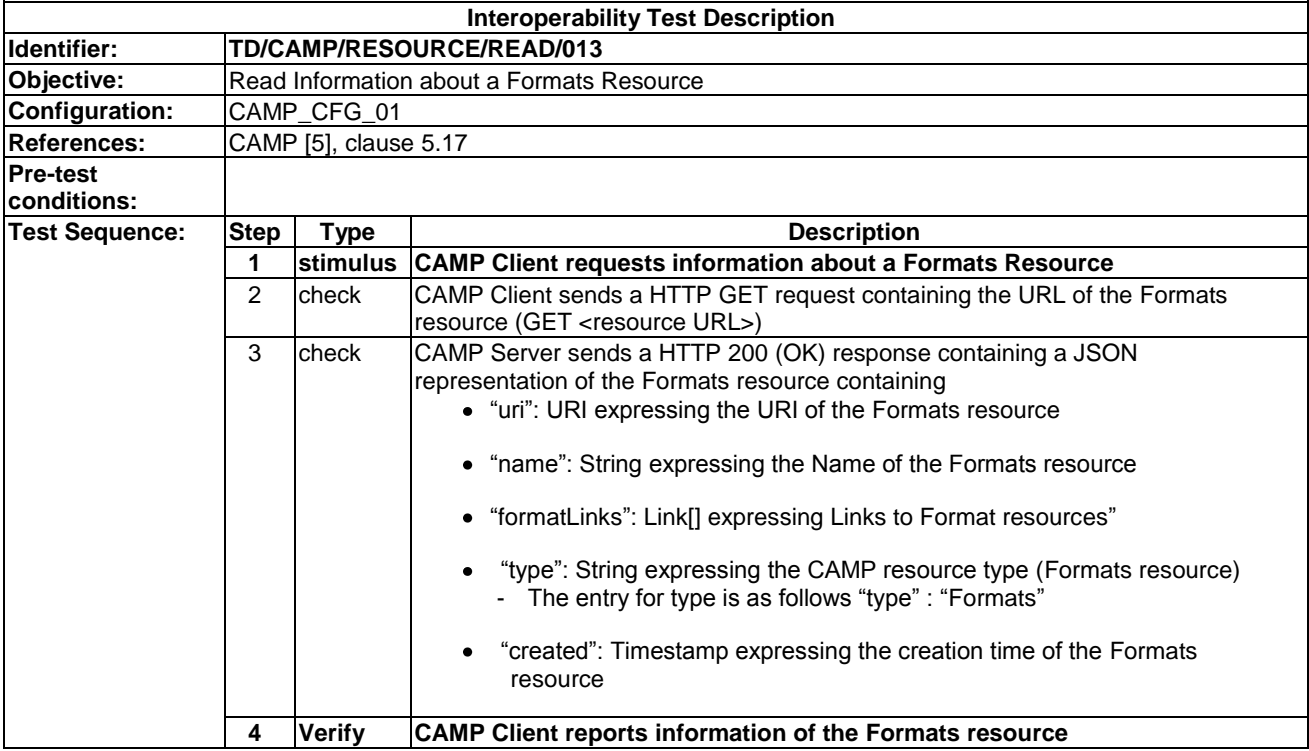

## 7.2.1.14 TD/CAMP/RESOURCE/READ/014

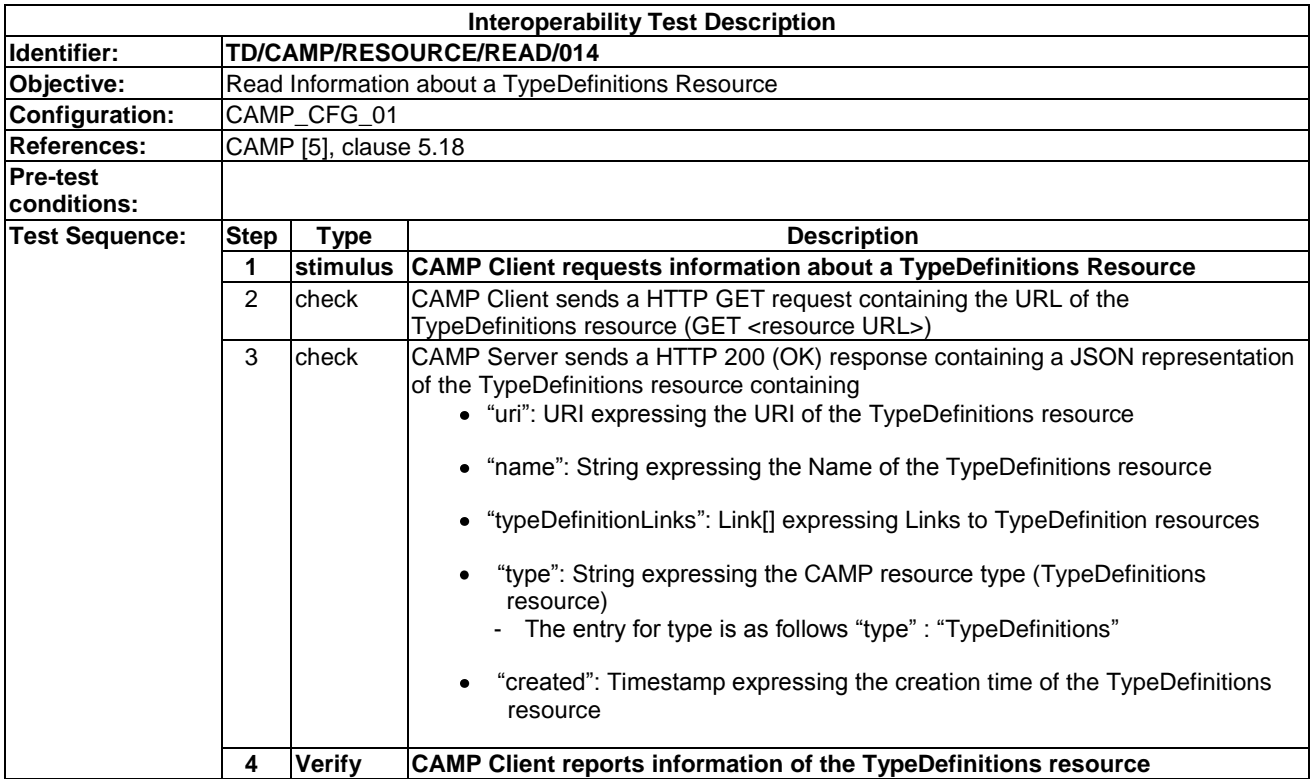

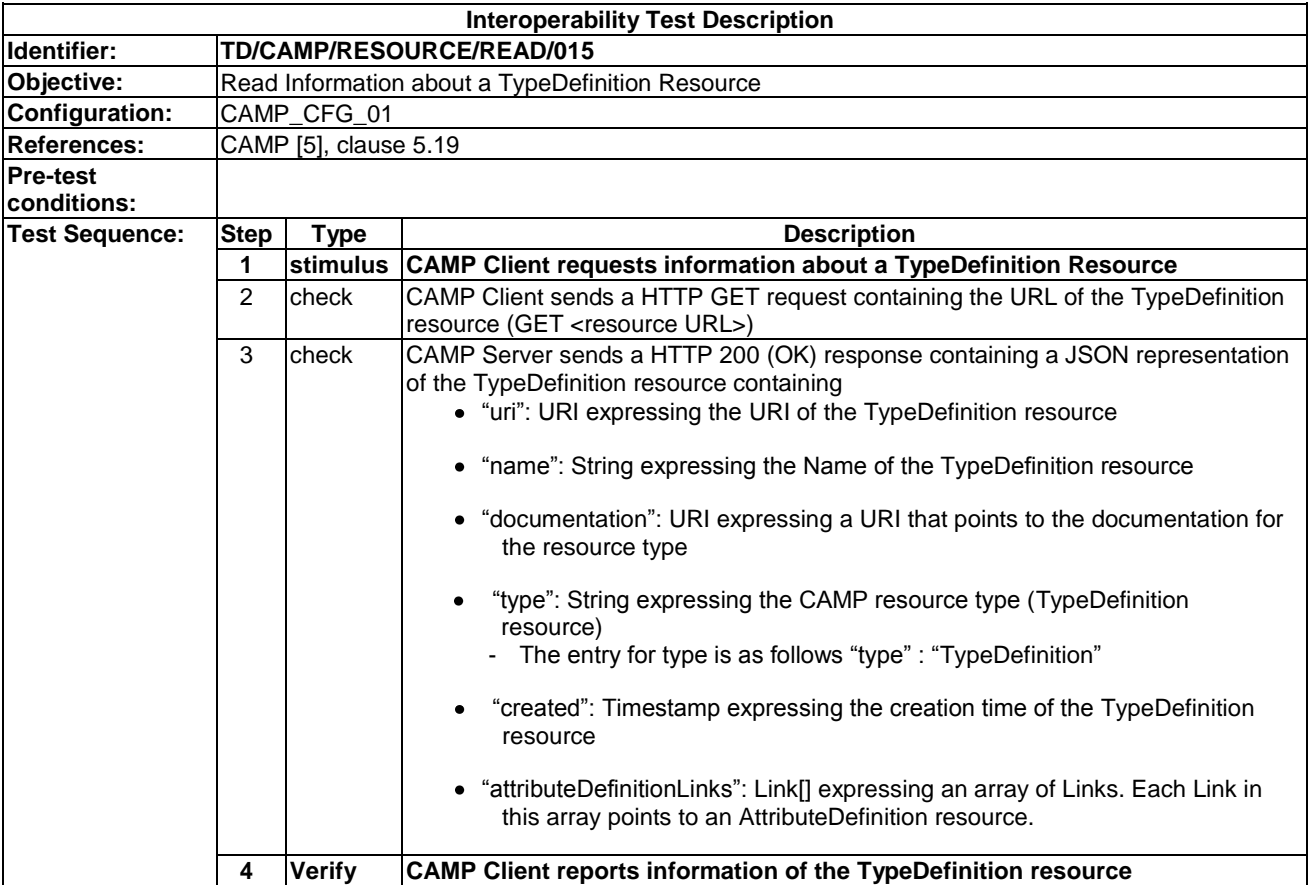

## 7.2.1.15 TD/CAMP/RESOURCE/READ/015

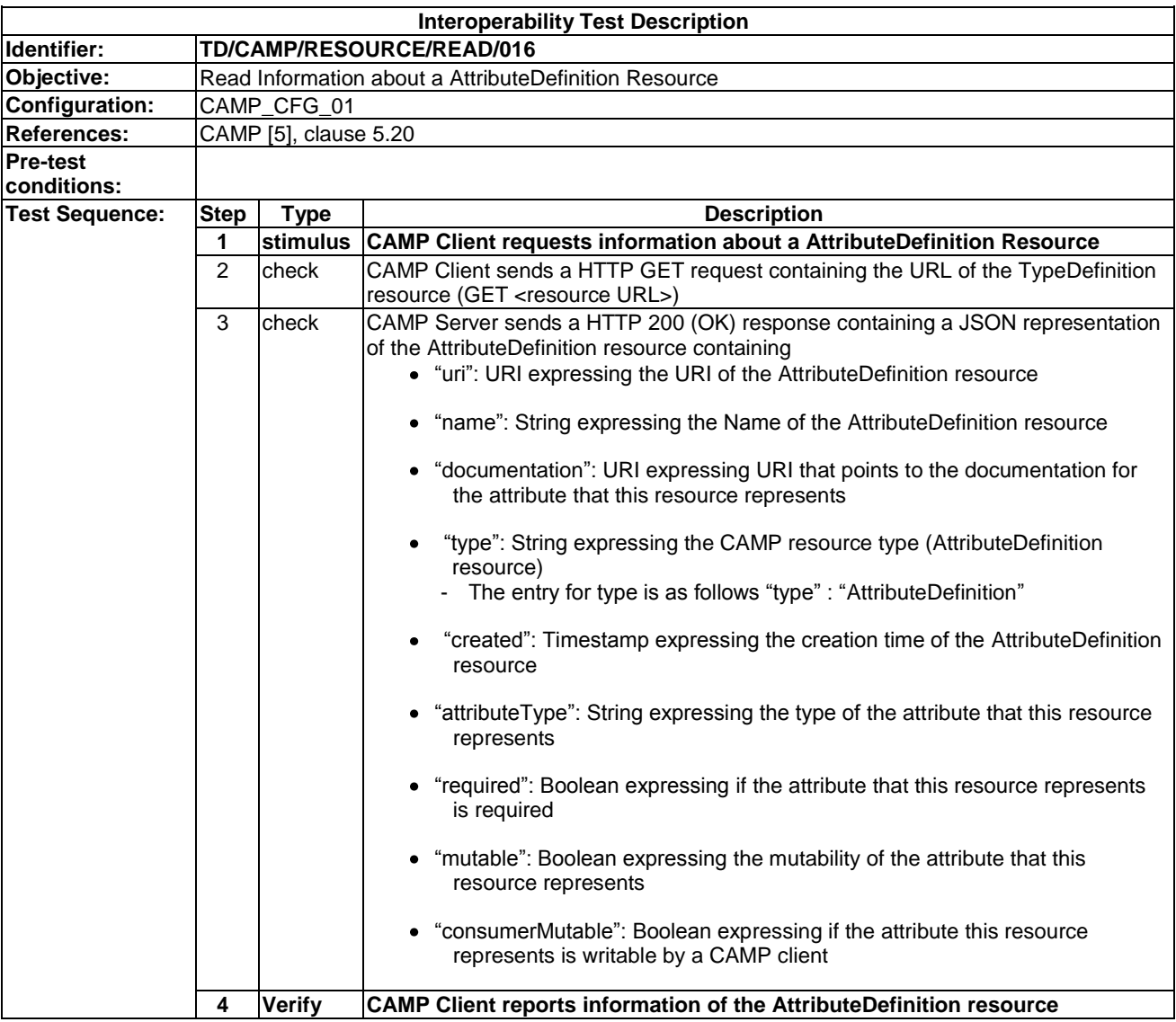

### 7.2.1.16 TD/CAMP/RESOURCE/READ/016
# 8 OVF

This section provides the test descriptions for the different OVF features.

# 8.1 Virtual Appliance

# 8.1.1 Create

# 8.1.1.1 TD/OVF/VAPP/CREATE/001

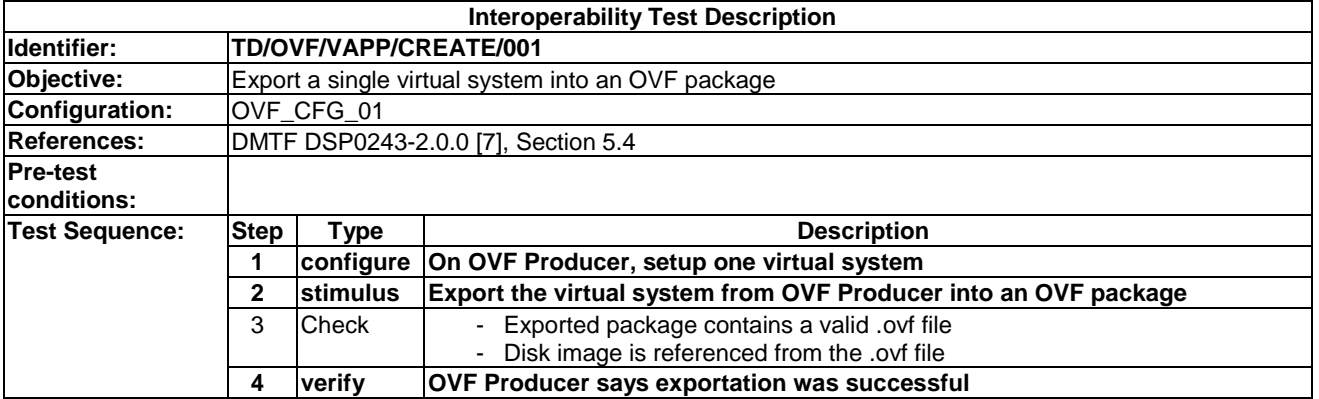

#### 8.1.1.2 TD/OVF/VAPP/CREATE/002

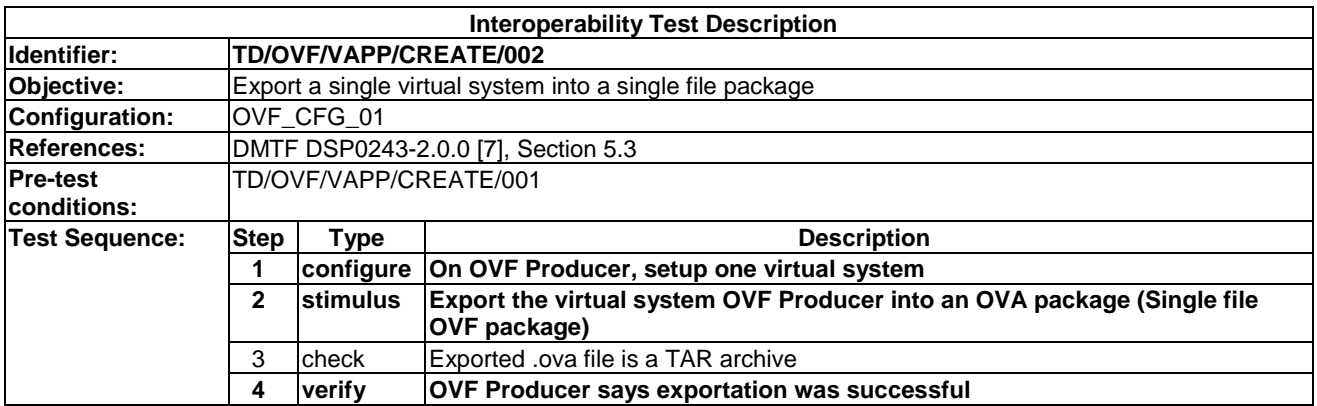

#### 8.1.1.2 TD/OVF/VAPP/CREATE/003

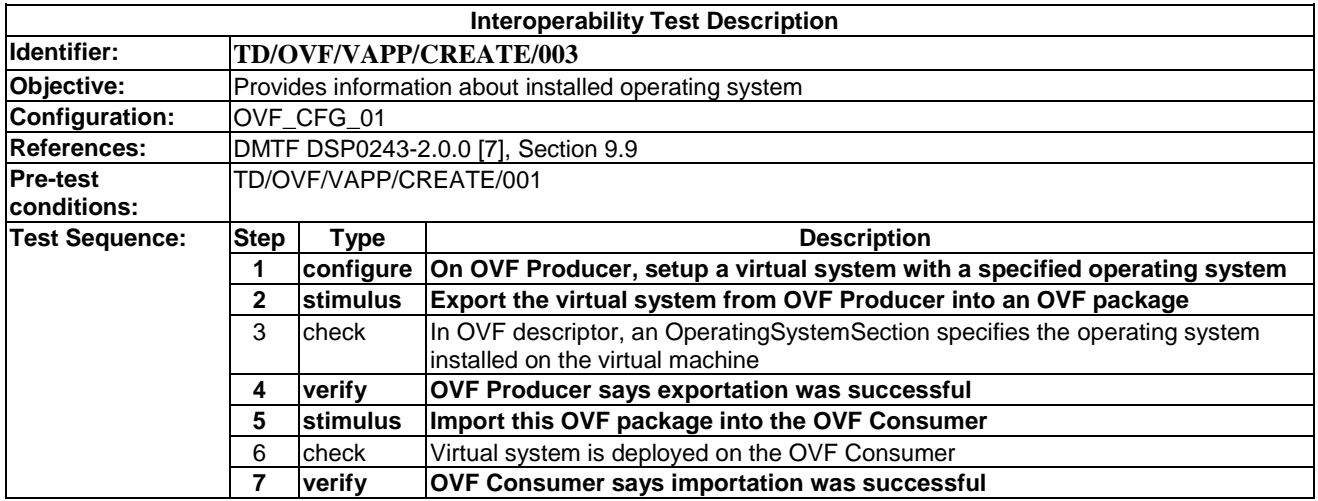

# 8.1.2 Read

#### 8.1.2.1 TD/OVF/VAPP/READ/001

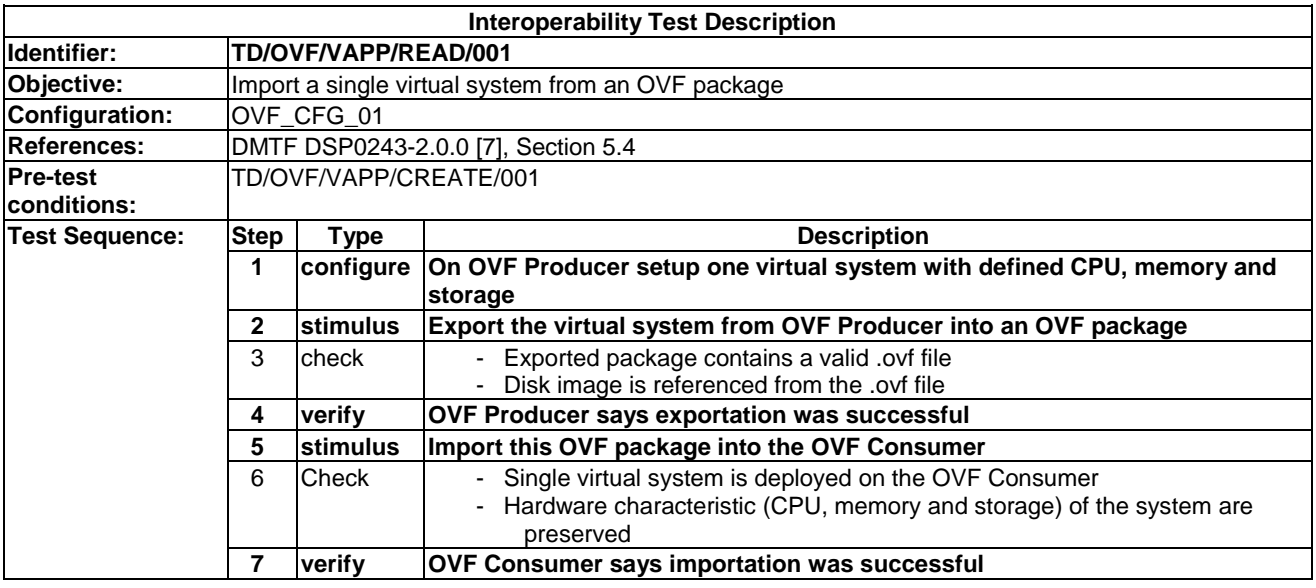

#### 8.1.2.2 TD/OVF/VAPP/READ/002

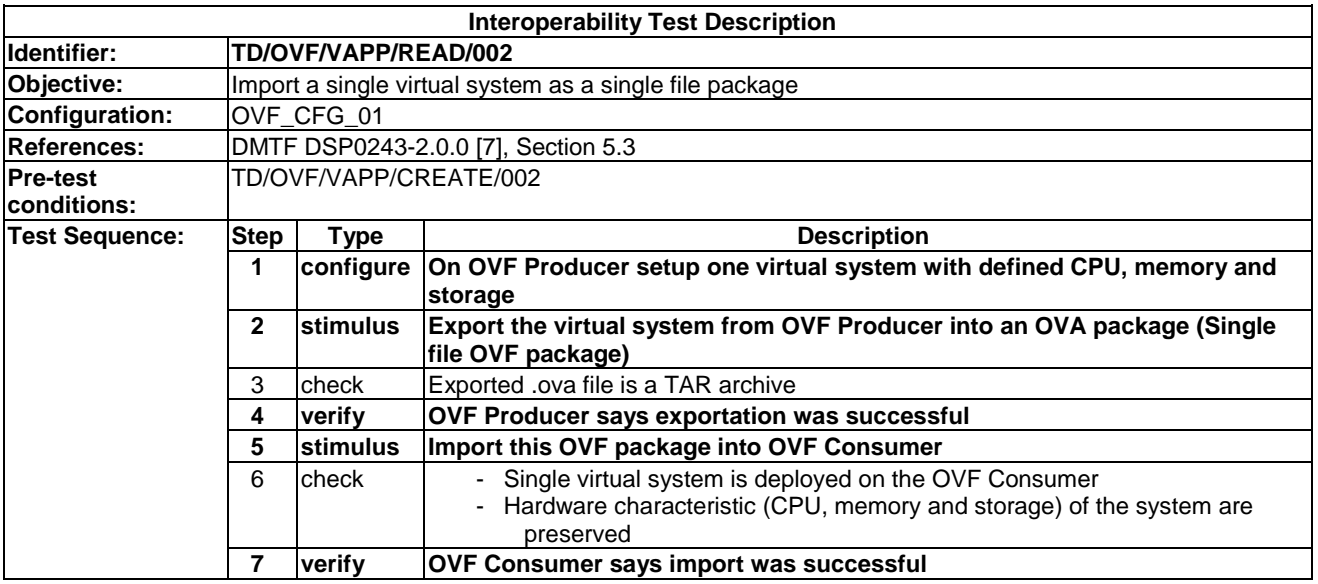

# 8.1.2.3 TD/OVF/VAPP/READ/003

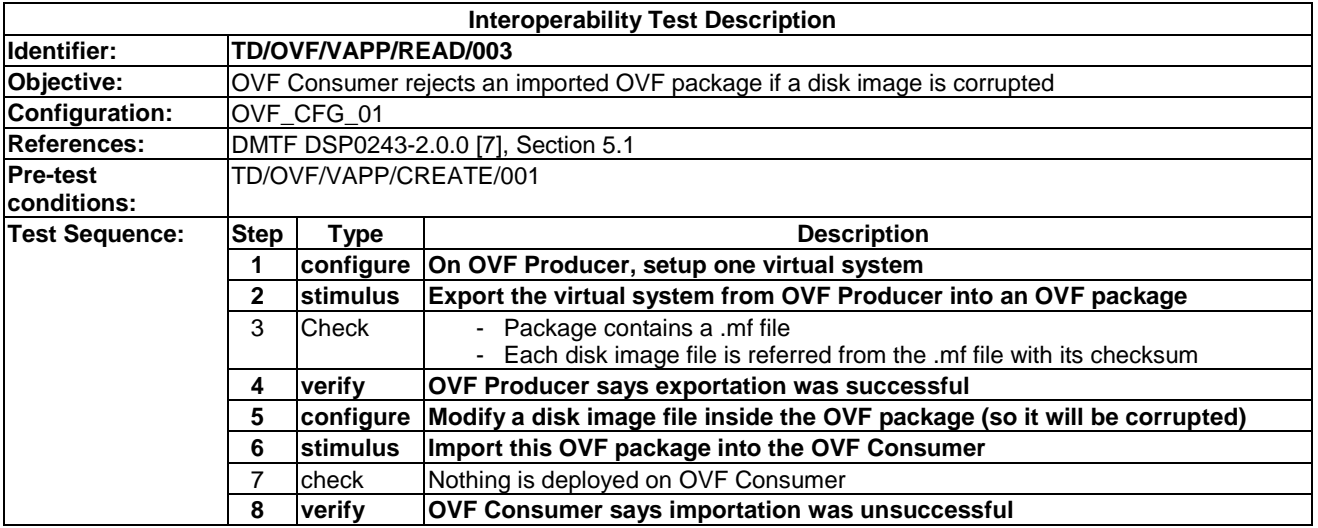

#### 8.1.2.4 TD/OVF/VAPP/READ/004

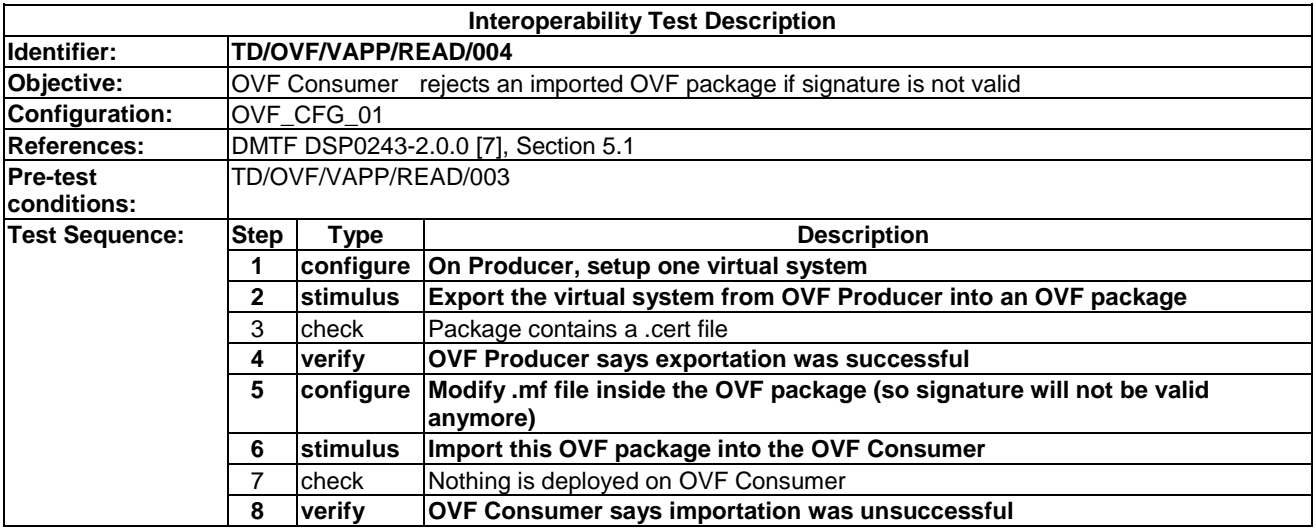

#### 8.1.2.5 TD/OVF/VAPP/READ/005

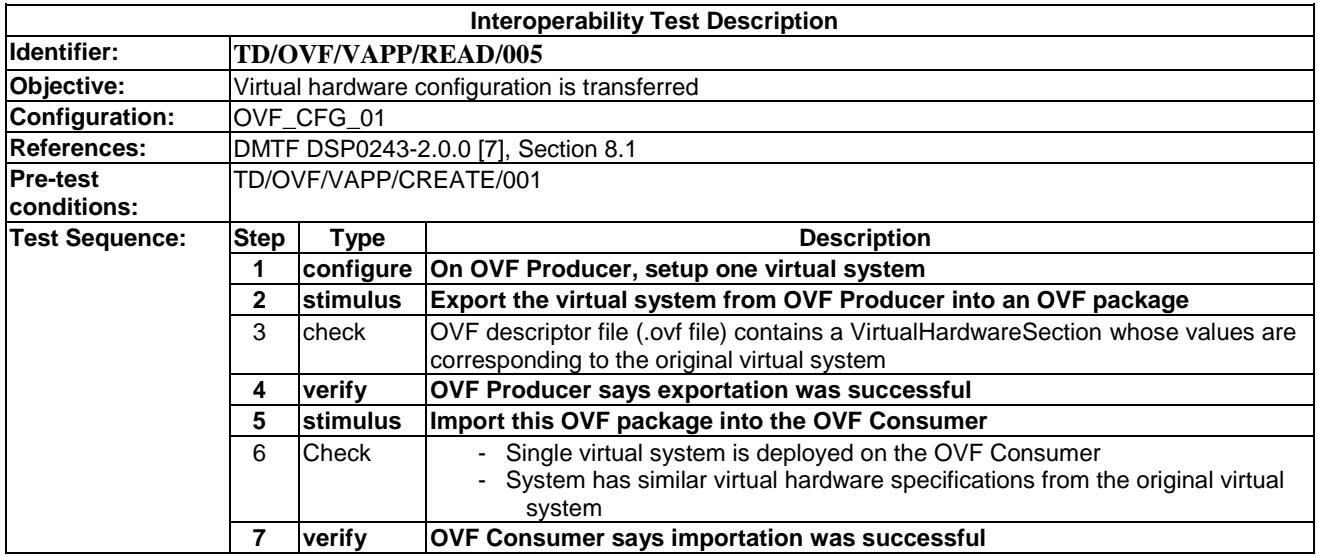

#### 8.1.2.6 TD/OVF/VAPP/READ/006

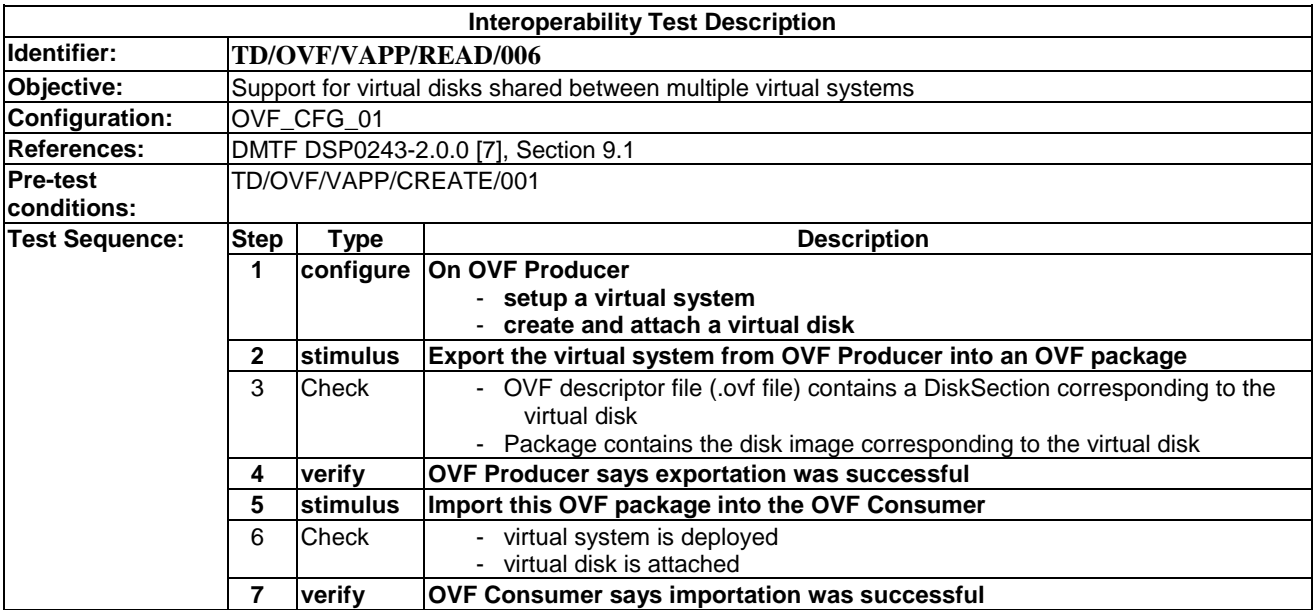

# 8.1.2.7 TD/OVF/VAPP/READ/007

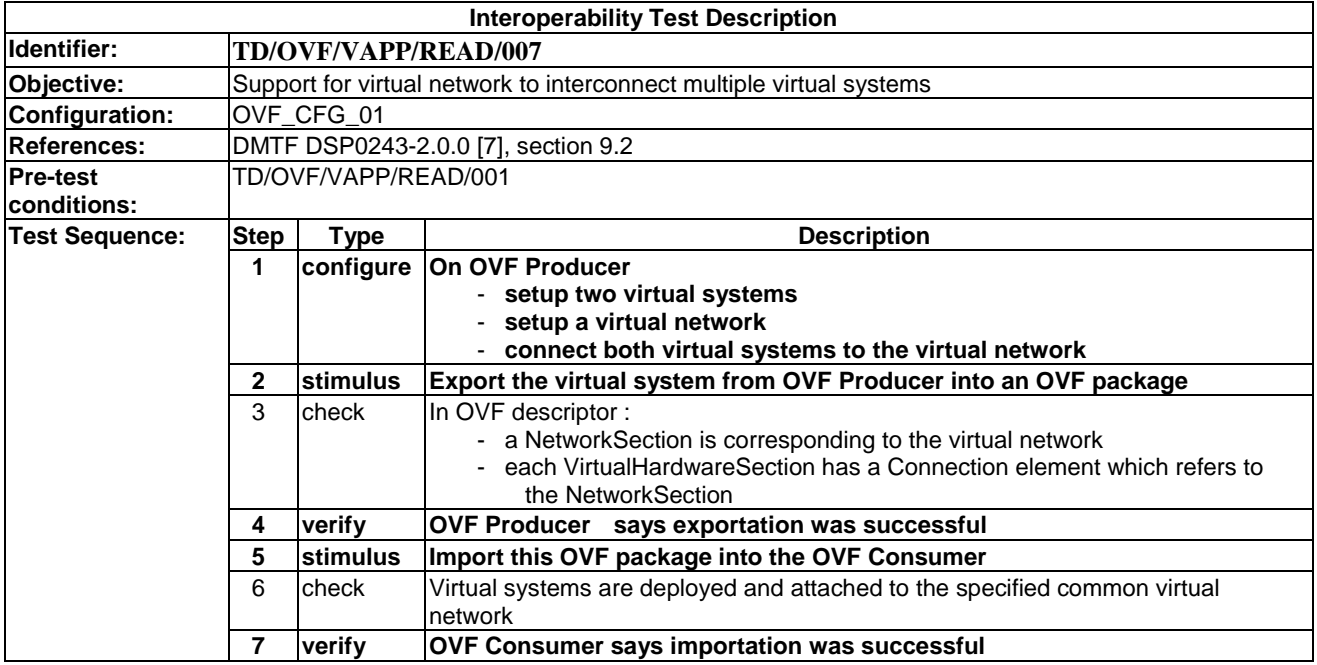

#### 8.1.2.8 TD/OVF/VAPP/READ/008

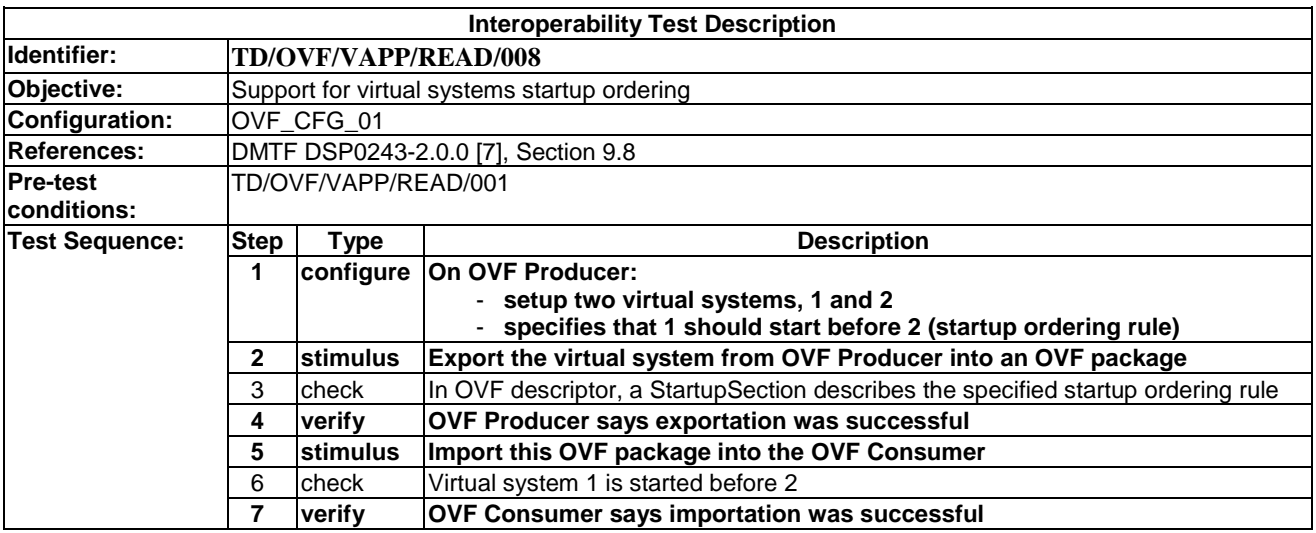

# 8.1.2.9 TD/OVF/VAPP/READ/009

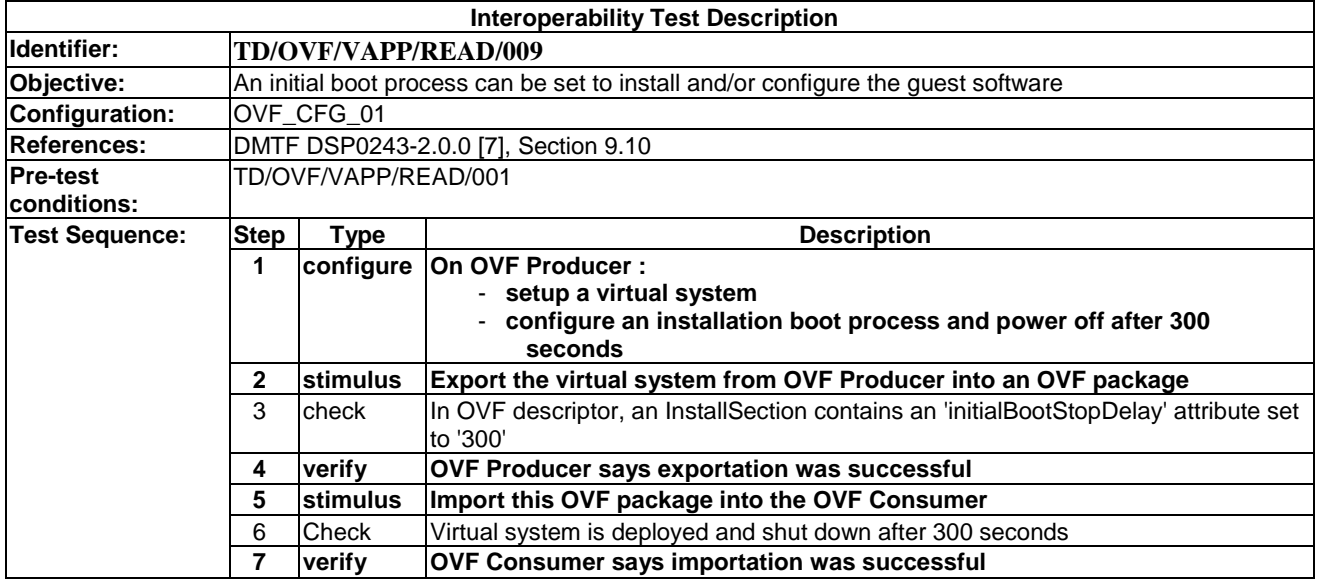

#### 8.1.2.10 TD/OVF/VAPP/READ/010

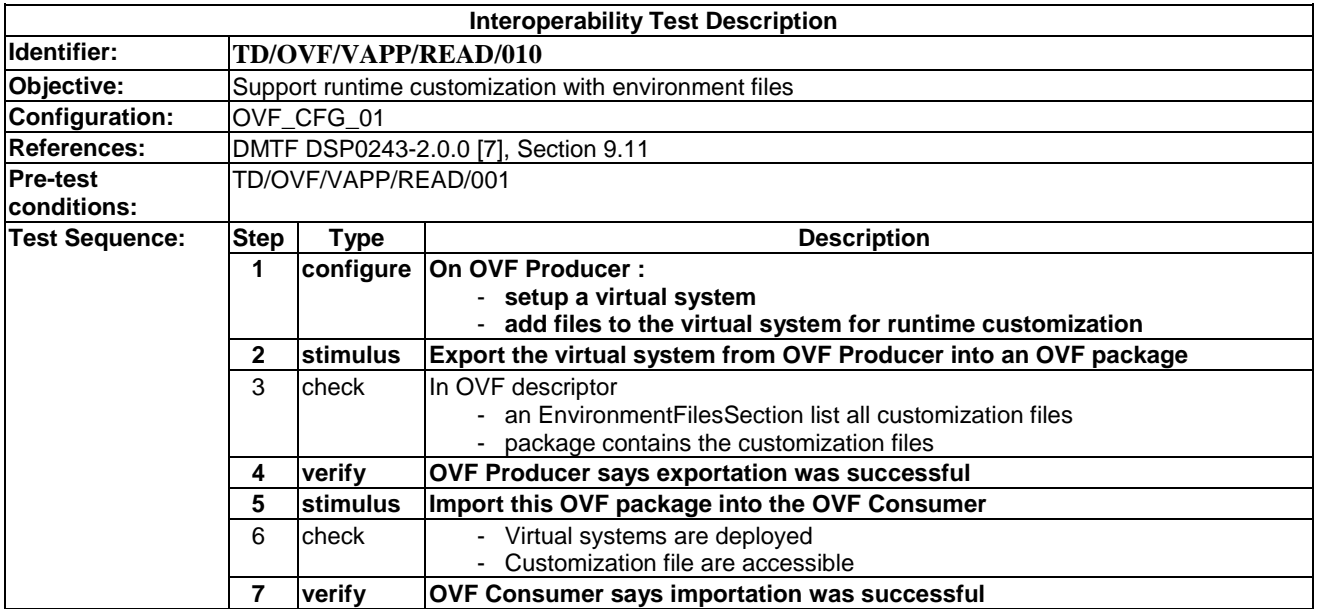

# 8.1.2.11 TD/OVF/VAPP/READ/011

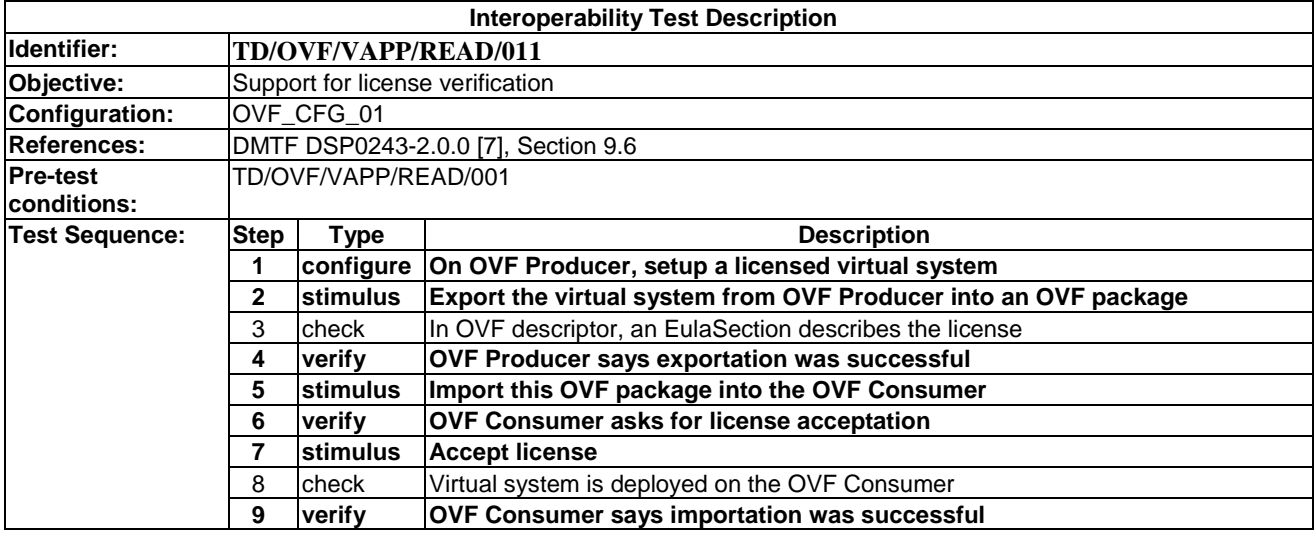

# 8.1.2.11 TD/OVF/VAPP/READ/012

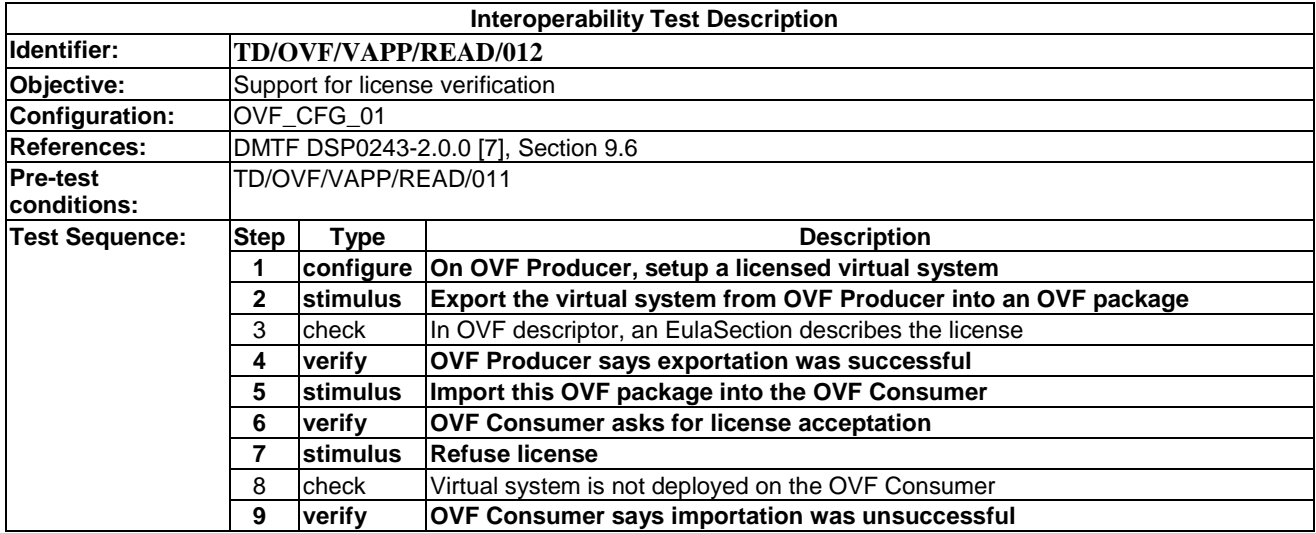

# 9 CIMI

# 9.1 System Resources

# 9.1.1 Create

# 9.1.1.1 TD/CIMI/SYSTEM/CREATE/001

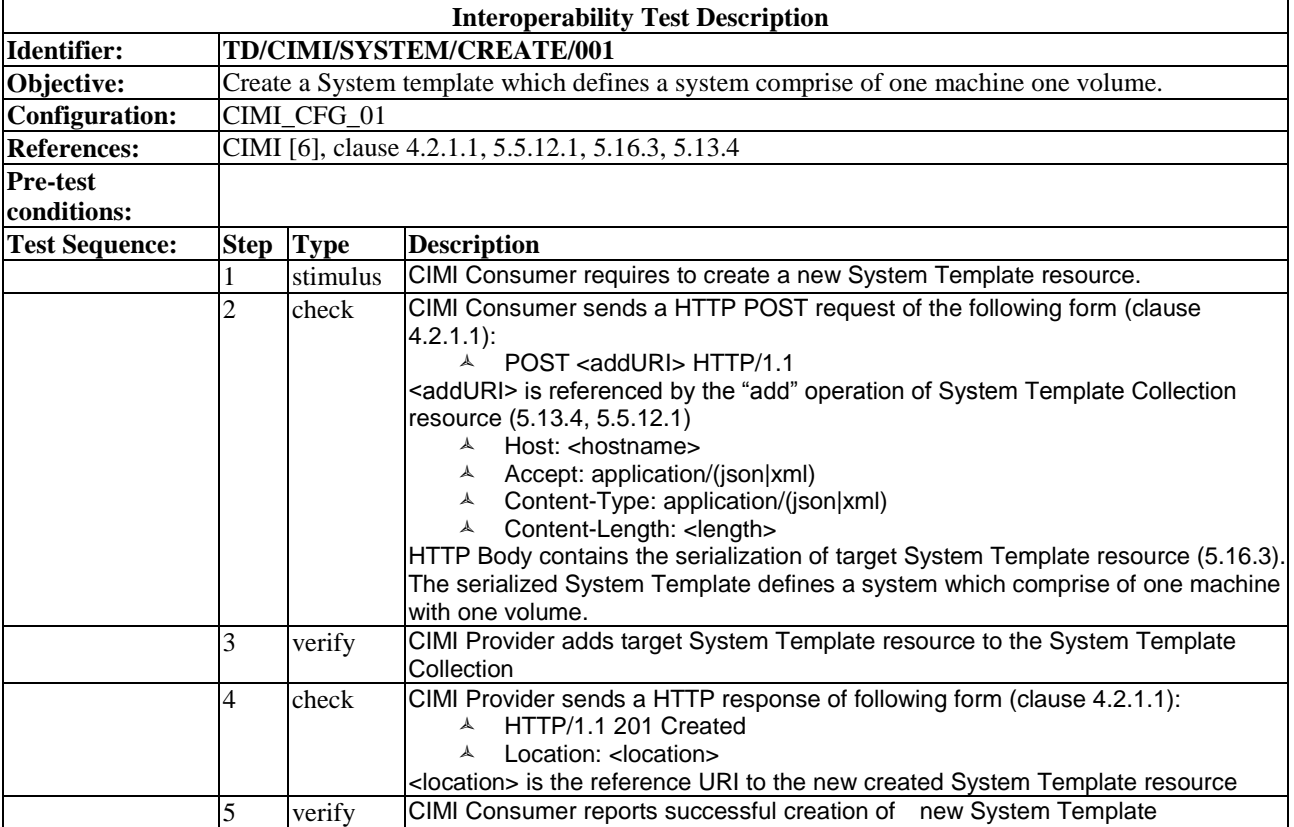

*ETSI*

# 9.1.1.2 TD/CIMI/SYSTEM/CREATE/002

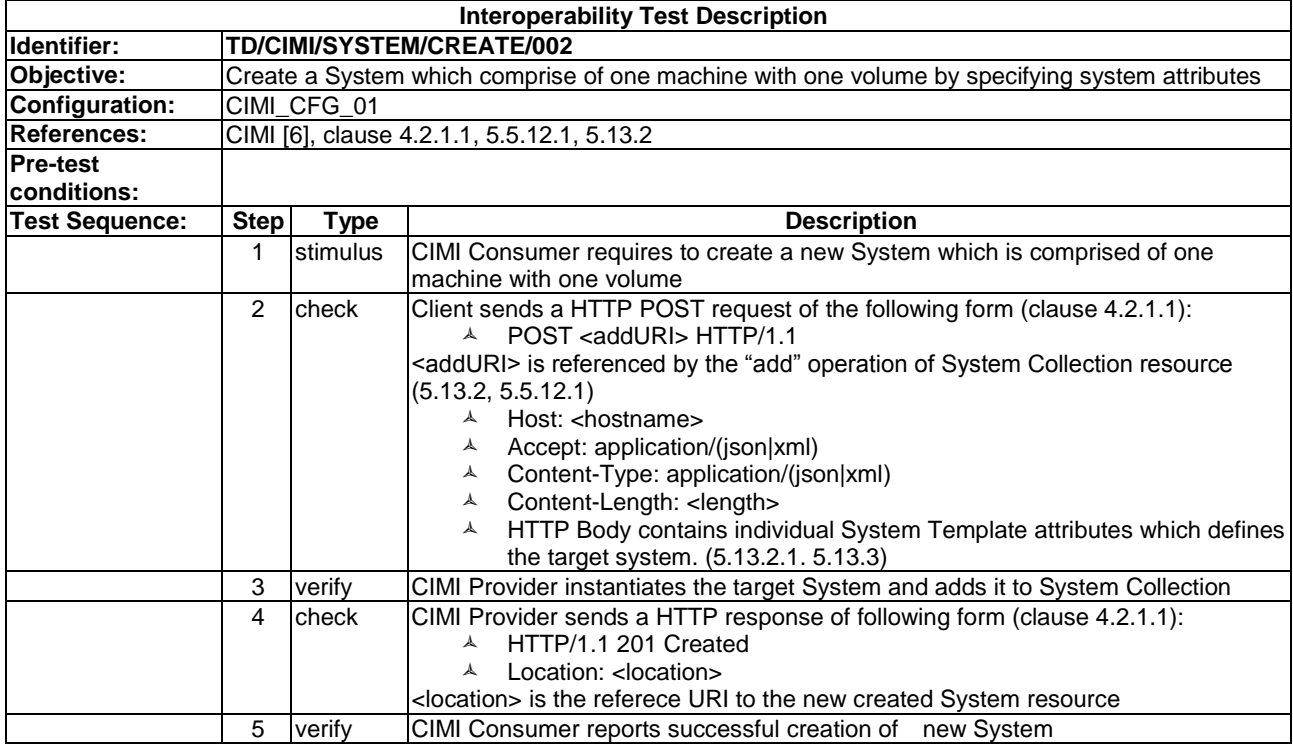

# 9.1.1.3 TD/CIMI/SYSTEM/CREATE/003

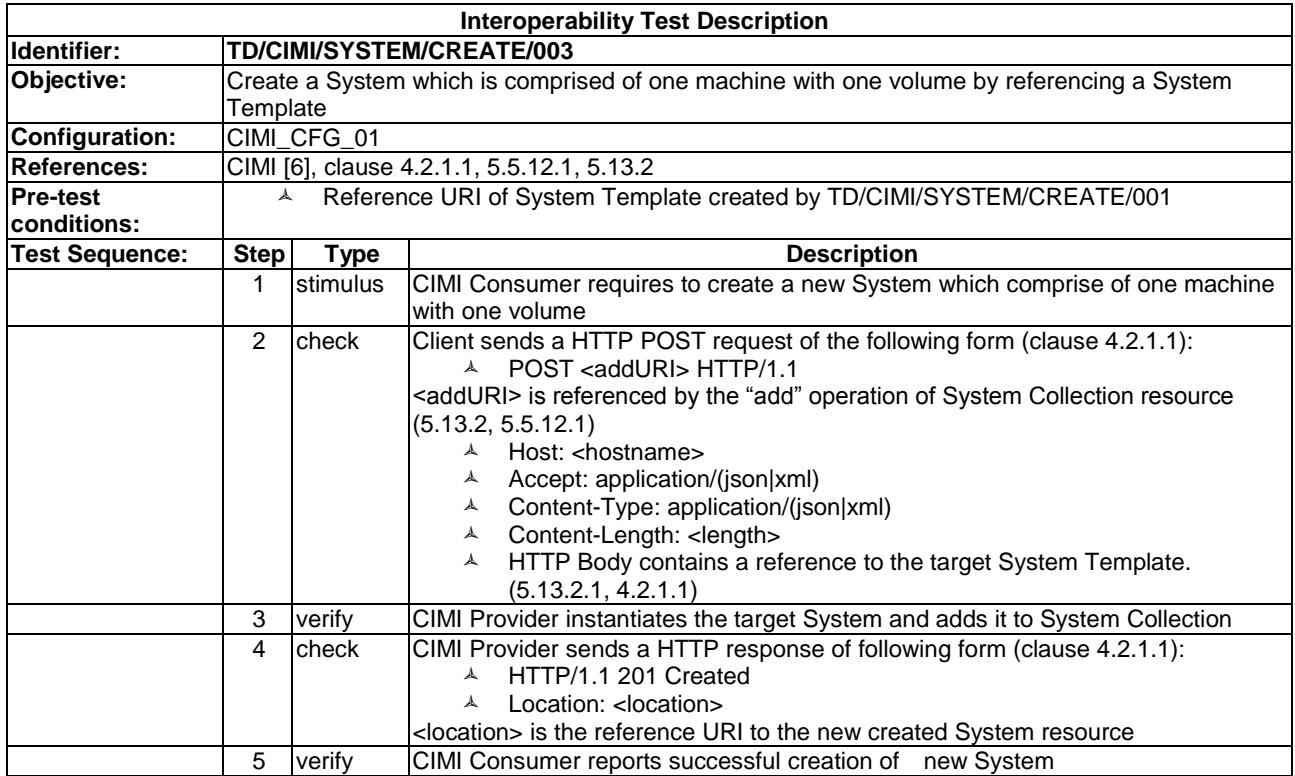

# 9.1.2 Read

#### 9.1.2.1 TD/CIMI/SYSTEM/READ/001

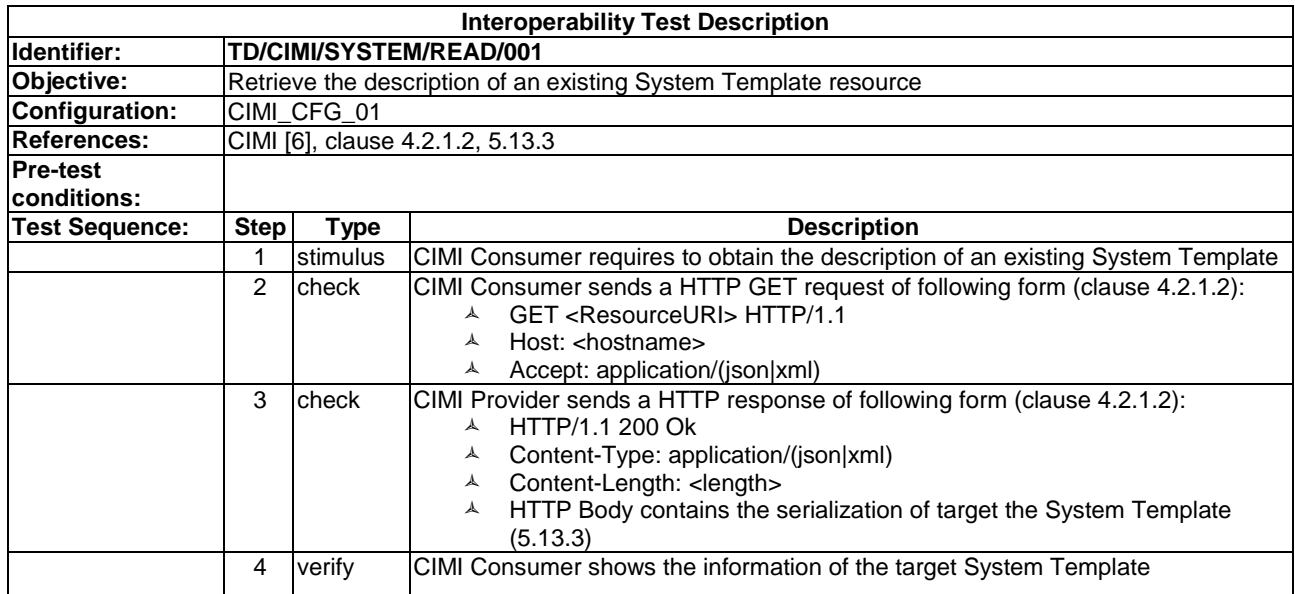

#### 9.1.2.2 TD/CIMI/SYSTEM/READ/002

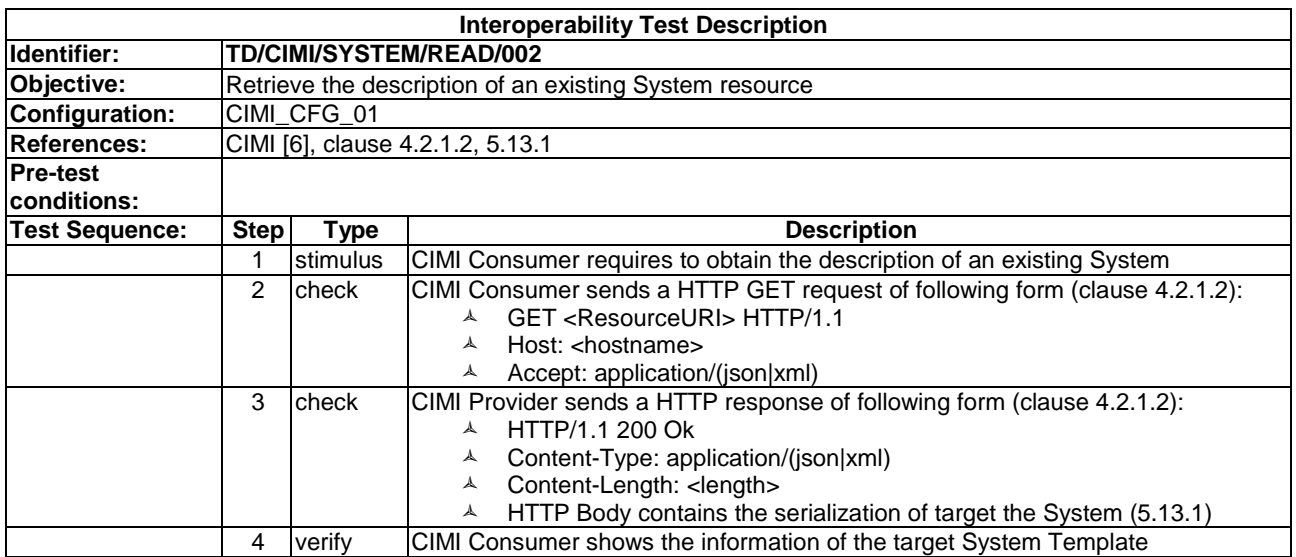

# 9.1.3 Update

# 9.1.3.1 TD/CIMI/SYSTEM/UPDATE/001

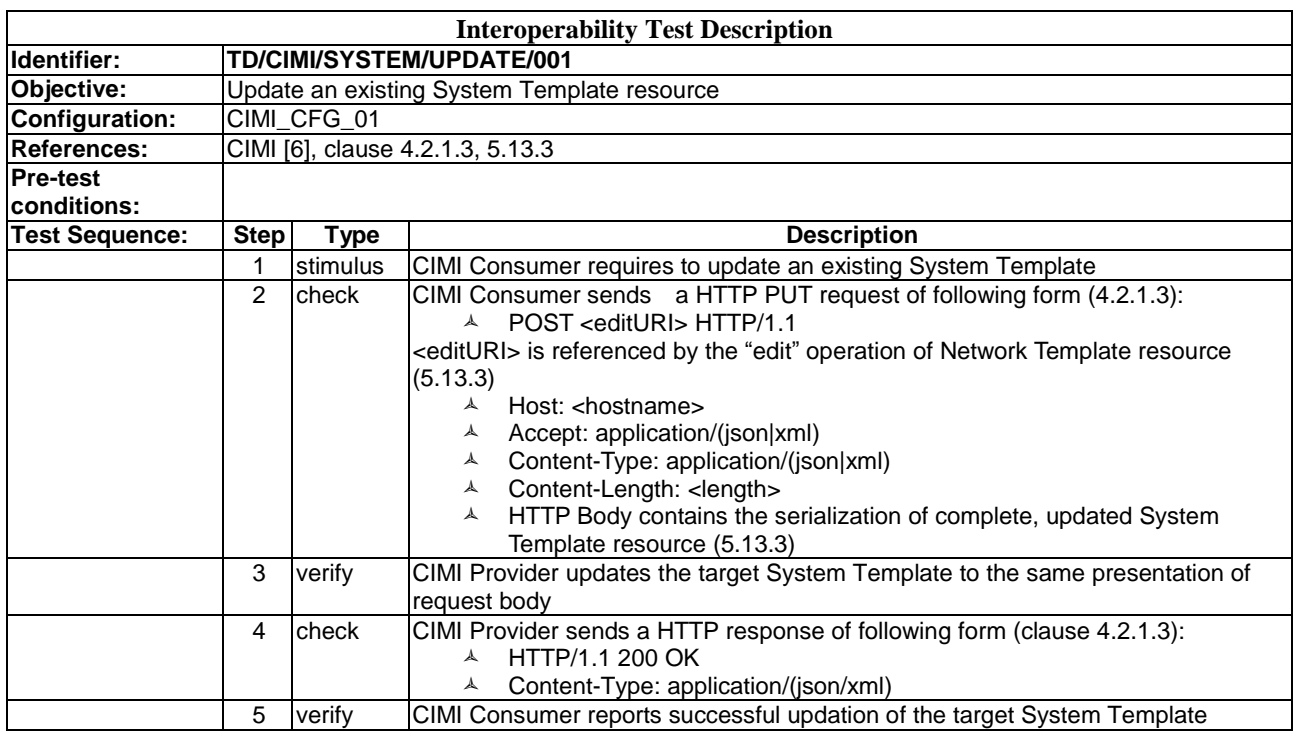

# 9.1.3.2 TD/CIMI/SYSTEM/UPDATE/002

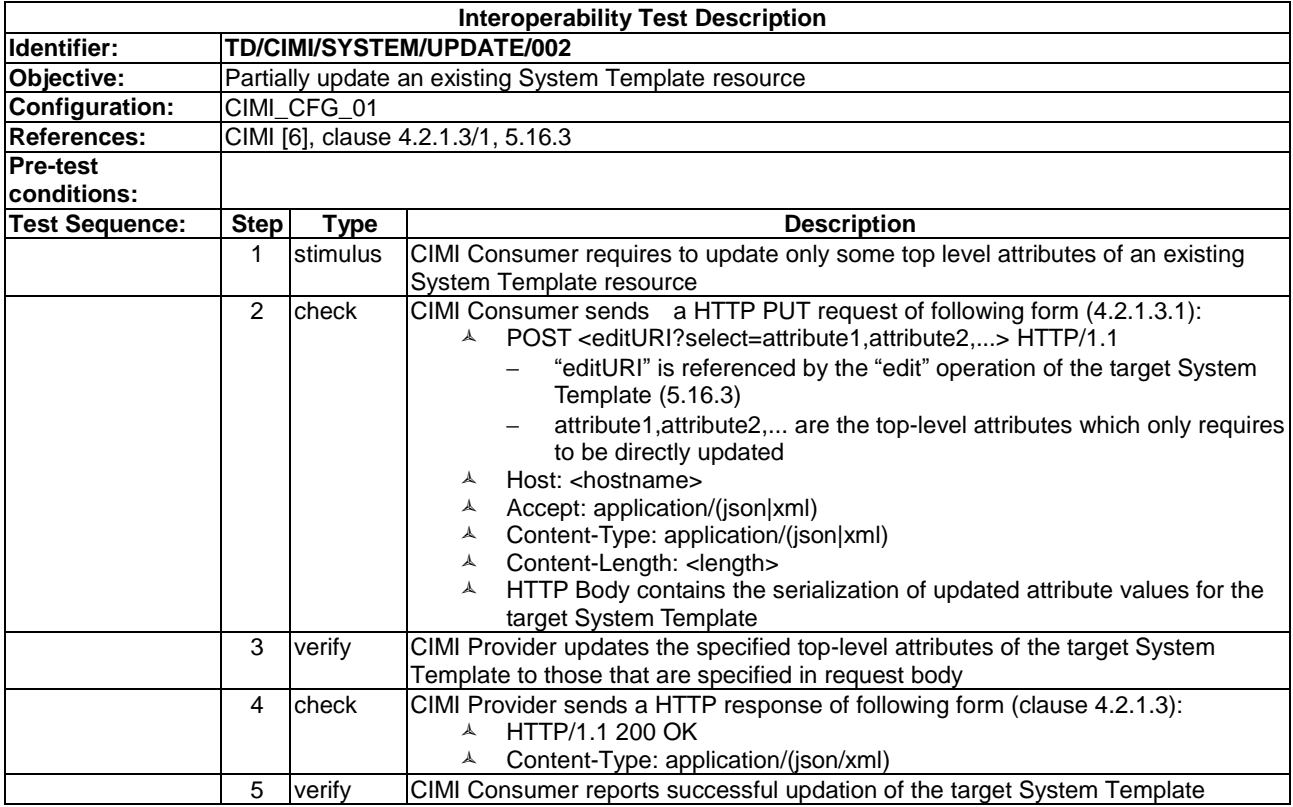

# 9.1.3.3 TD/CIMI/SYSTEM/UPDATE/003

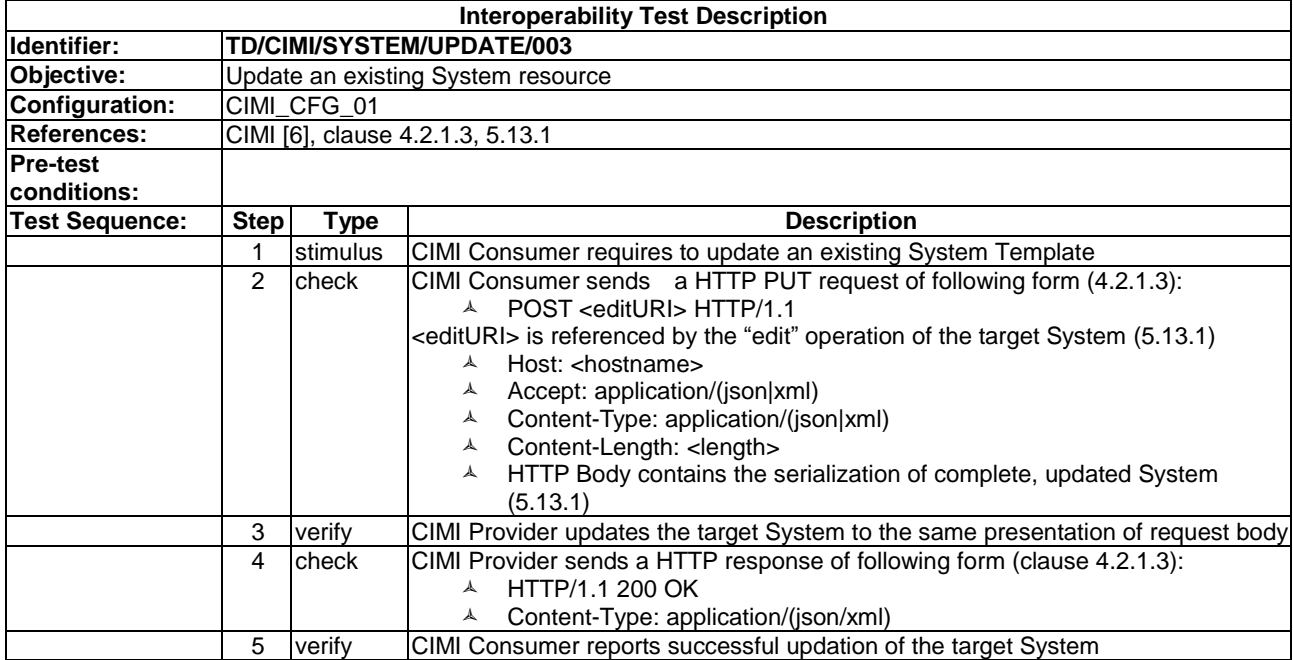

# 9.1.3.4 TD/CIMI/SYSTEM/UPDATE/004

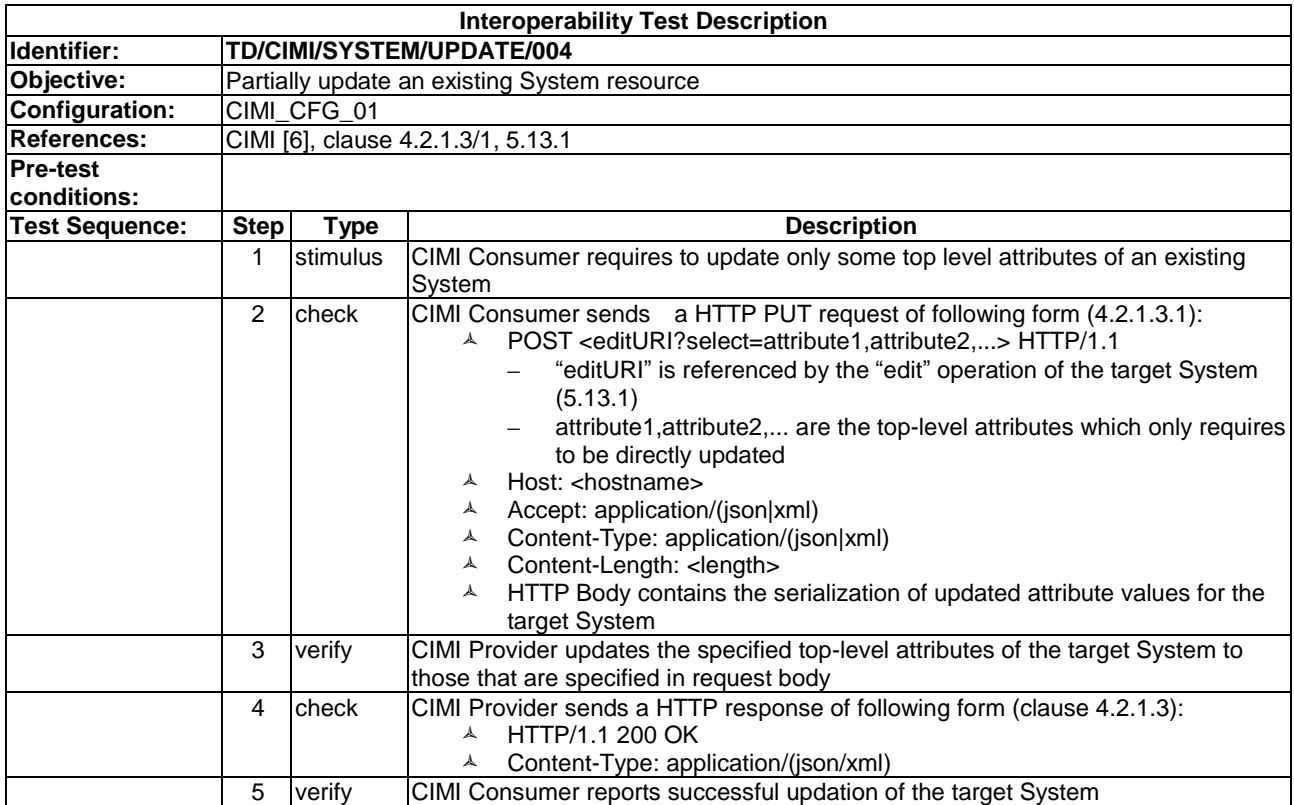

# 9.1.3.5 TD/CIMI/SYSTEM/UPDATE/005

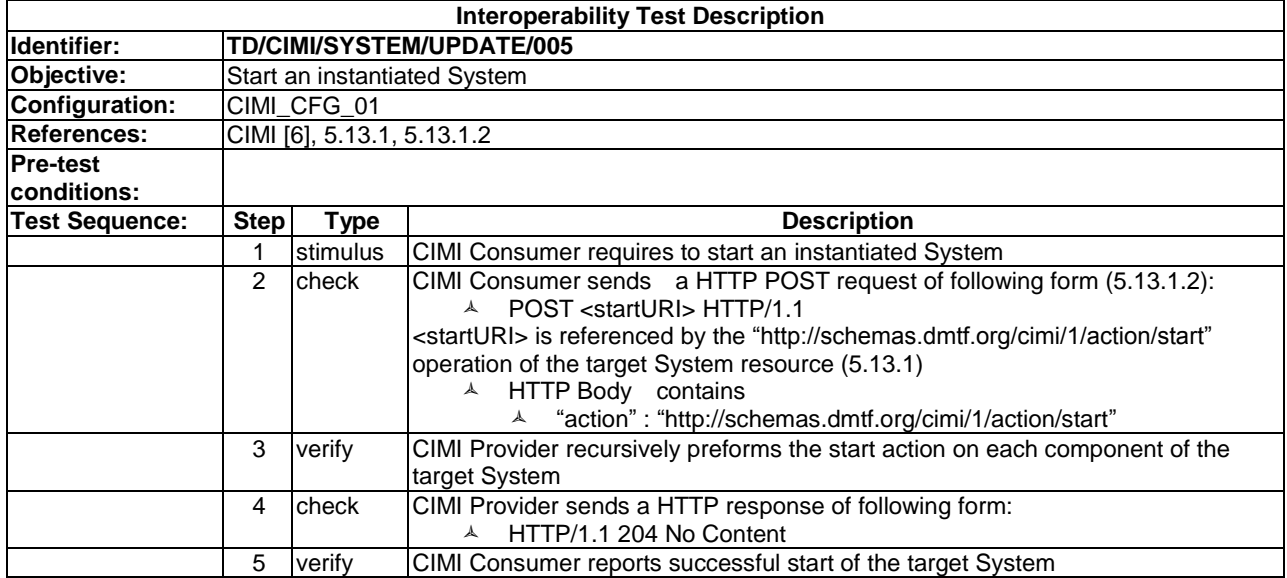

#### 9.1.3.6 TD/CIMI/SYSTEM/UPDATE/006

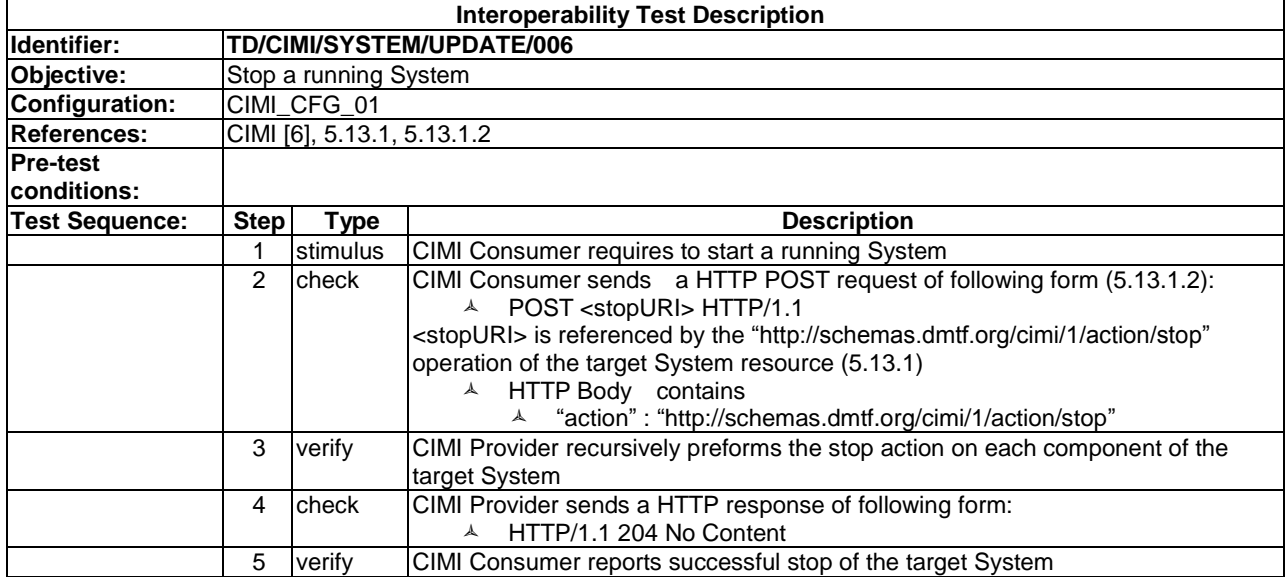

# 9.1.3.7 TD/CIMI/SYSTEM/UPDATE/007

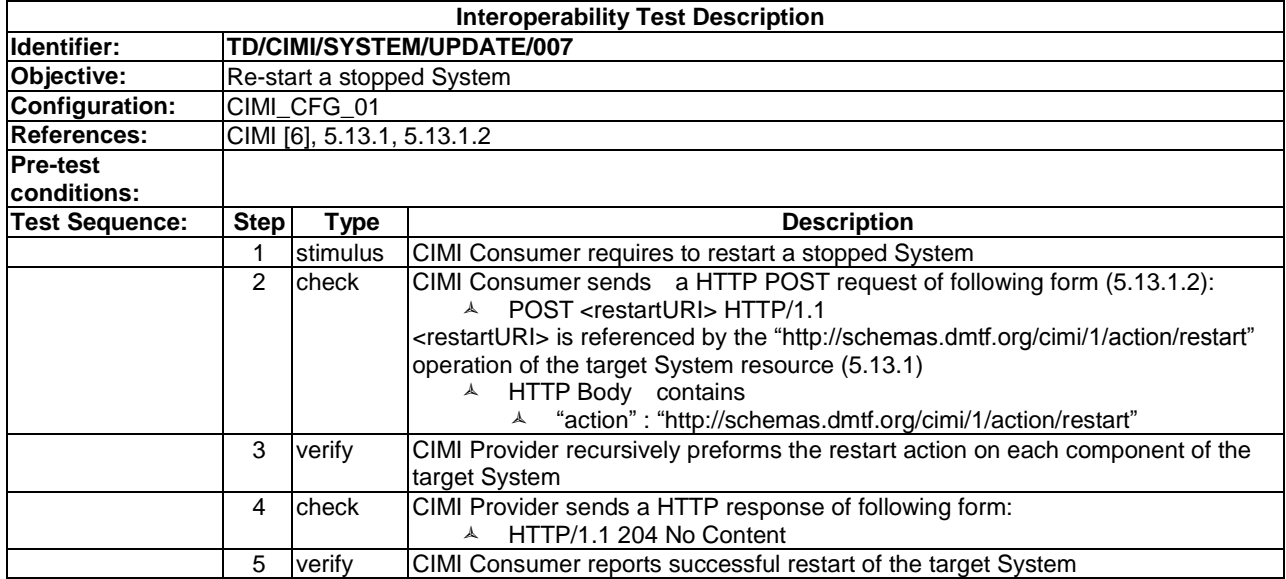

#### 9.1.3.8 TD/CIMI/SYSTEM/UPDATE/008

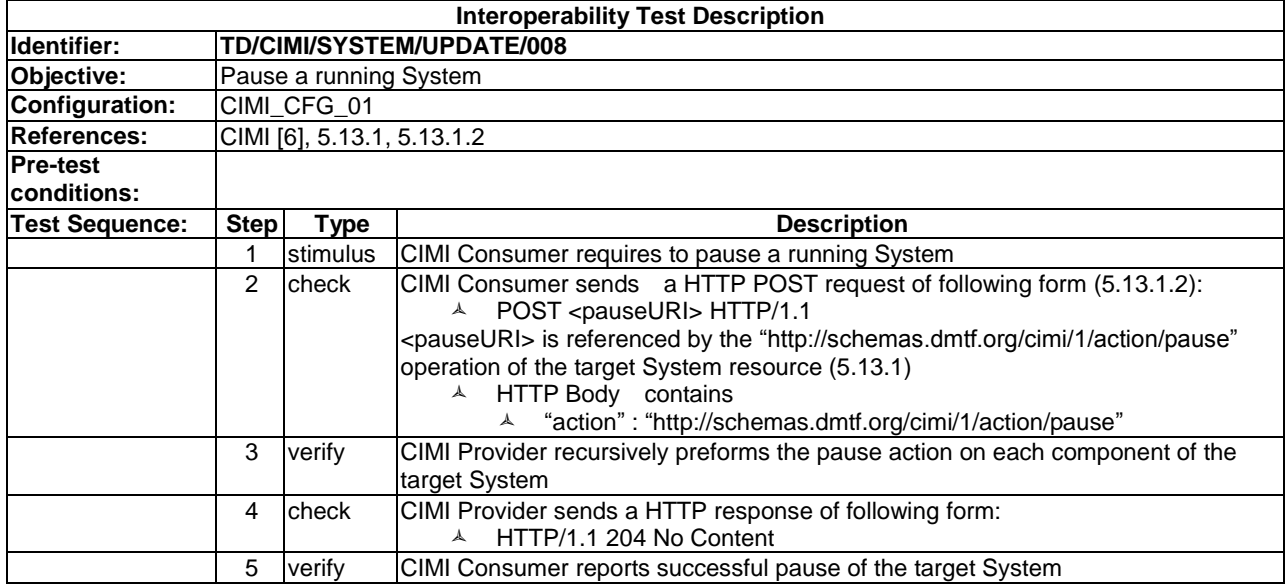

# 9.1.3.9 TD/CIMI/SYSTEM/UPDATE/009

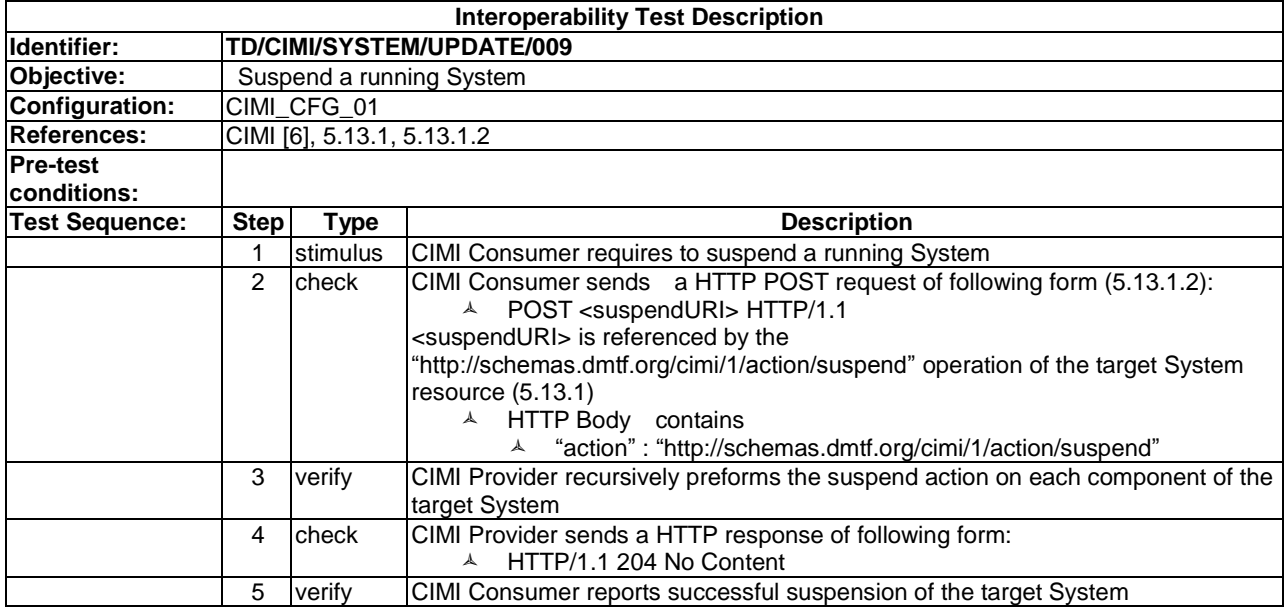

# 9.1.4 Delete

# 9.1.4.1 TD/CIMI/SYSTEM/DELETE/001

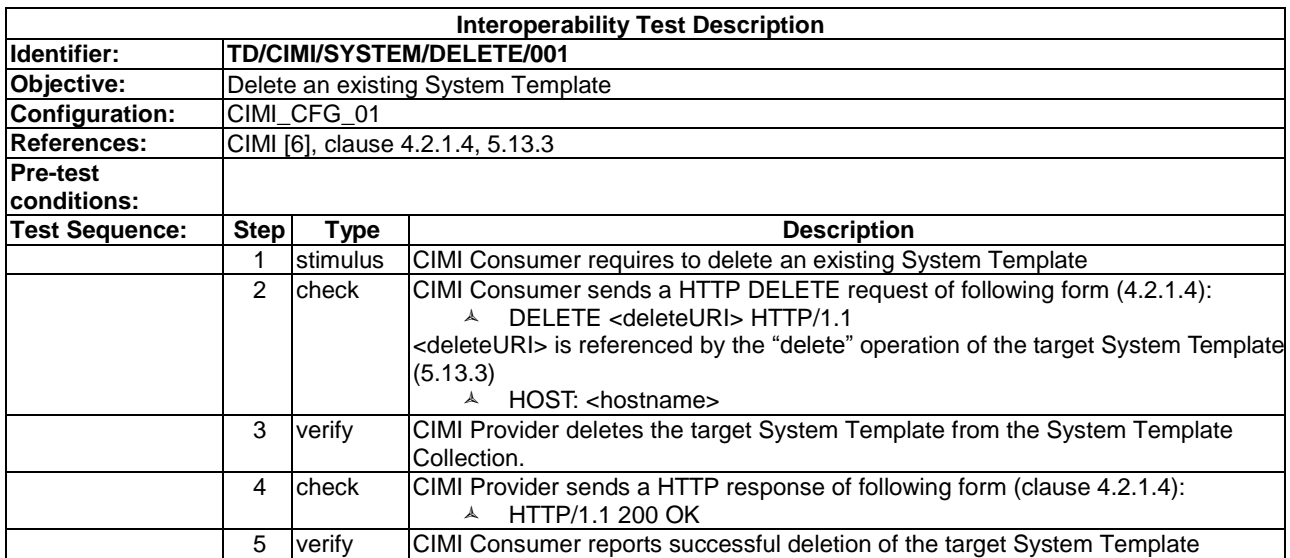

# 9.1.4.2 TD/CIMI/SYSTEM/DELETE/002

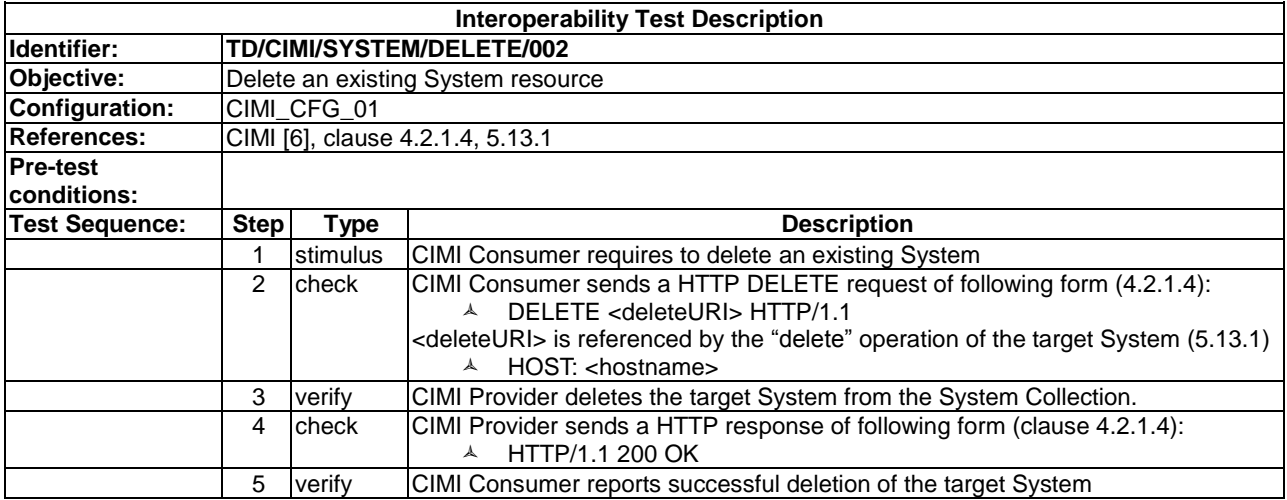

# 9.2 Machine Resources

# 9.2.1 Create

#### 9.2.1.1 TD/CIMI/MACHINE/CREATE/001

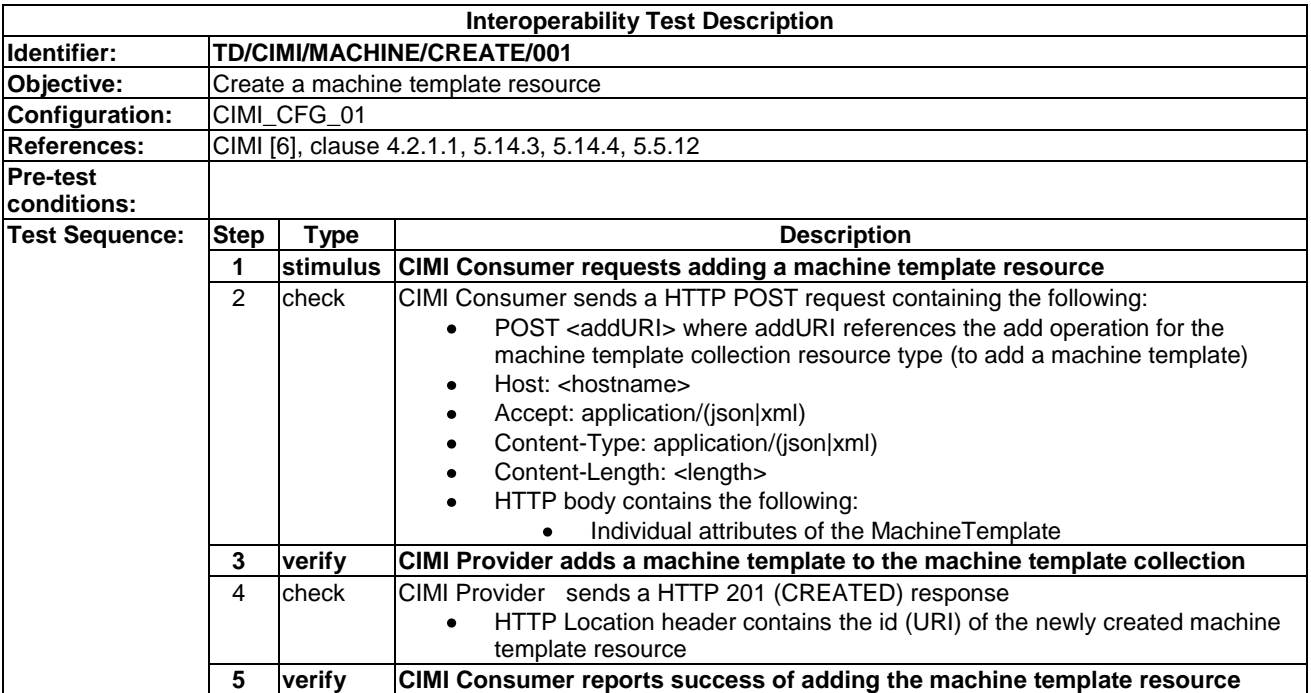

# 9.2.1.2 TD/CIMI/MACHINE/CREATE/002

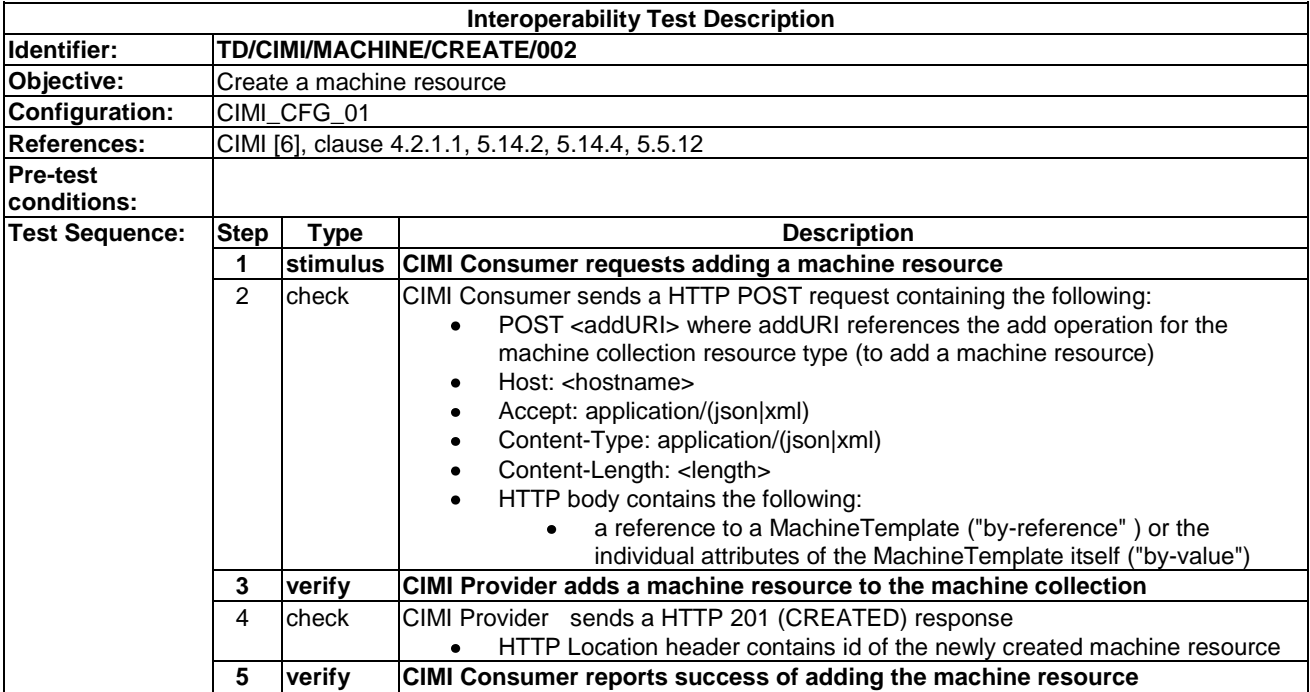

# 9.2.1.3 TD/CIMI/MACHINE/CREATE/003

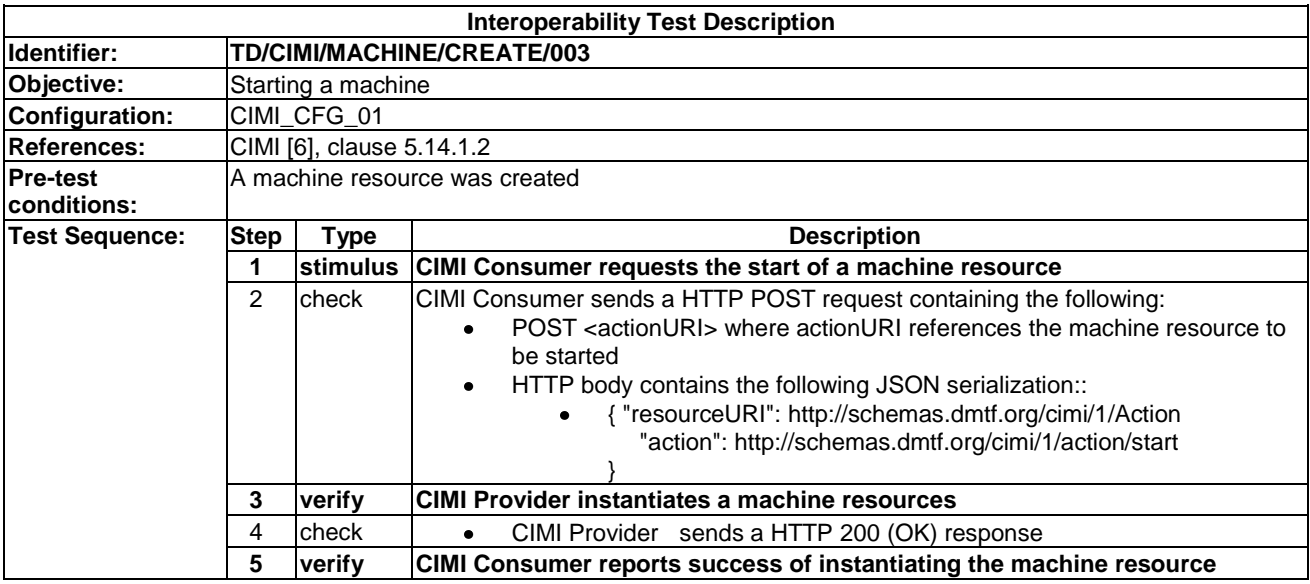

# 9.2.1.1 TD/CIMI/MACHINE/CREATE/004

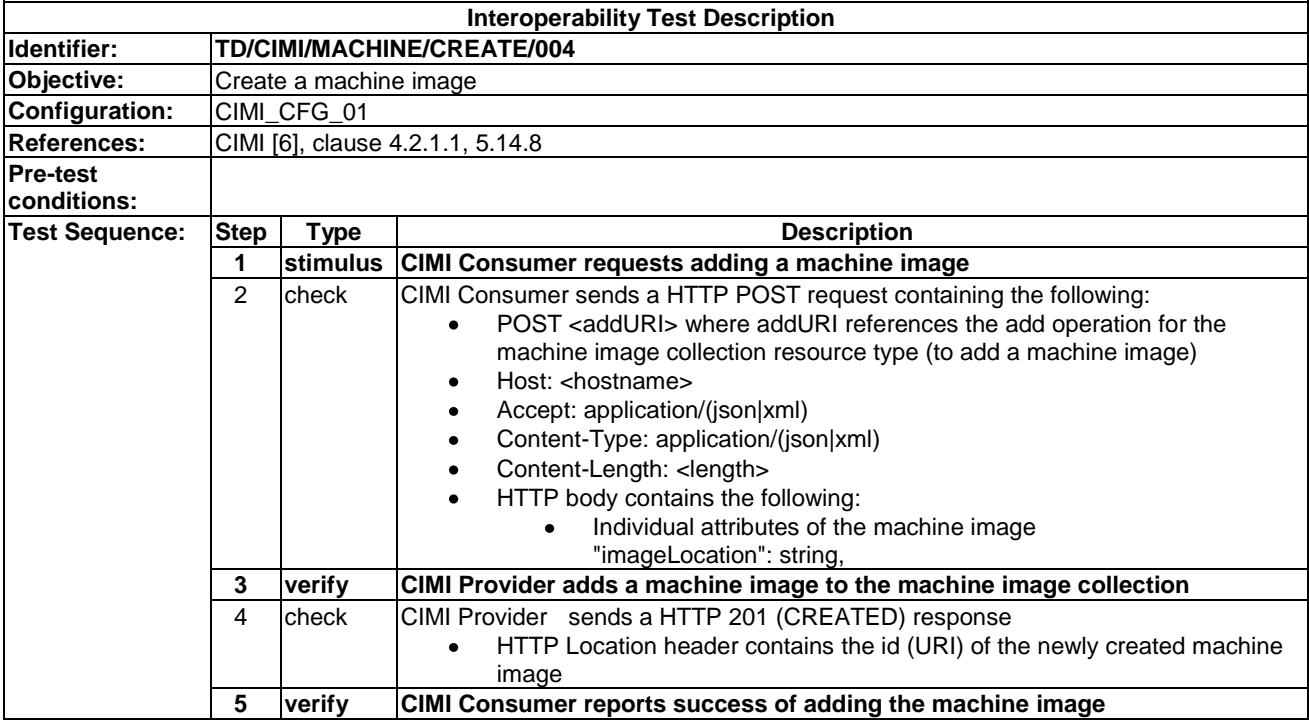

#### 9.2.3.10 TD/CIMI/MACHINE/CREATE/005

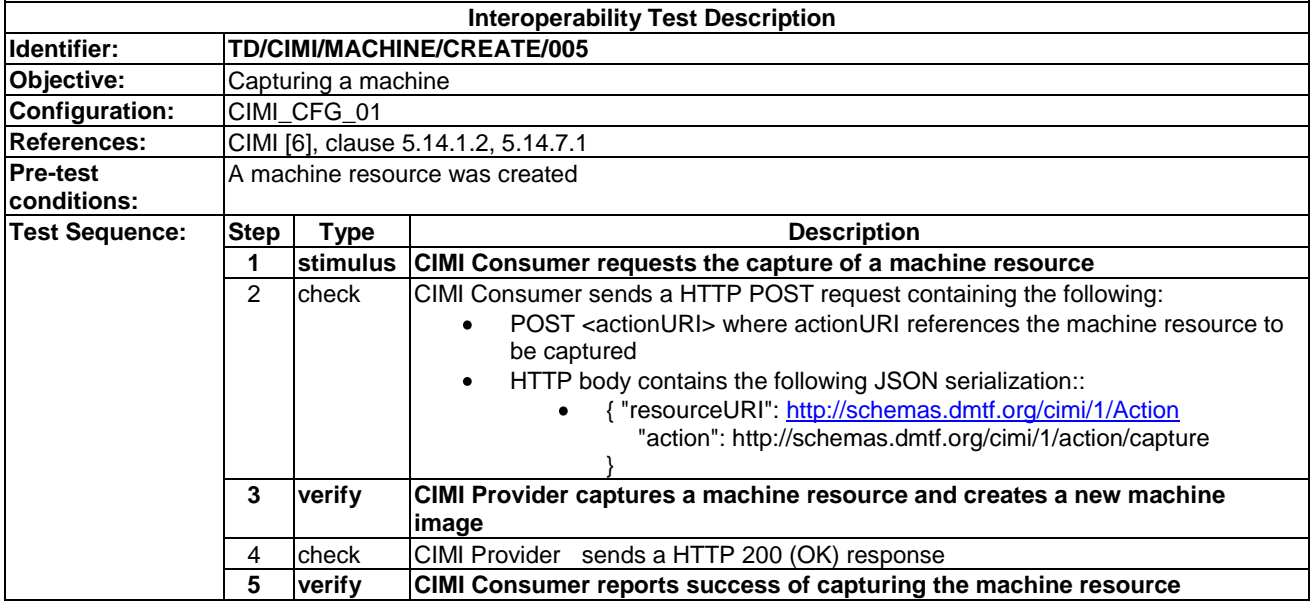

# 9.2.3.11 TD/CIMI/MACHINE/CREATE/006

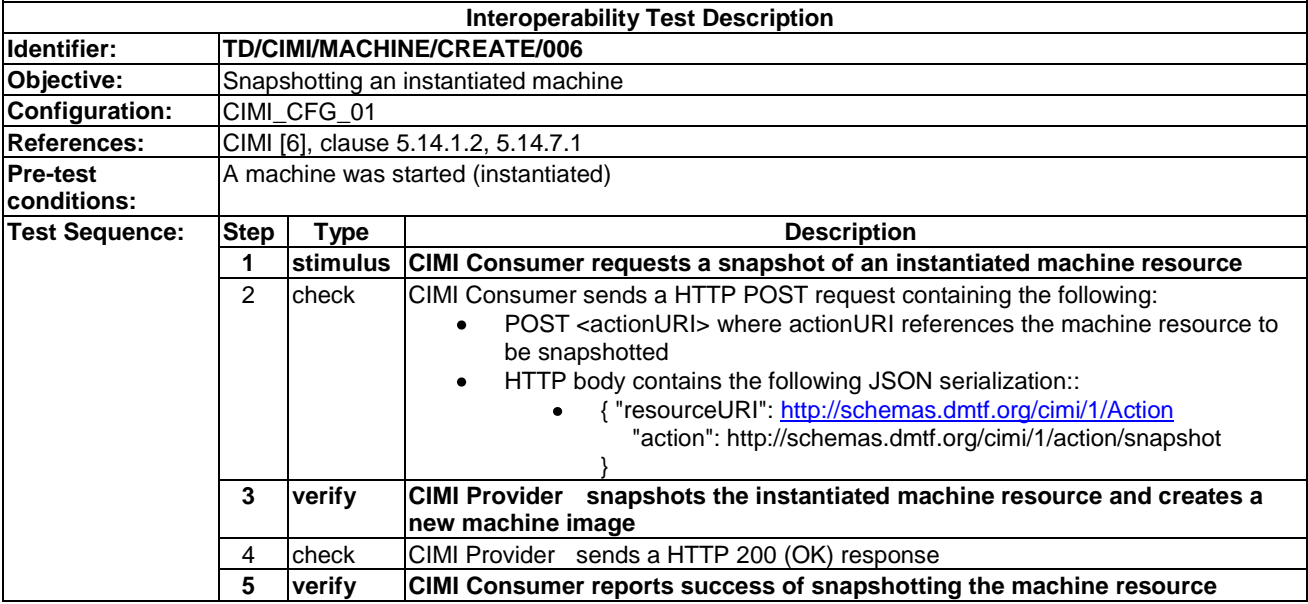

# 9.2.2 Read

#### 9.2.2.1 TD/CIMI/MACHINE/READ/001

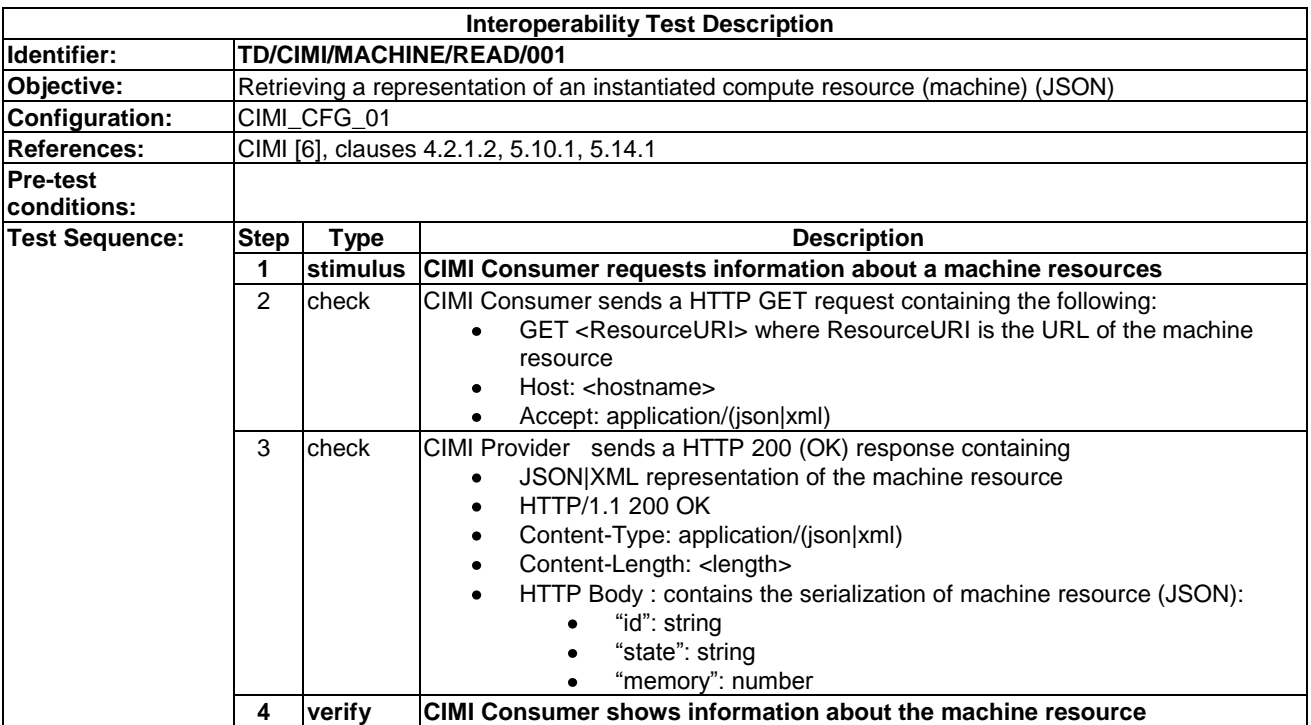

# 9.2.2.2 TD/CIMI/MACHINE/READ/002

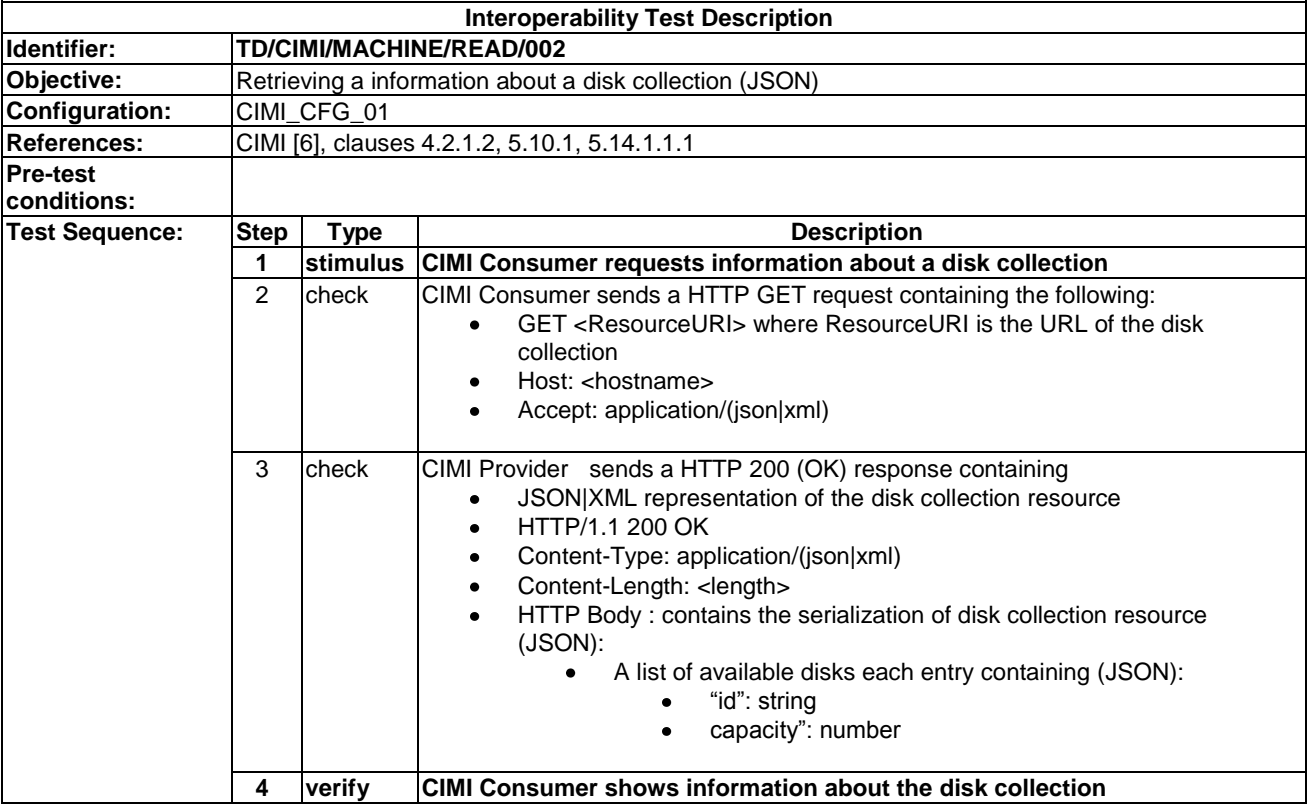

# 9.2.2.3 TD/CIMI/MACHINE/READ/003

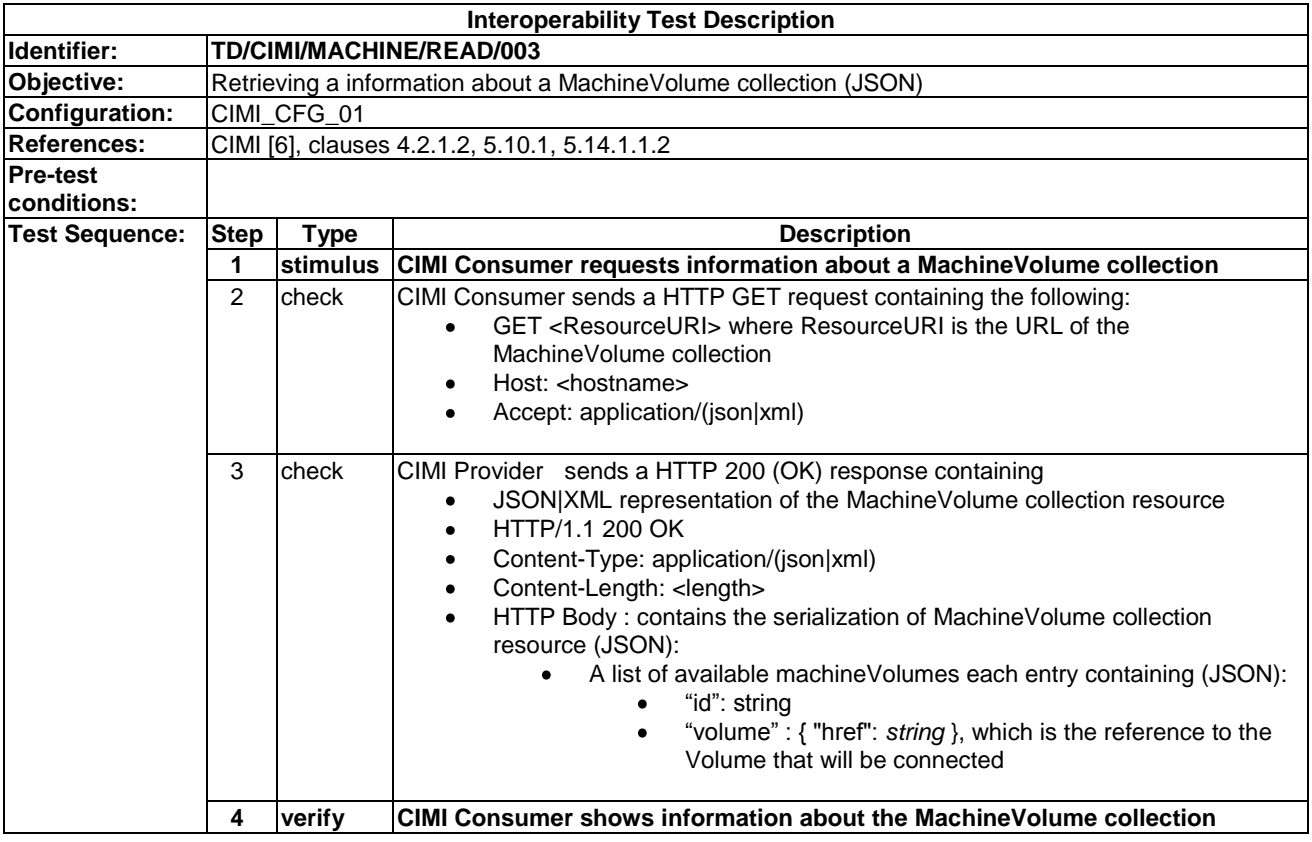

# 9.2.2.4 TD/CIMI/MACHINE/READ/004

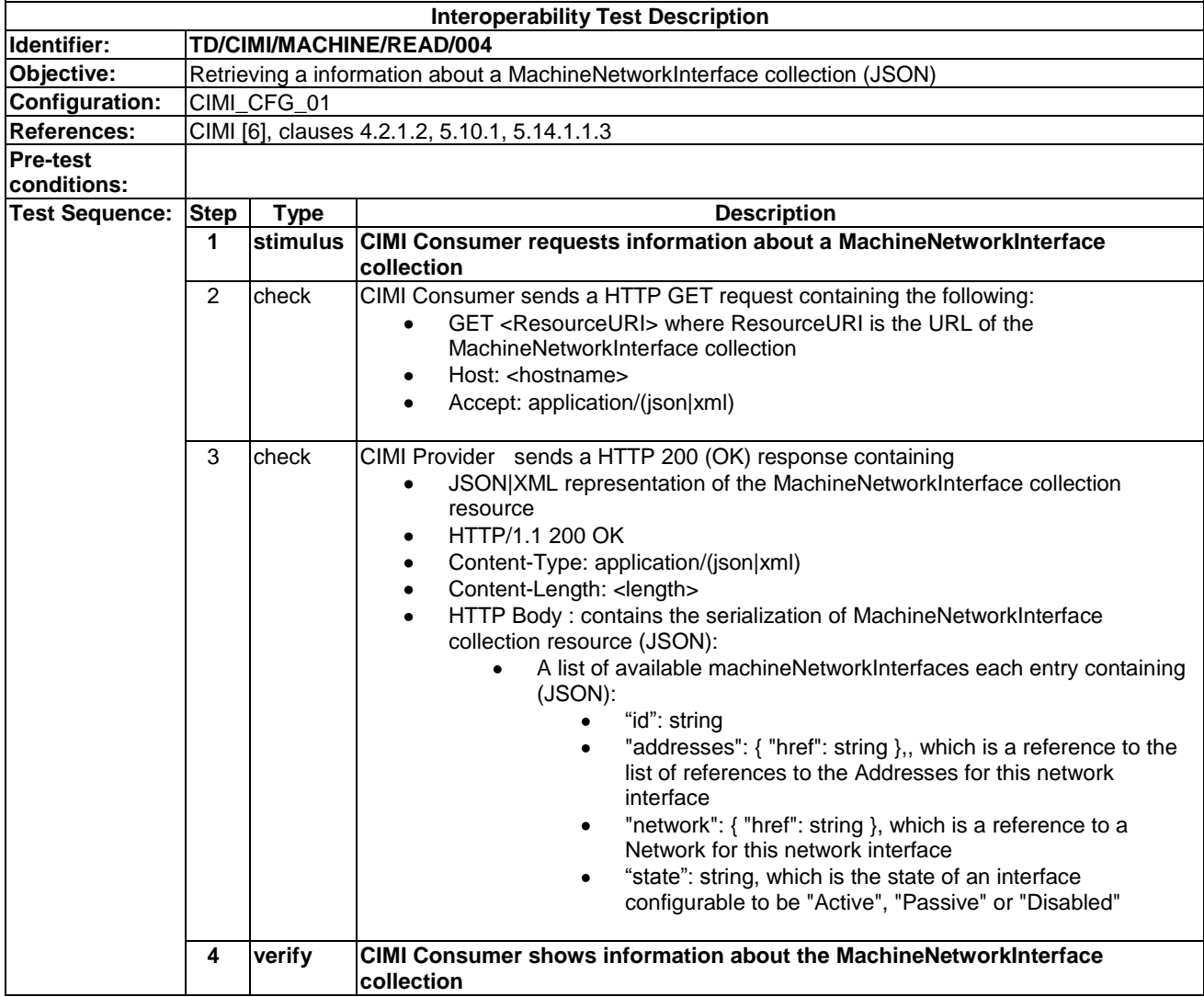

# 9.2.2.5 TD/CIMI/MACHINE/READ/005

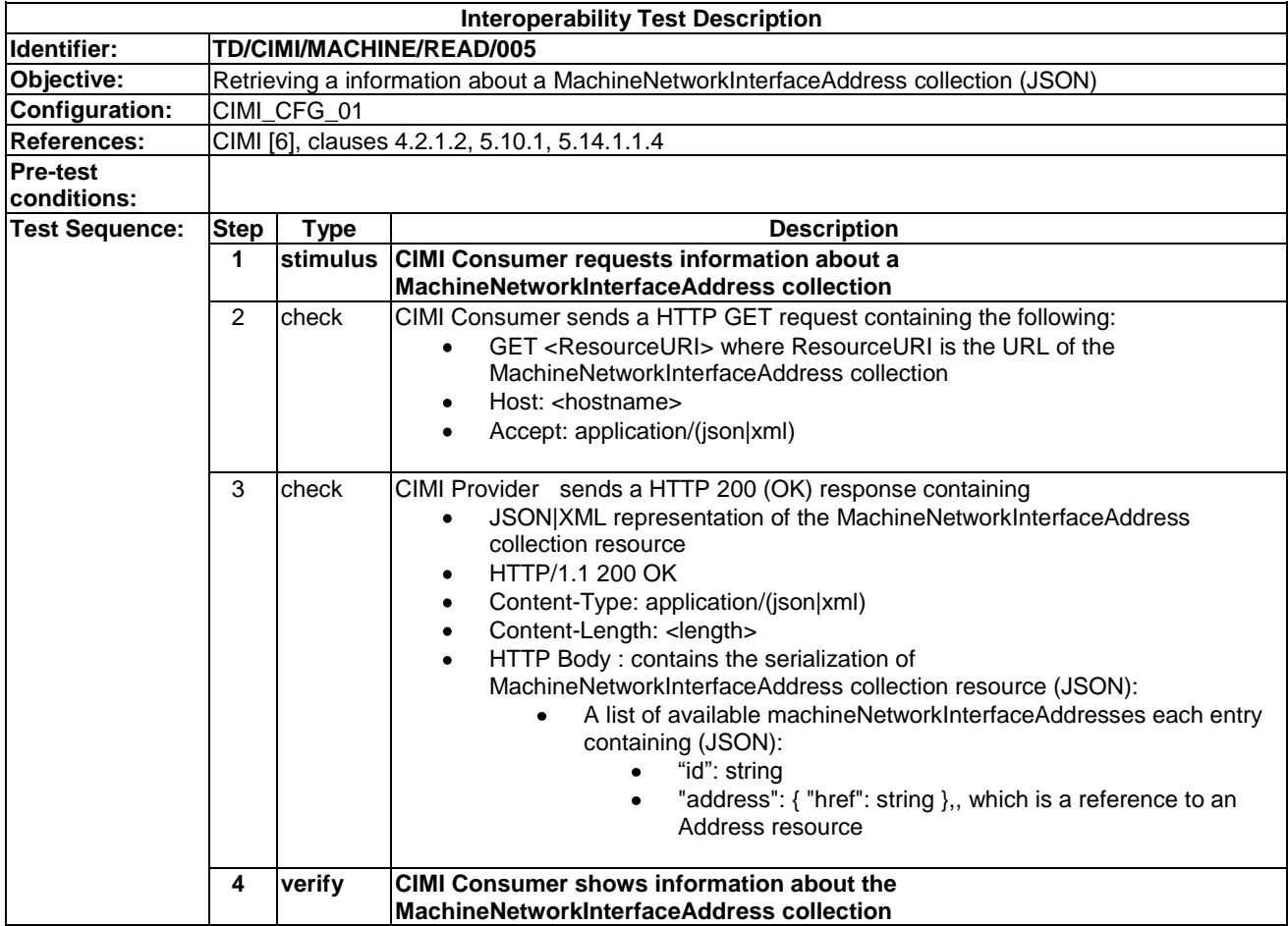

# 9.2.2.6 TD/CIMI/MACHINE/READ/006

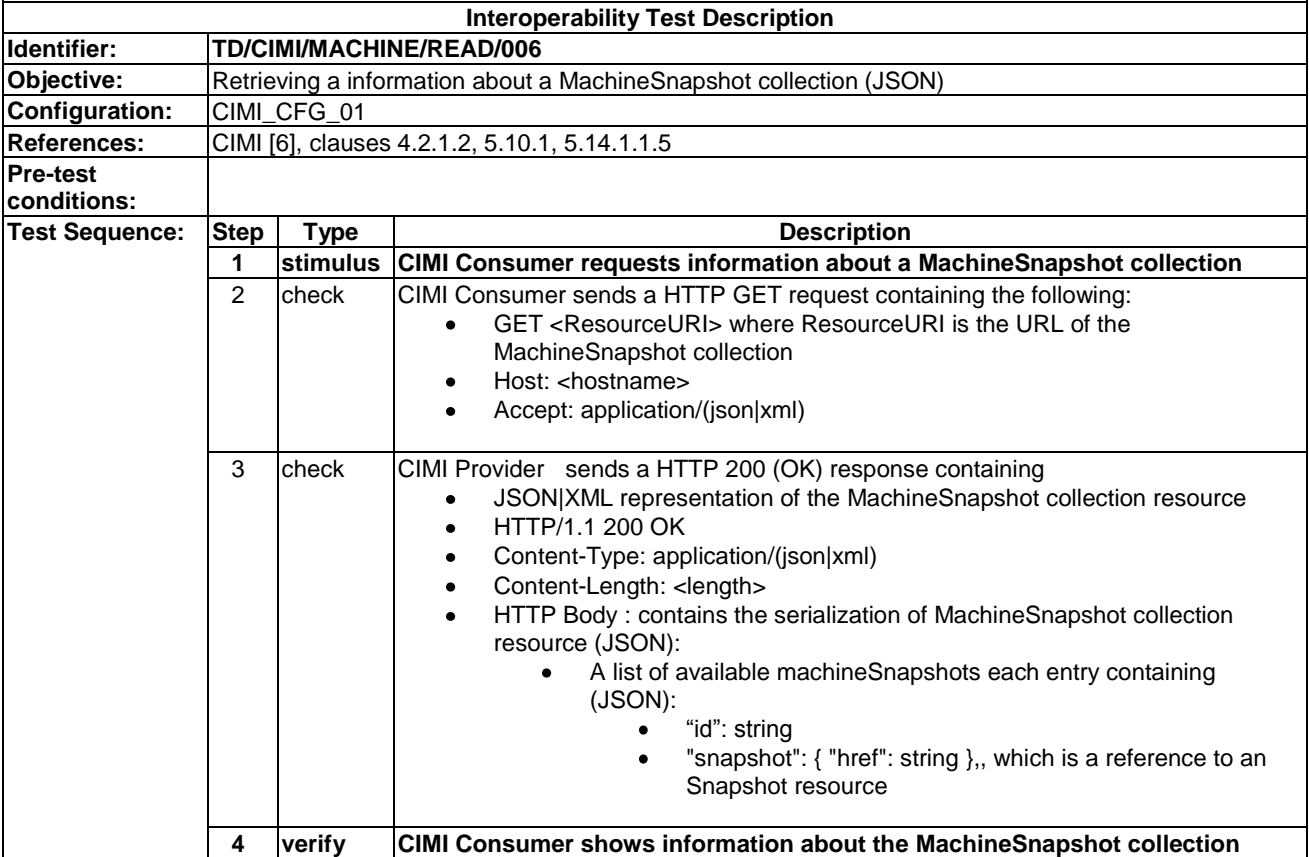

# 9.2.2.7 TD/CIMI/MACHINE/READ/007

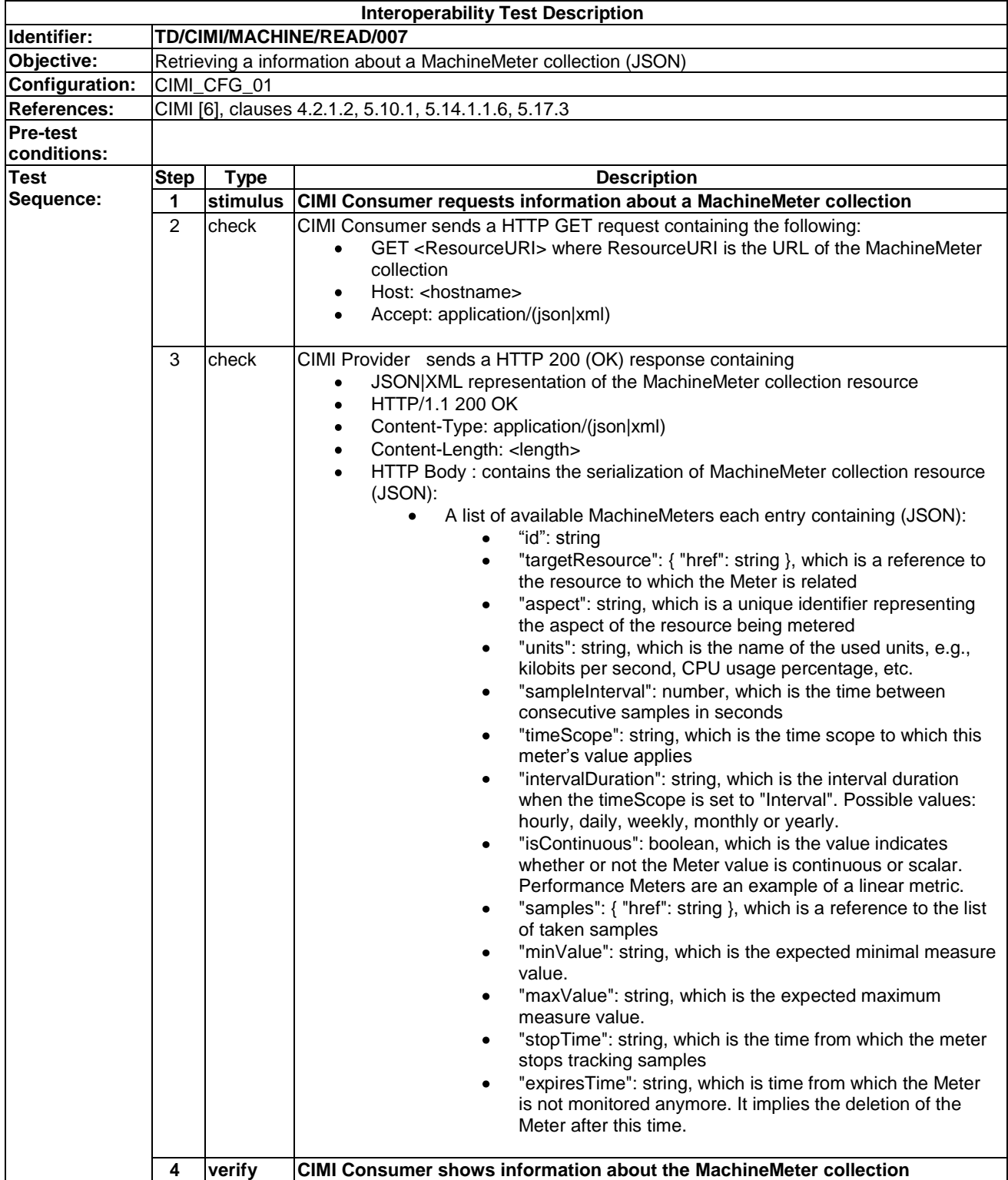

# 9.2.3 Update

#### 9.2.3.1 TD/CIMI/MACHINE/UPDATE/001

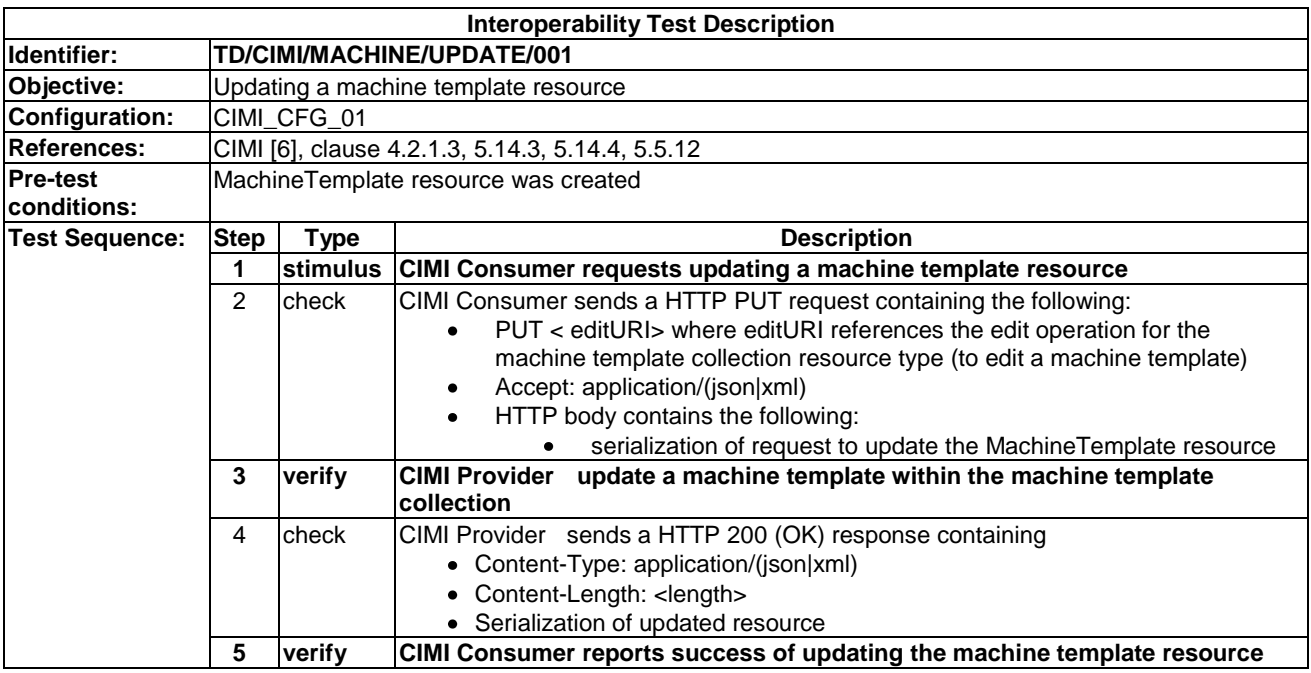

#### 9.2.3.2 TD/CIMI/MACHINE/UPDATE/002

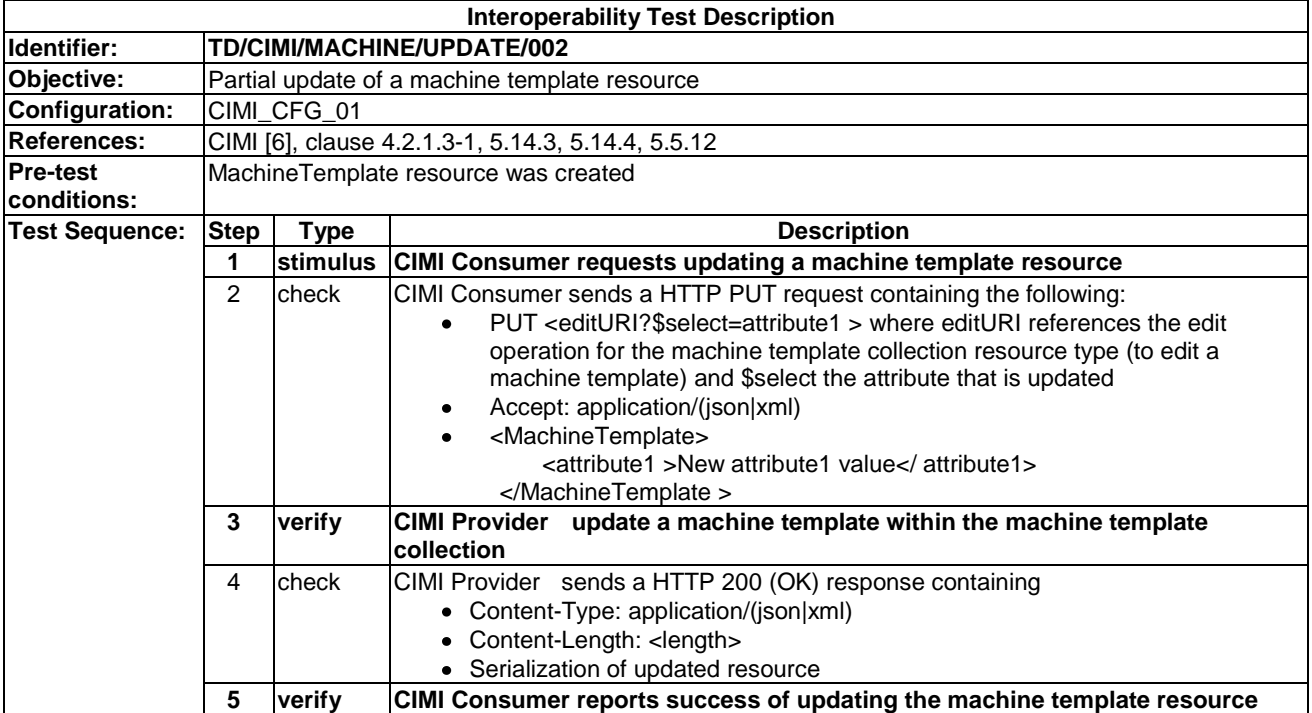

# 9.2.3.3 TD/CIMI/MACHINE/UPDATE/003

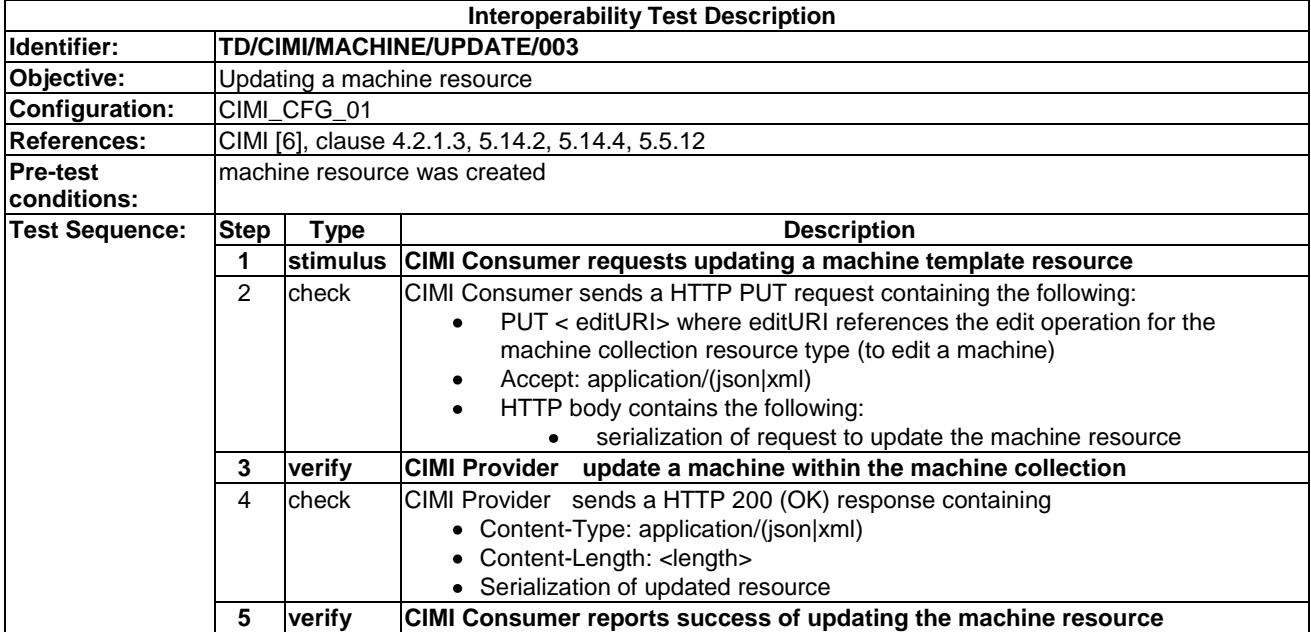

#### 9.2.3.4 TD/CIMI/MACHINE/UPDATE/004

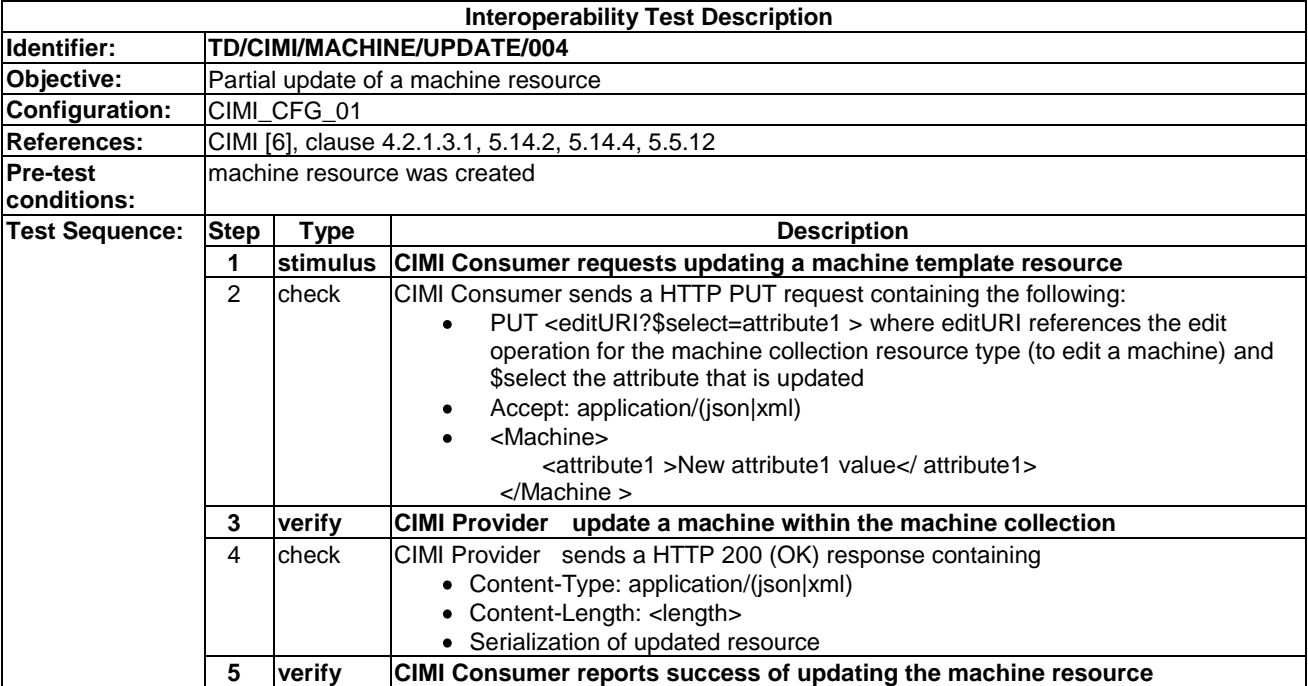

# 9.2.3.5 TD/CIMI/MACHINE/UPDATE/005

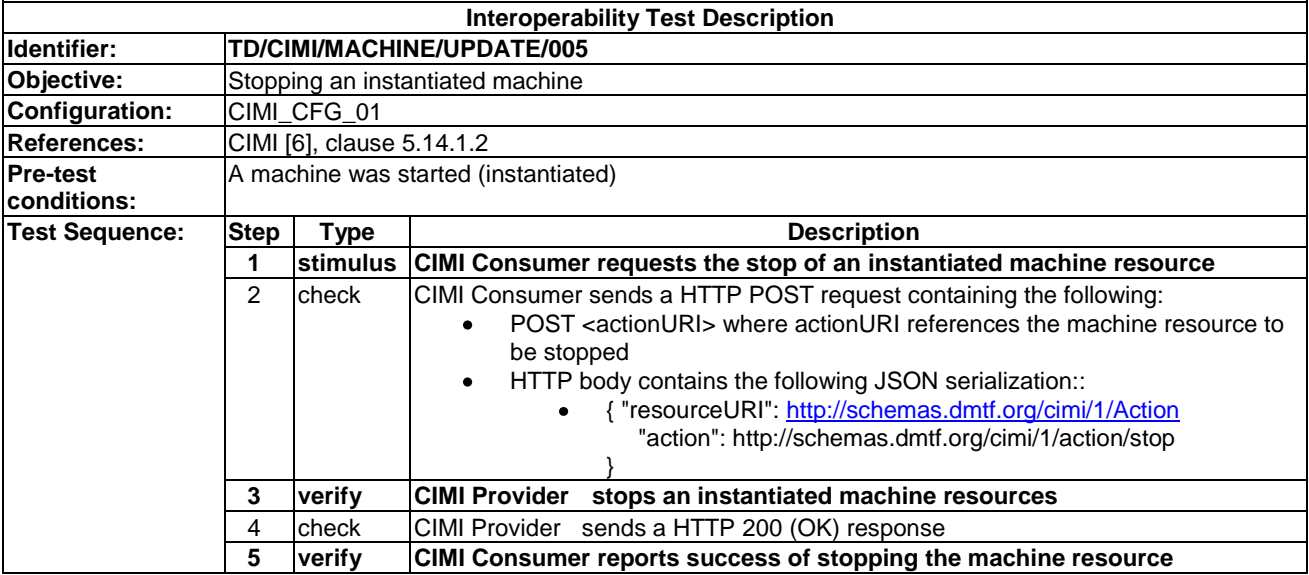

#### 9.2.3.6 TD/CIMI/MACHINE/UPDATE/006

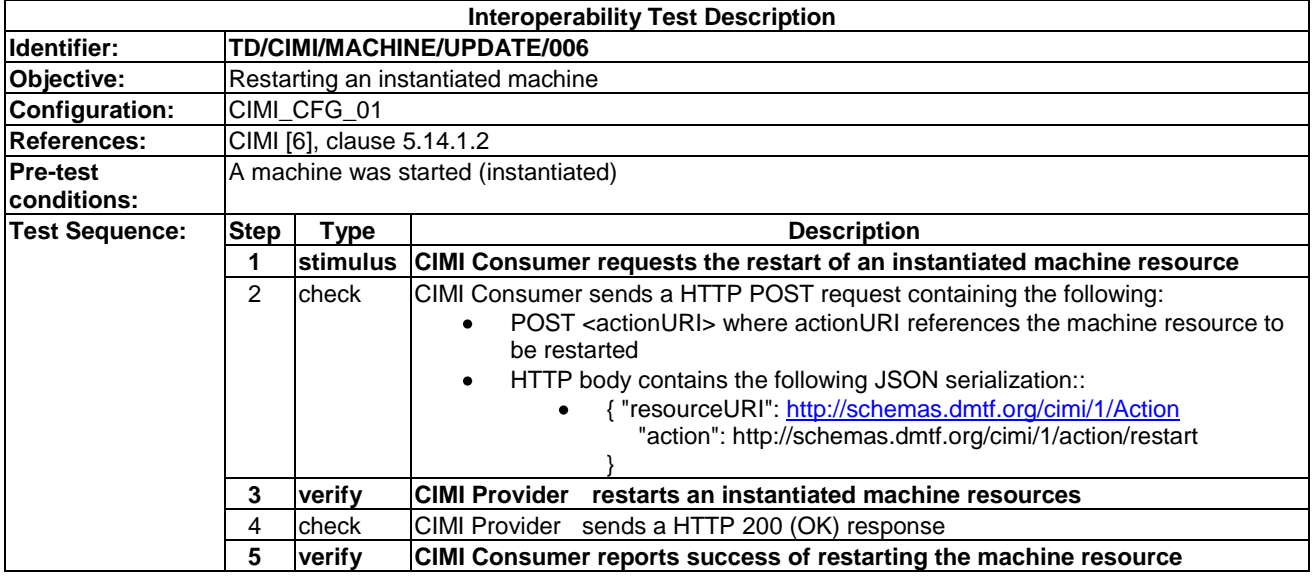

# 9.2.3.7 TD/CIMI/MACHINE/UPDATE/007

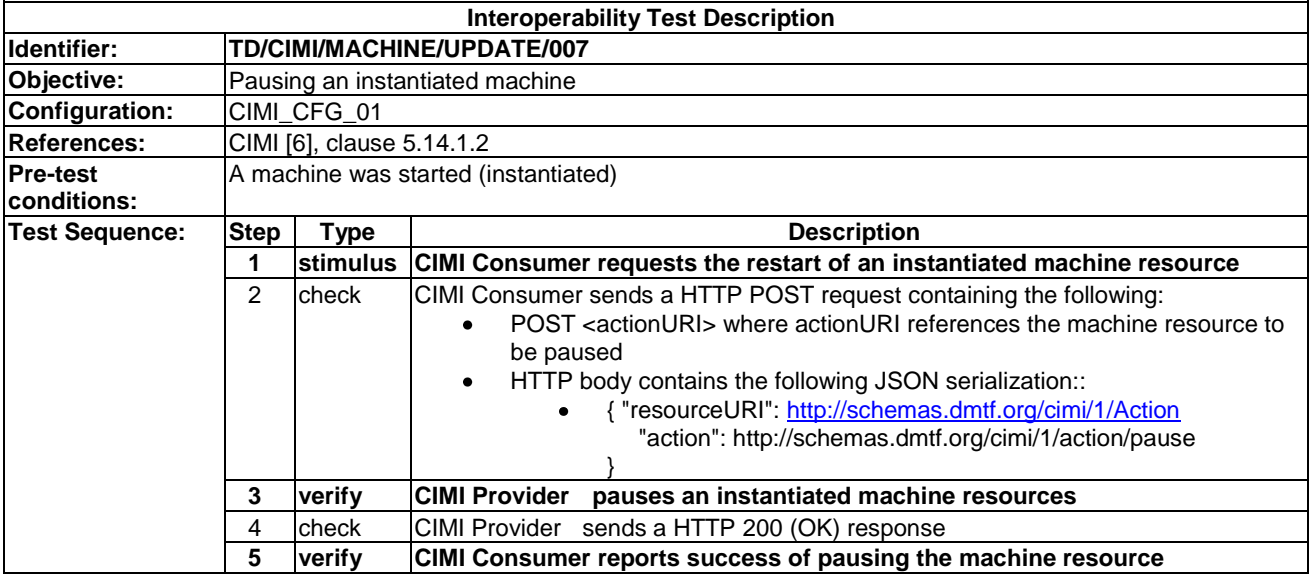

## 9.2.3.8 TD/CIMI/MACHINE/UPDATE/008

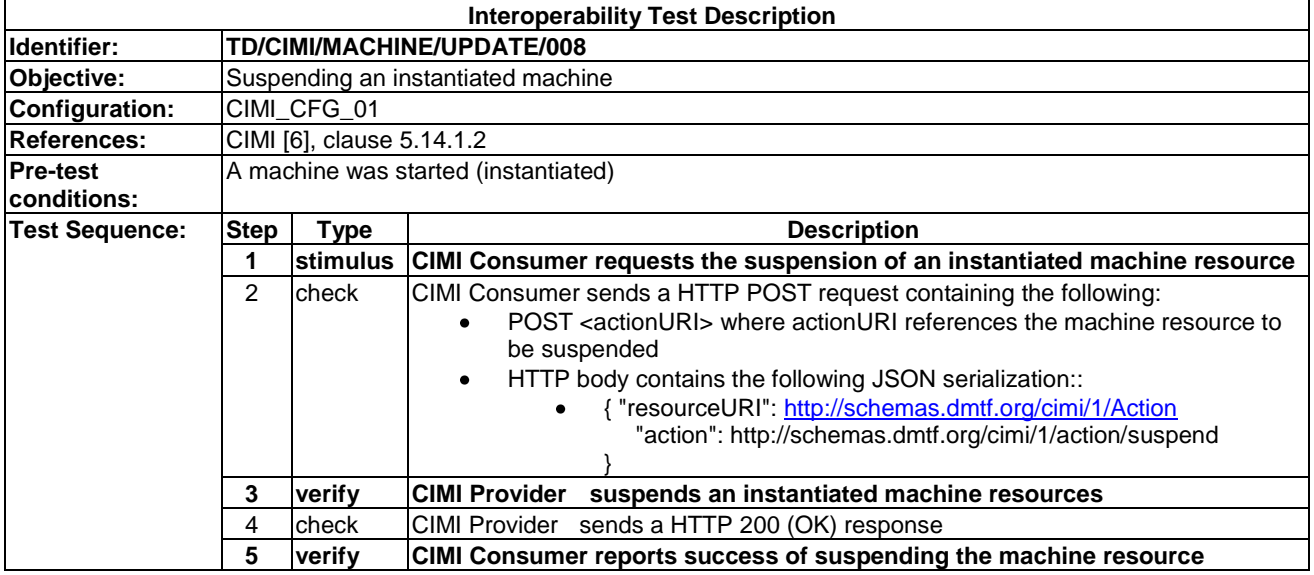

# 9.2.3.9 TD/CIMI/MACHINE/UPDATE/009

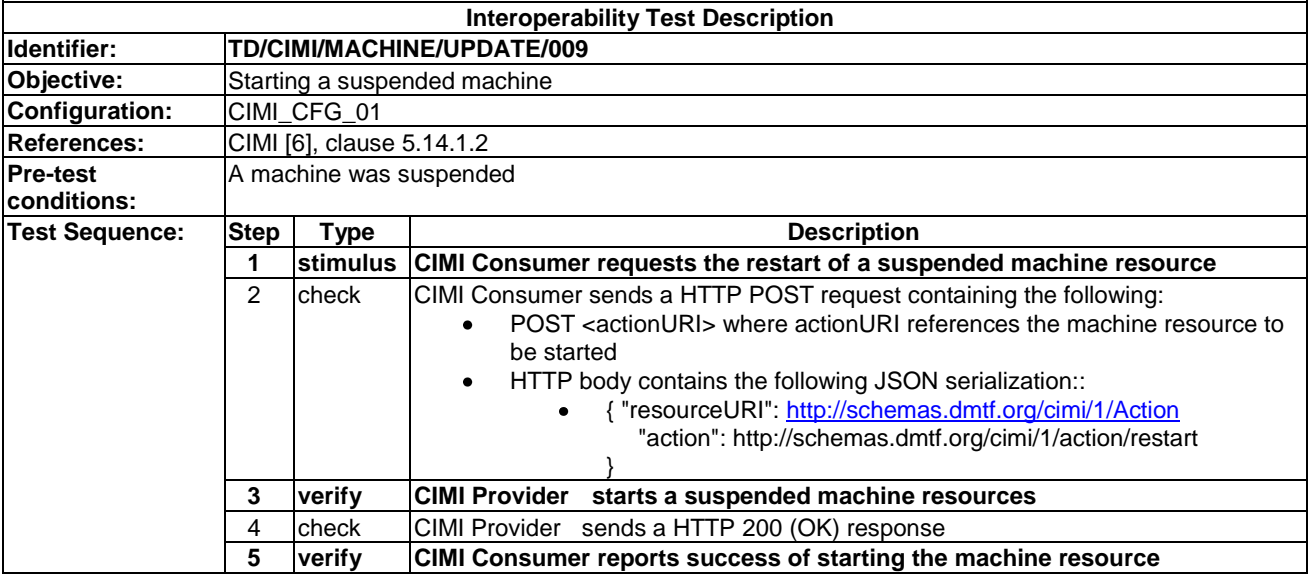

#### 9.2.3.12 TD/CIMI/MACHINE/UPDATE/010

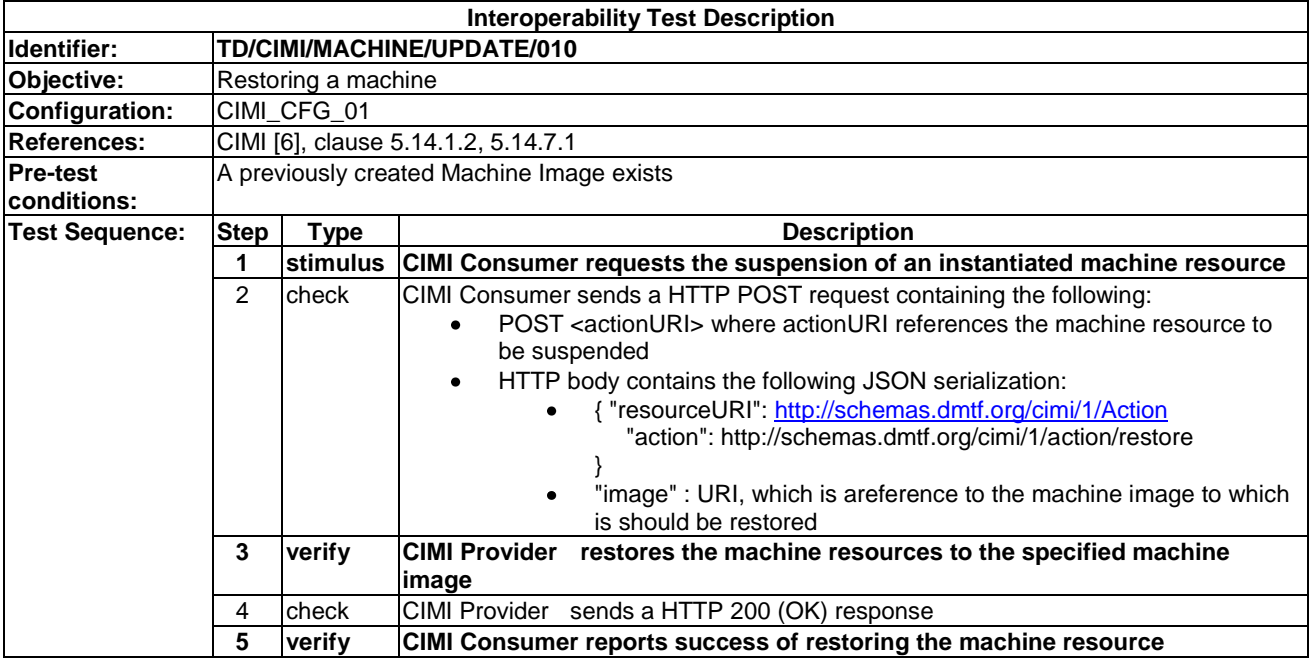

# 9.2.4 Delete

#### 9.2.4.1 TD/CIMI/MACHINE/DELETE/001

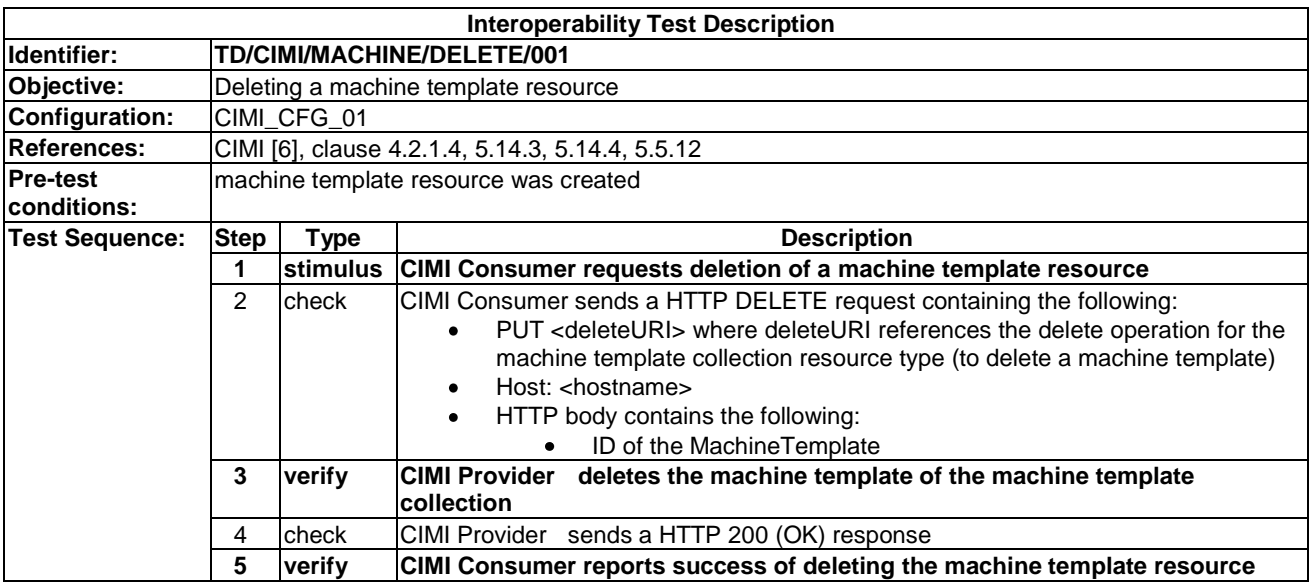

# 11.2.4.2 TD/CIMI/MACHINE/DELETE/002

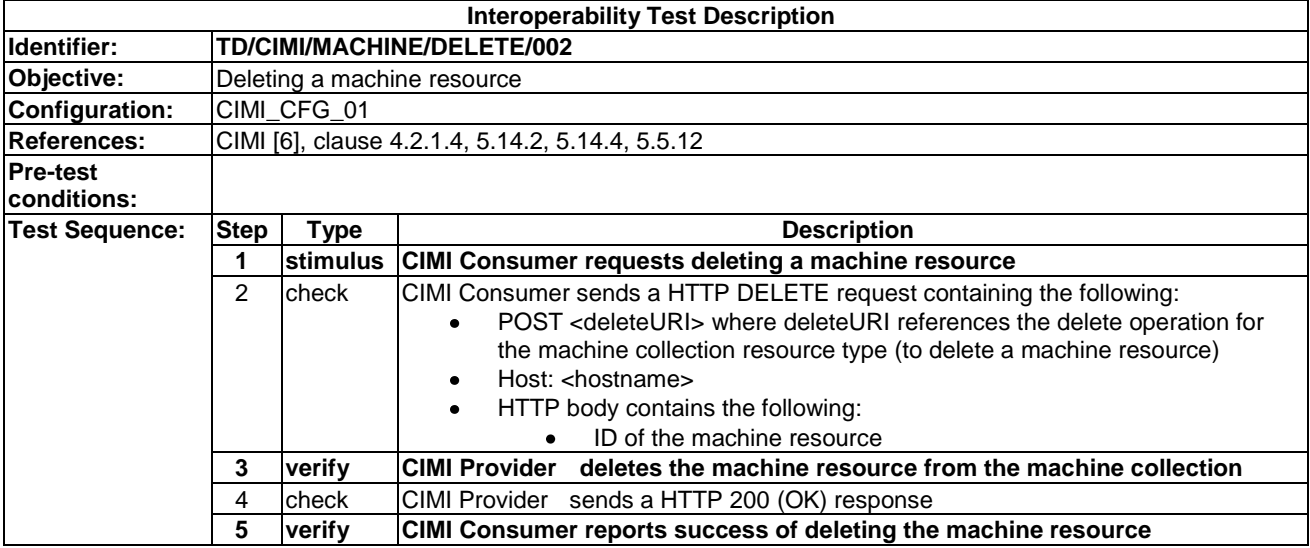

# 9.3 Volume Resources

# 9.3.1 Create

#### 9.3.1.1 TD/CIMI/VOLUME/CREATE/001

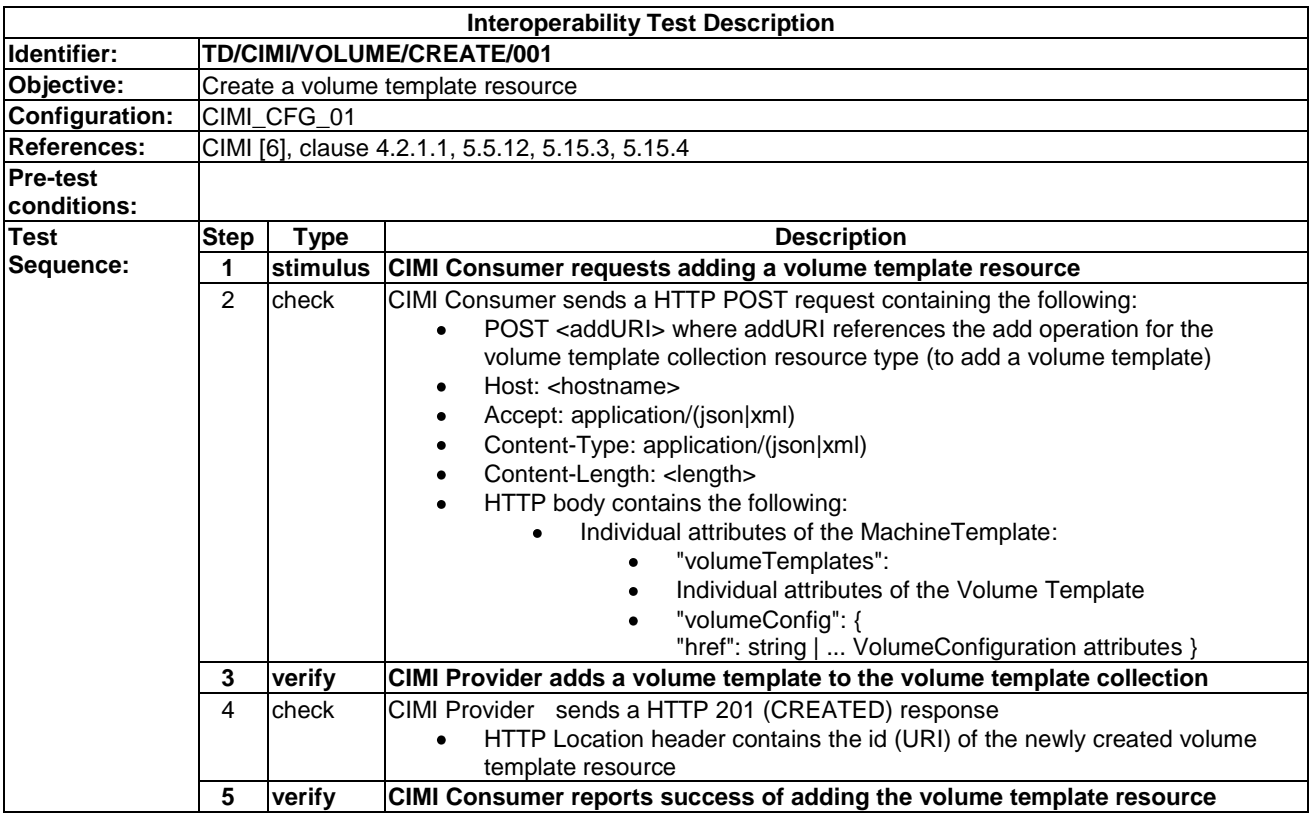

# 9.3.1.2 TD/CIMI/VOLUME/CREATE/002

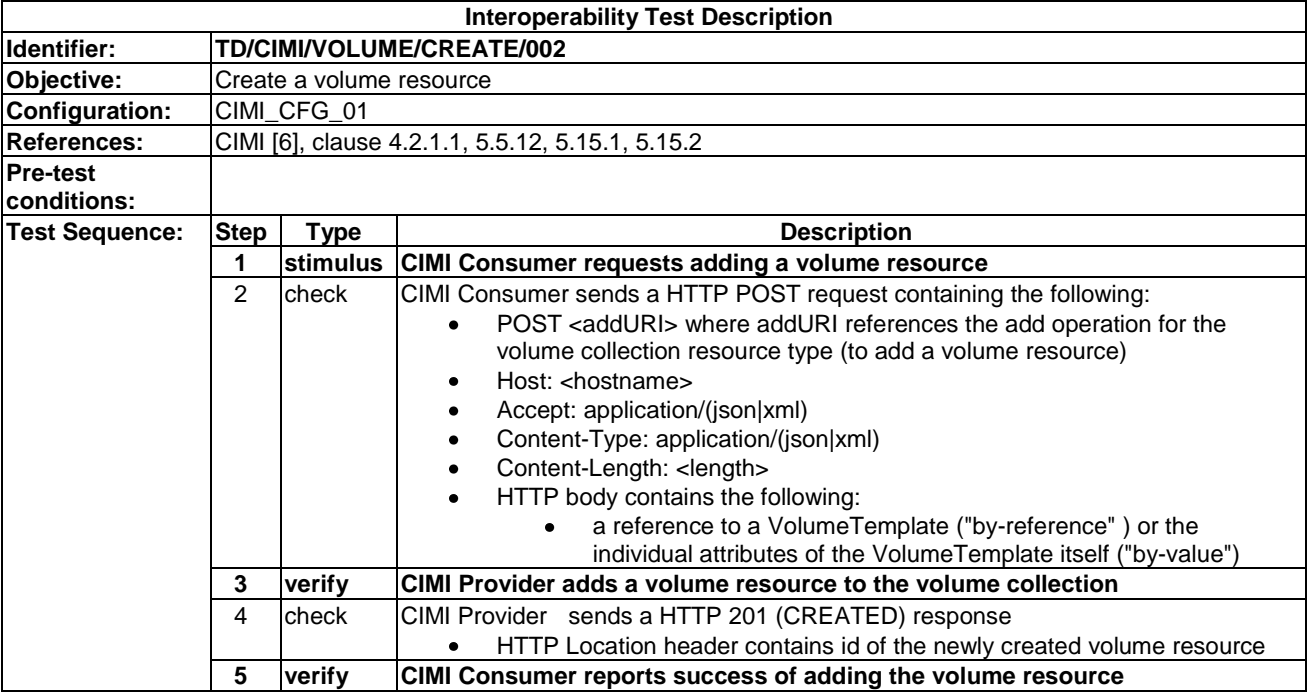

# 9.3.1.3 TD/CIMI/VOLUME/CREATE/003

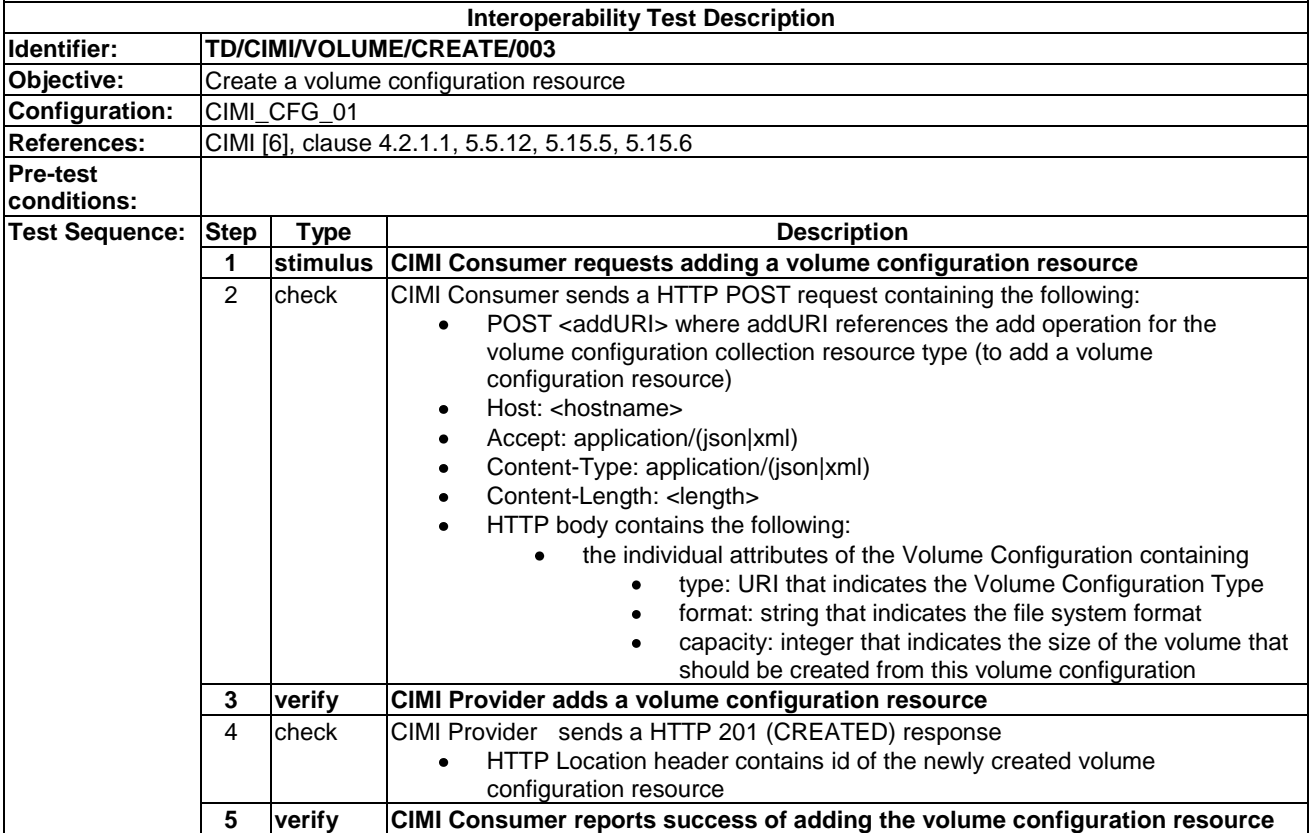

# 9.3.1.4 TD/CIMI/VOLUME/CREATE/004

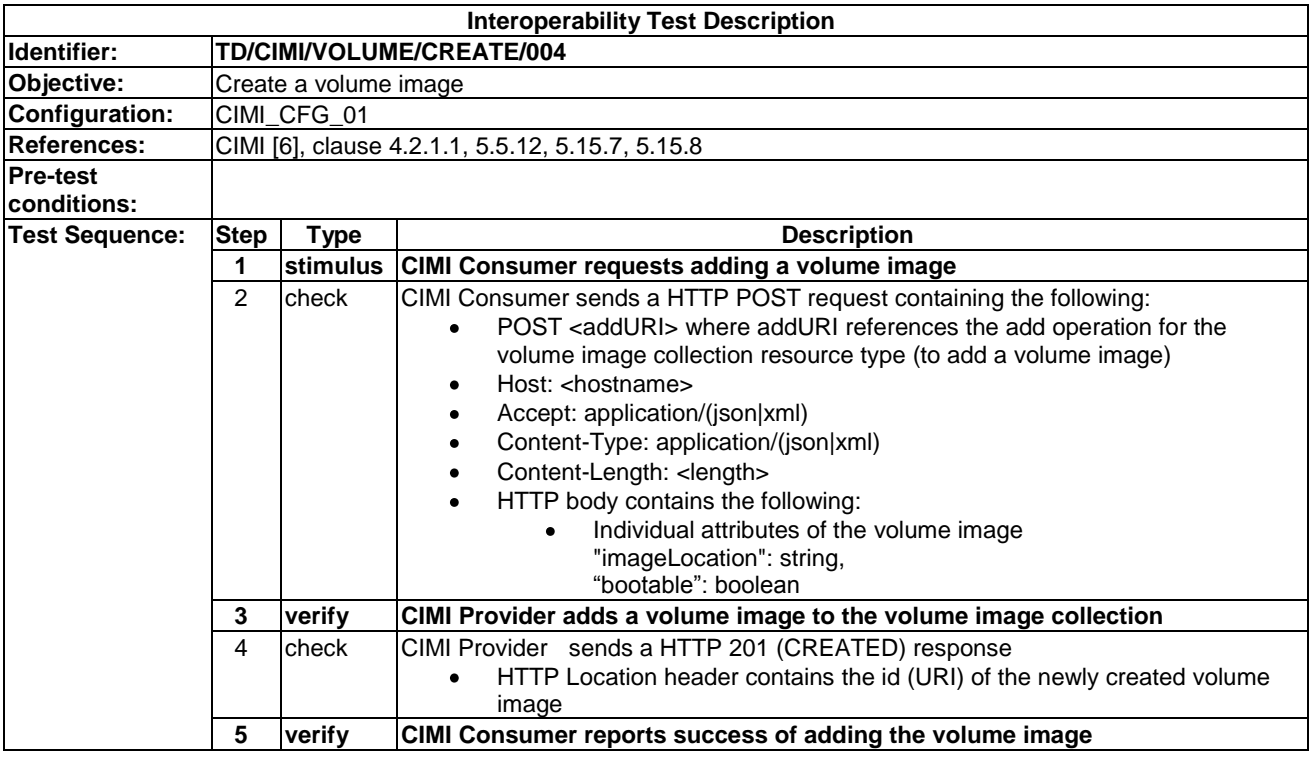

# 9.3.2 Read

#### 9.3.2.1 TD/CIMI/VOLUME/READ/001

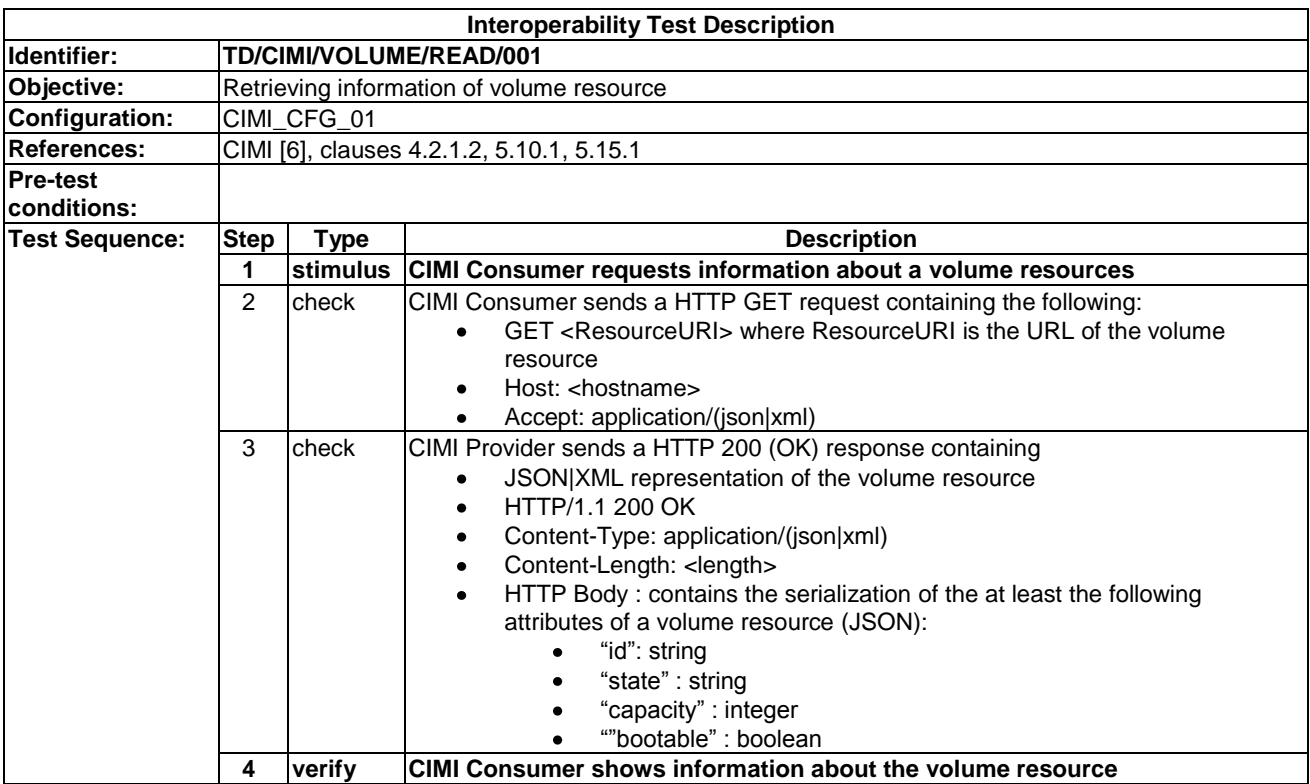

# 9.3.2.2 TD/CIMI/VOLUME/READ/002

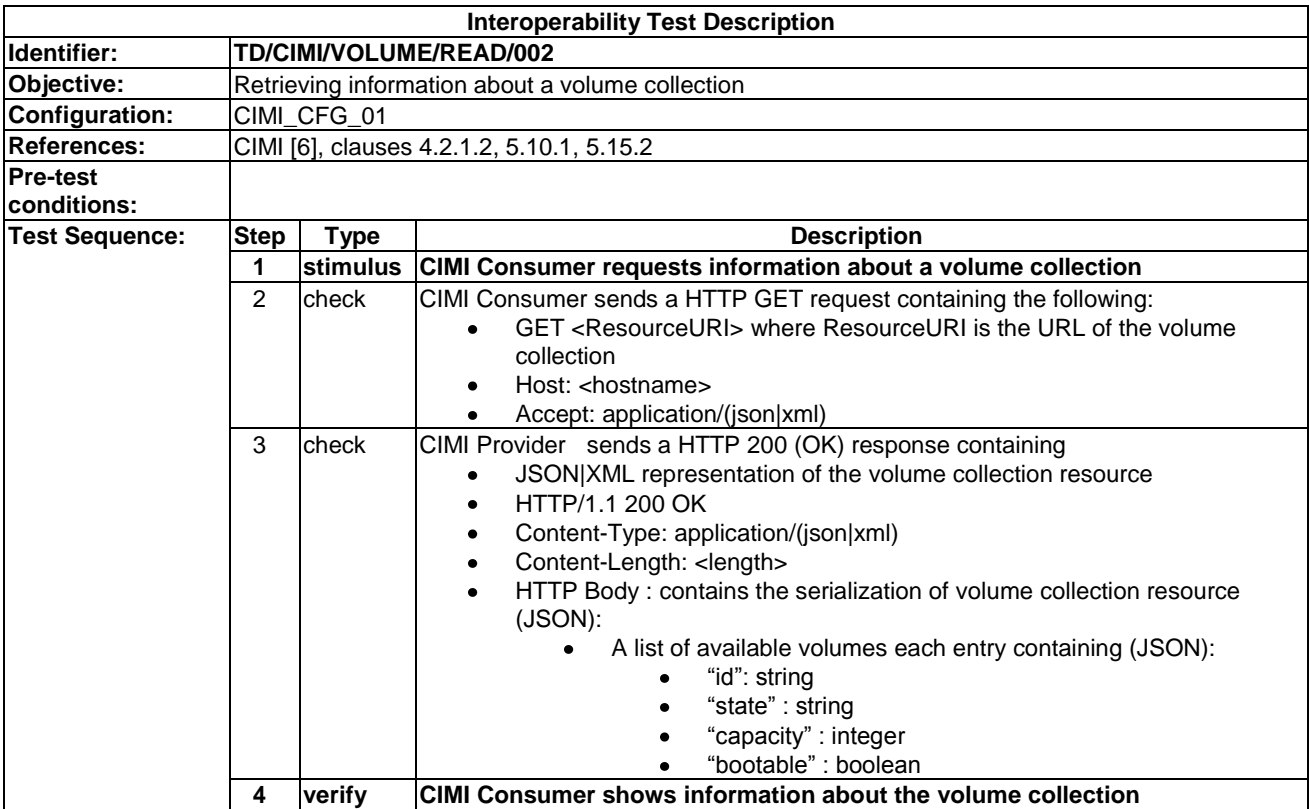

# 9.3.2.3 TD/CIMI/VOLUME/READ/003

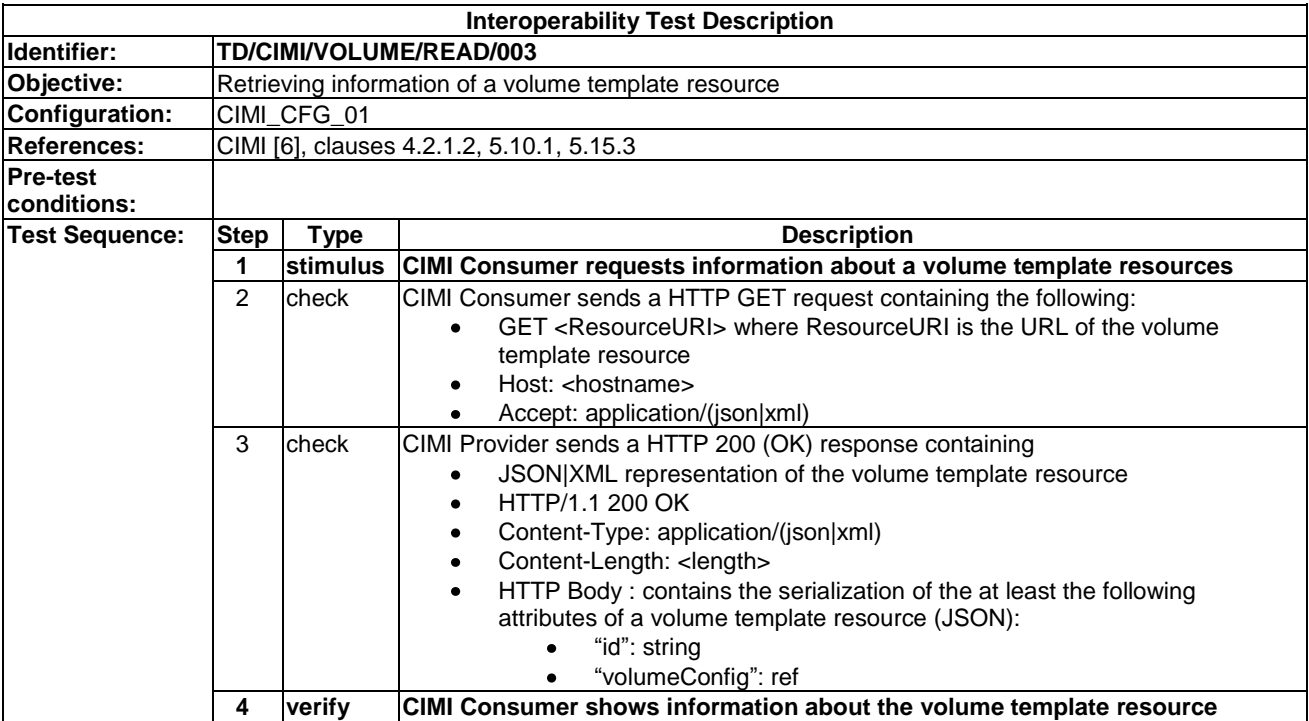

# 9.3.2.4 TD/CIMI/VOLUME/READ/004

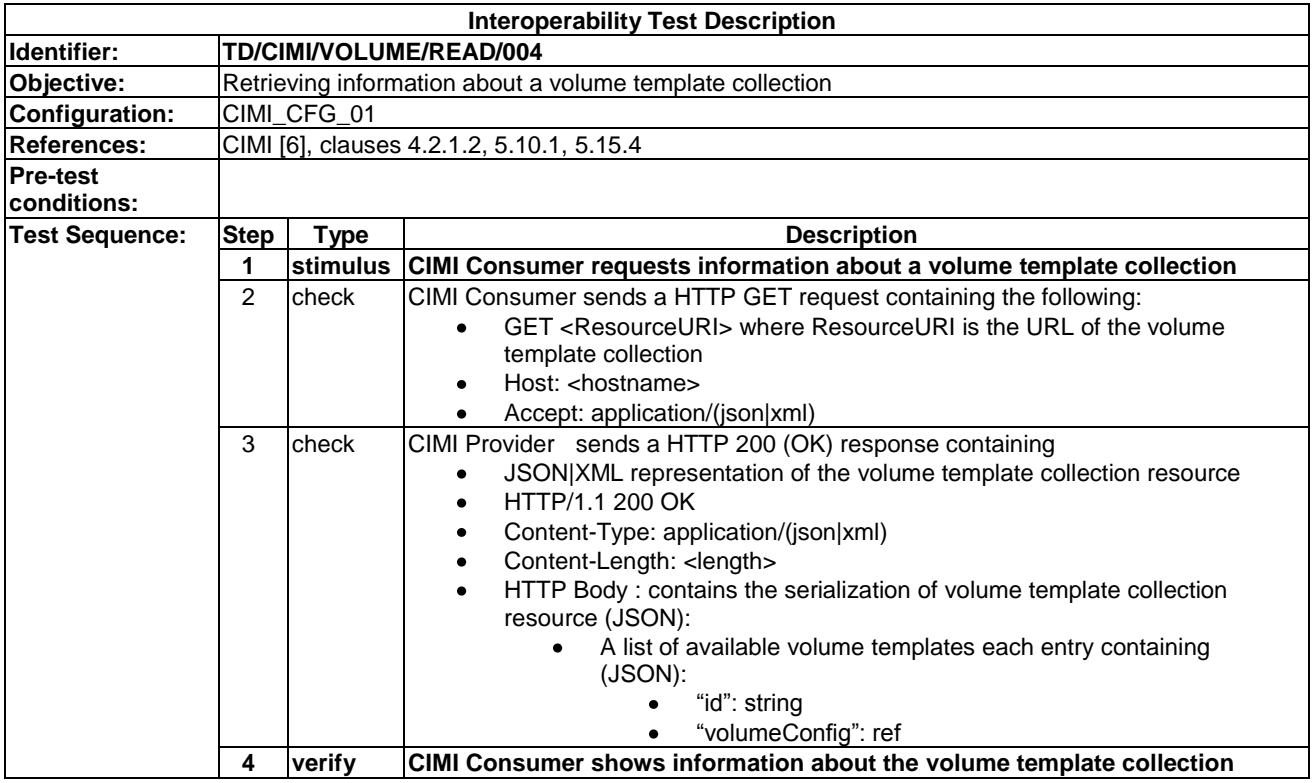

# 9.3.2.5 TD/CIMI/VOLUME/READ/005

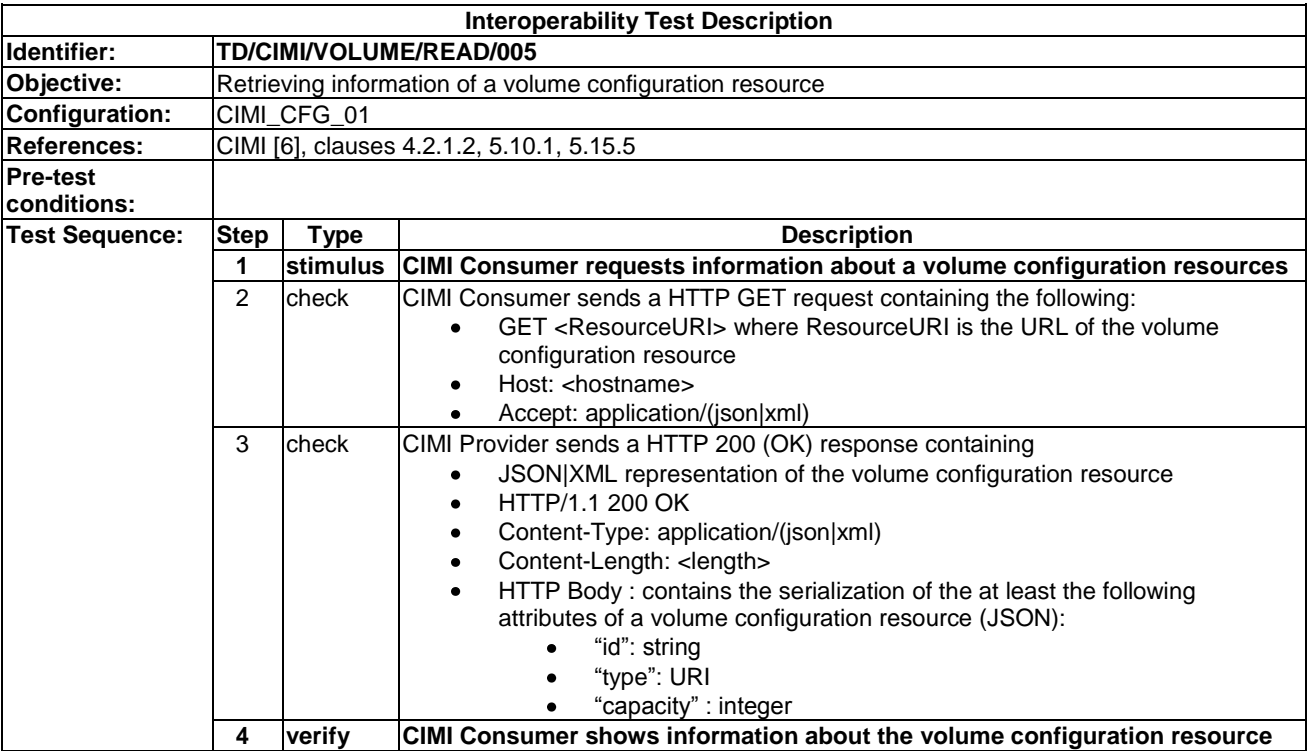

#### 9.3.2.6 TD/CIMI/VOLUME/READ/006

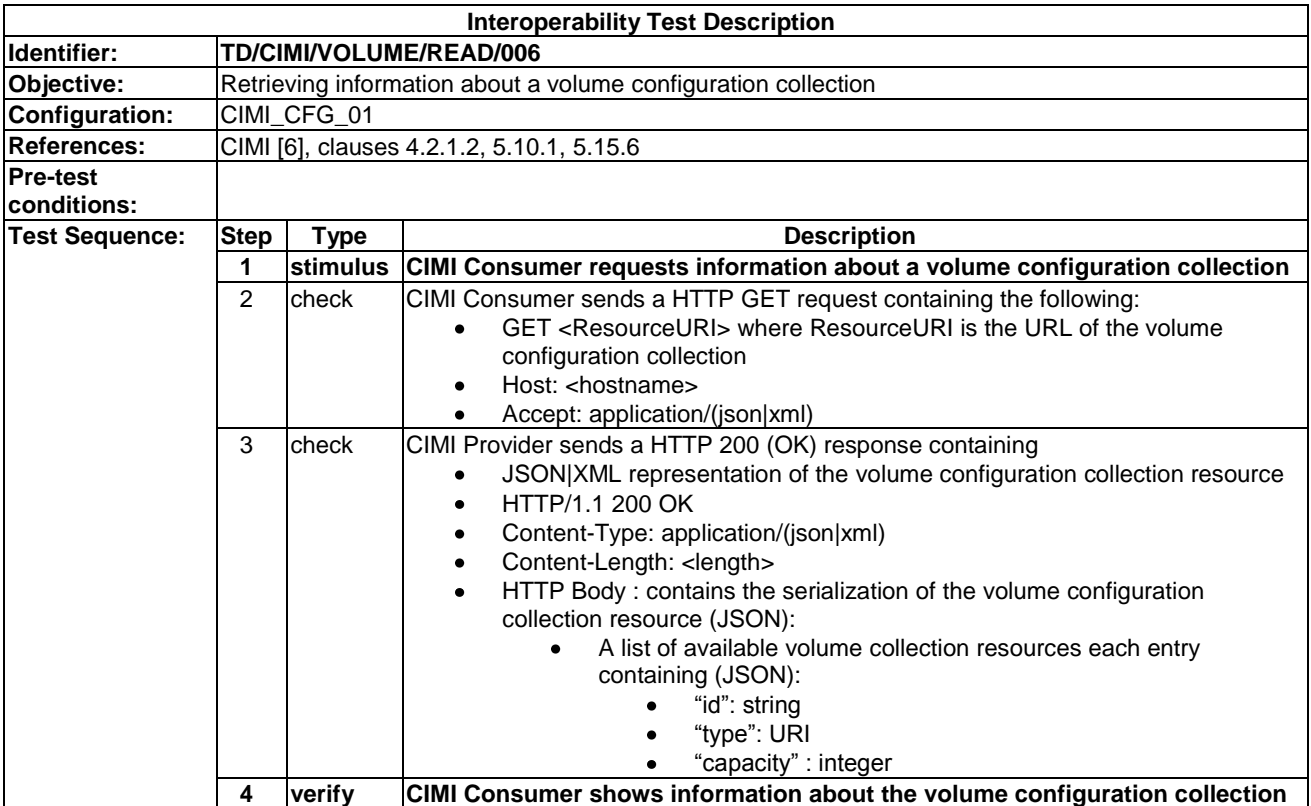

# 9.3.2.7 TD/CIMI/VOLUME/READ/007

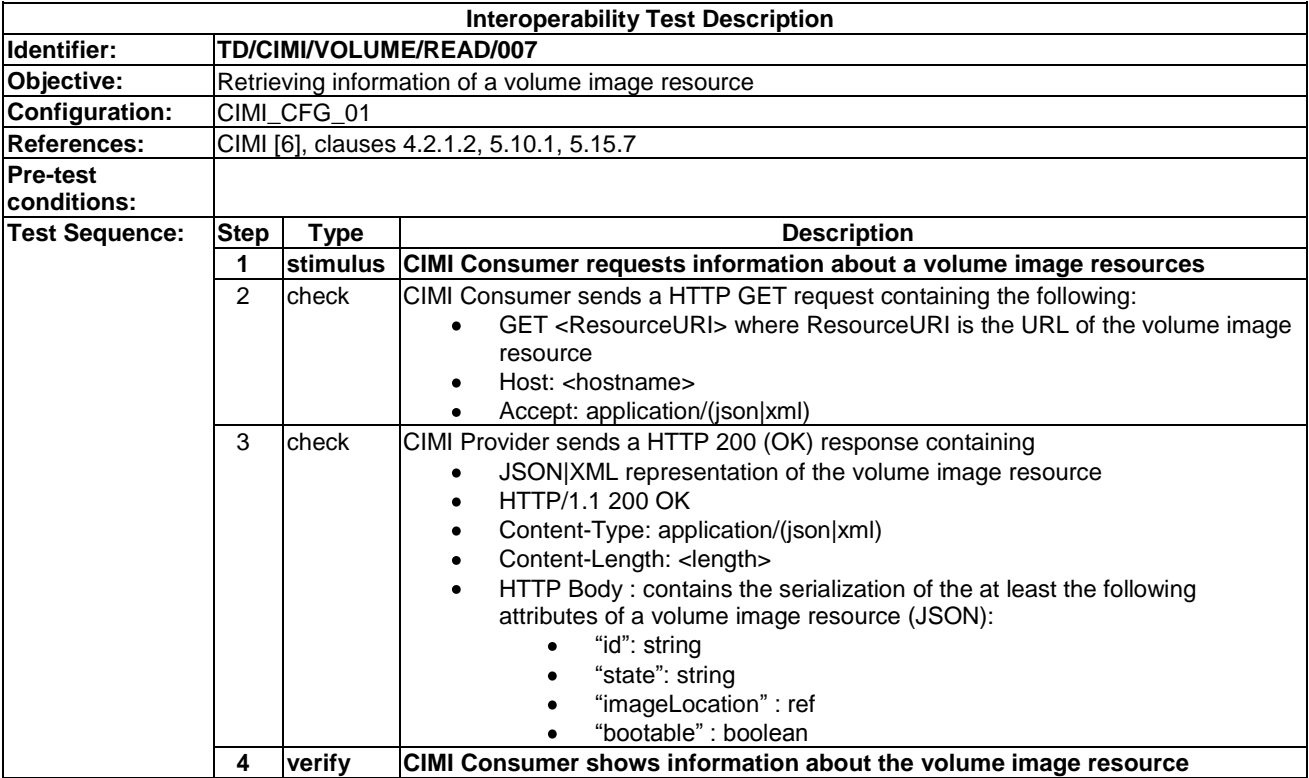

#### 9.3.2.8 TD/CIMI/VOLUME/READ/008

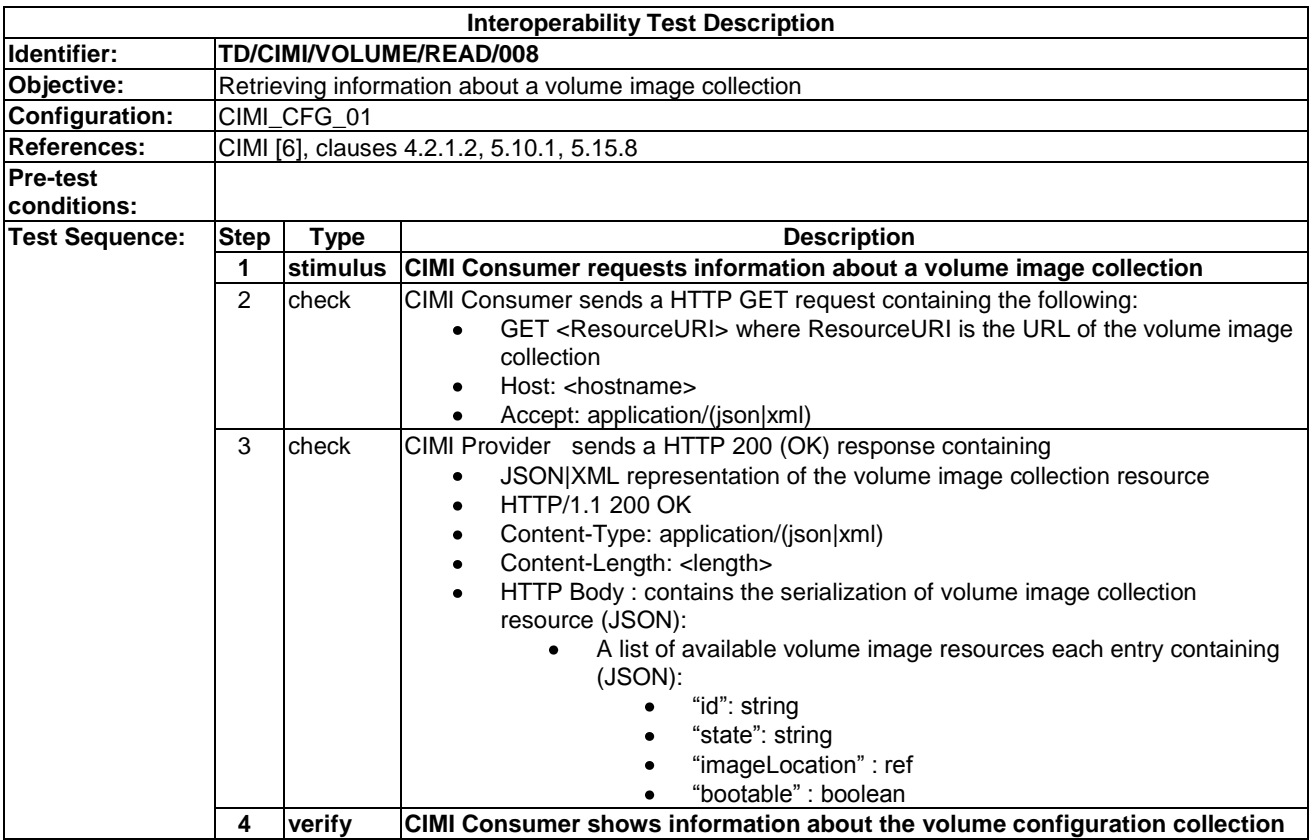
# 9.3.3 Update

#### 9.3.3.1 TD/CIMI/VOLUME/UPDATE/001

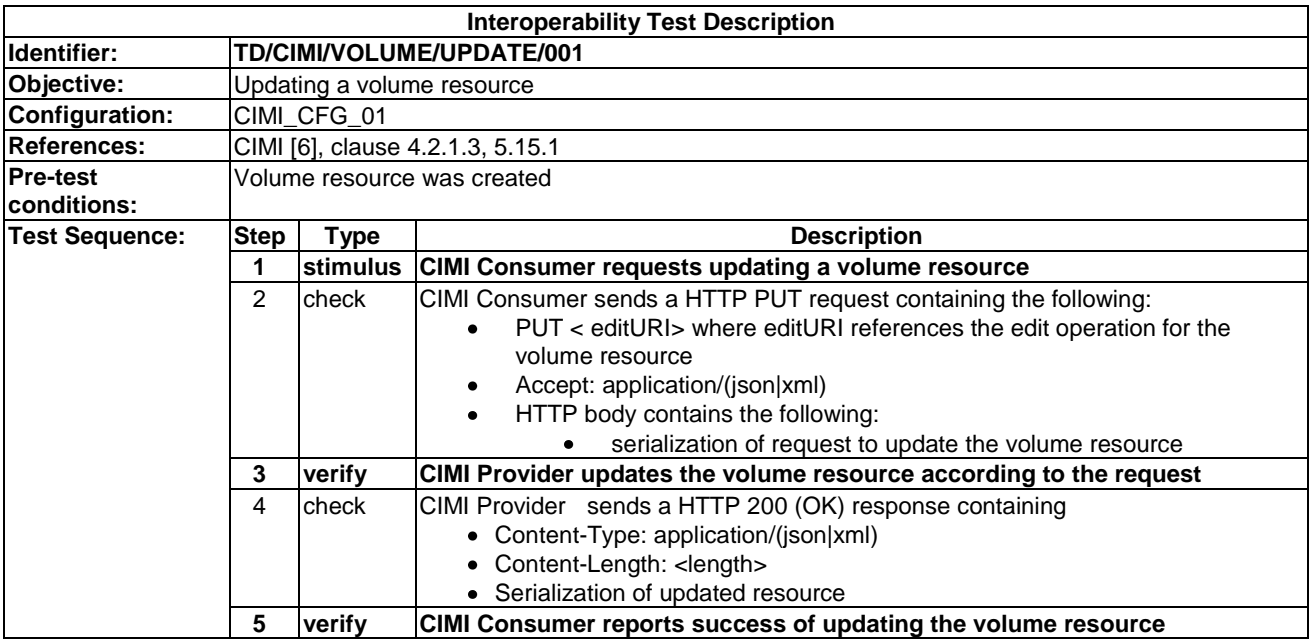

#### 9.3.3.2 TD/CIMI/VOLUME/UPDATE/002

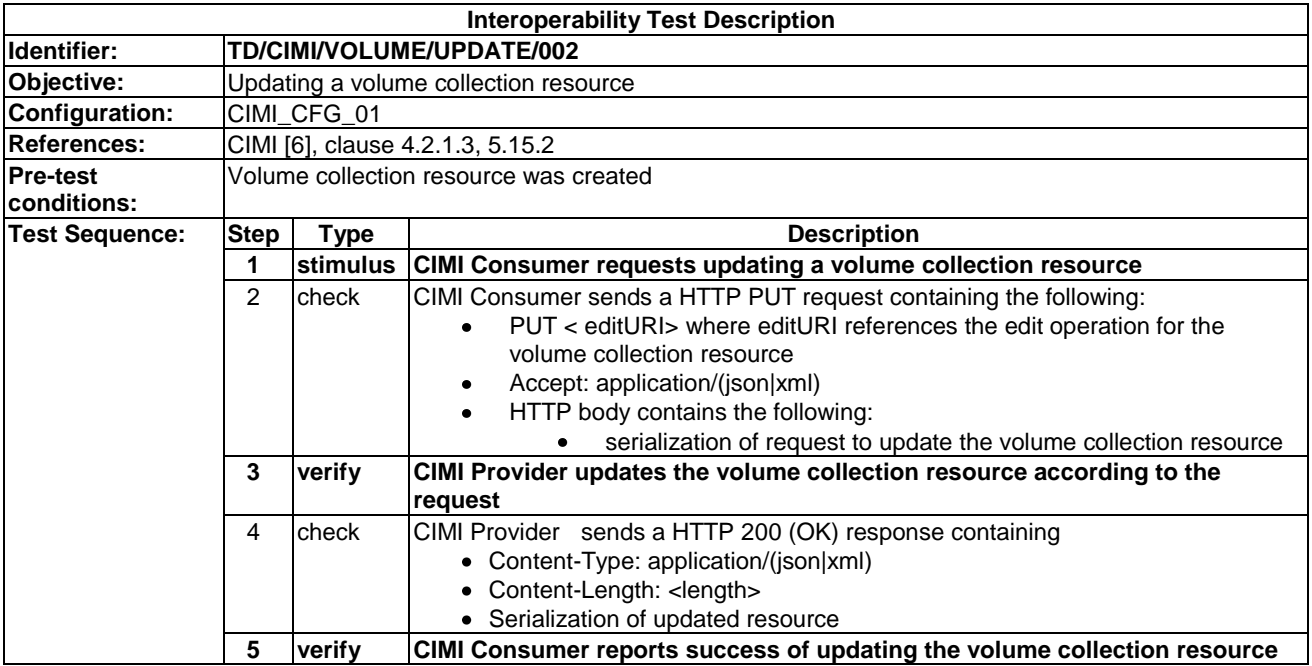

### 9.3.3.3 TD/CIMI/VOLUME/UPDATE/003

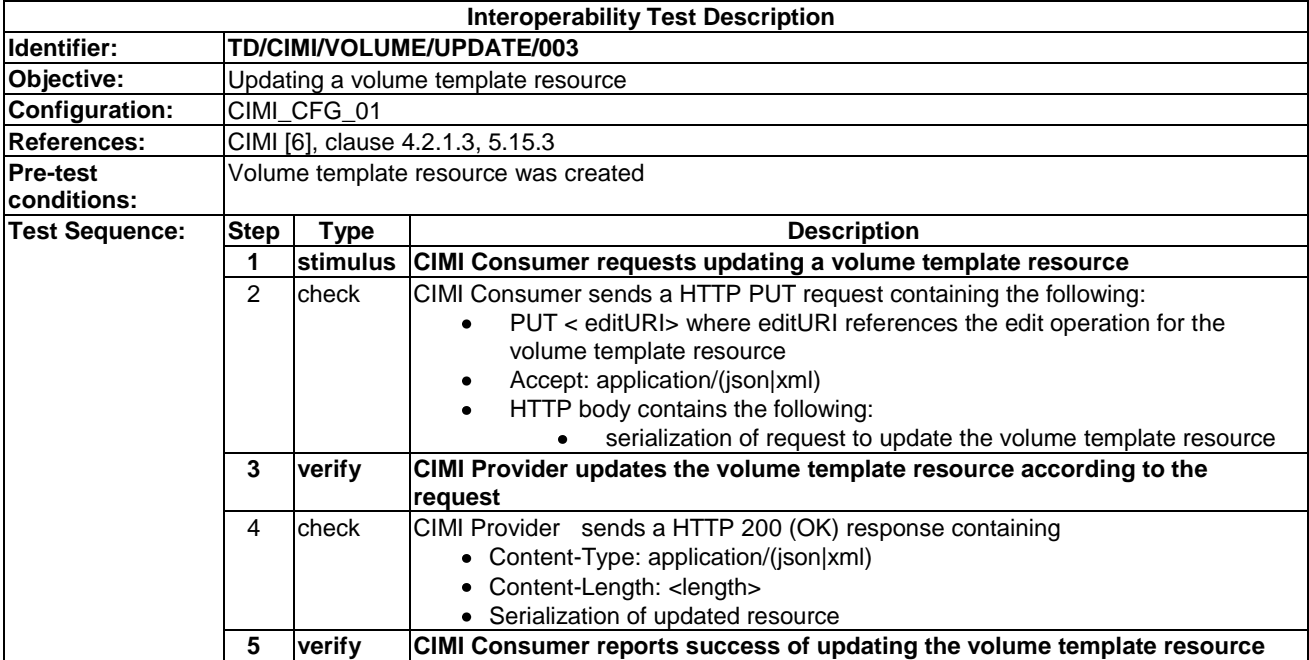

#### 9.3.3.4 TD/CIMI/VOLUME/UPDATE/004

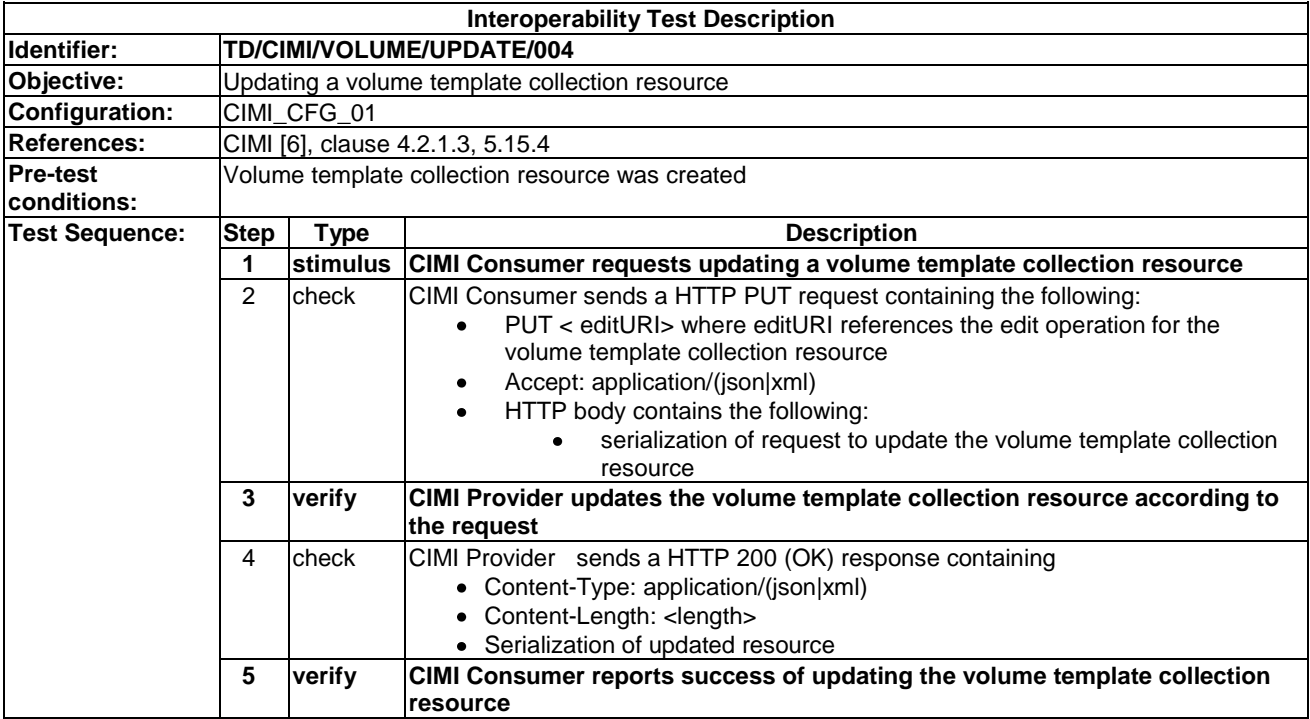

#### 9.3.3.5 TD/CIMI/VOLUME/UPDATE/005

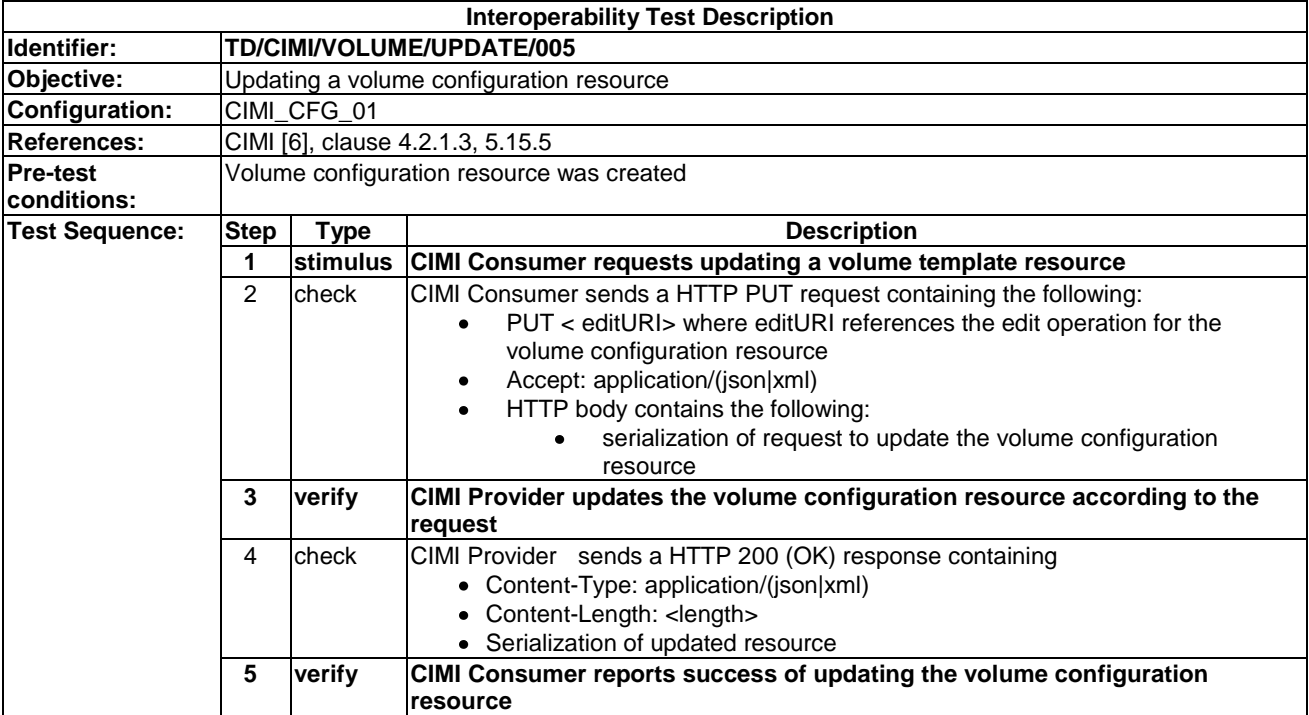

#### 9.3.3.6 TD/CIMI/VOLUME/UPDATE/006

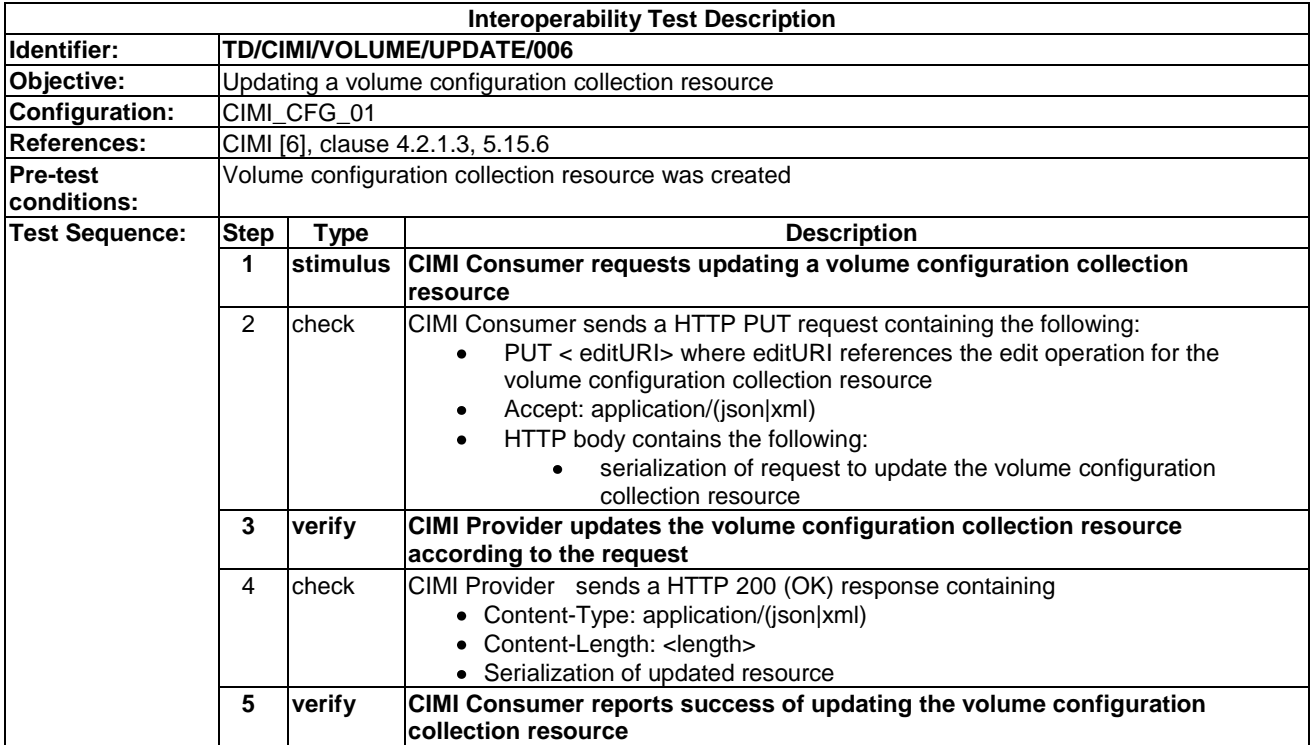

### 9.3.3.7 TD/CIMI/VOLUME/UPDATE/007

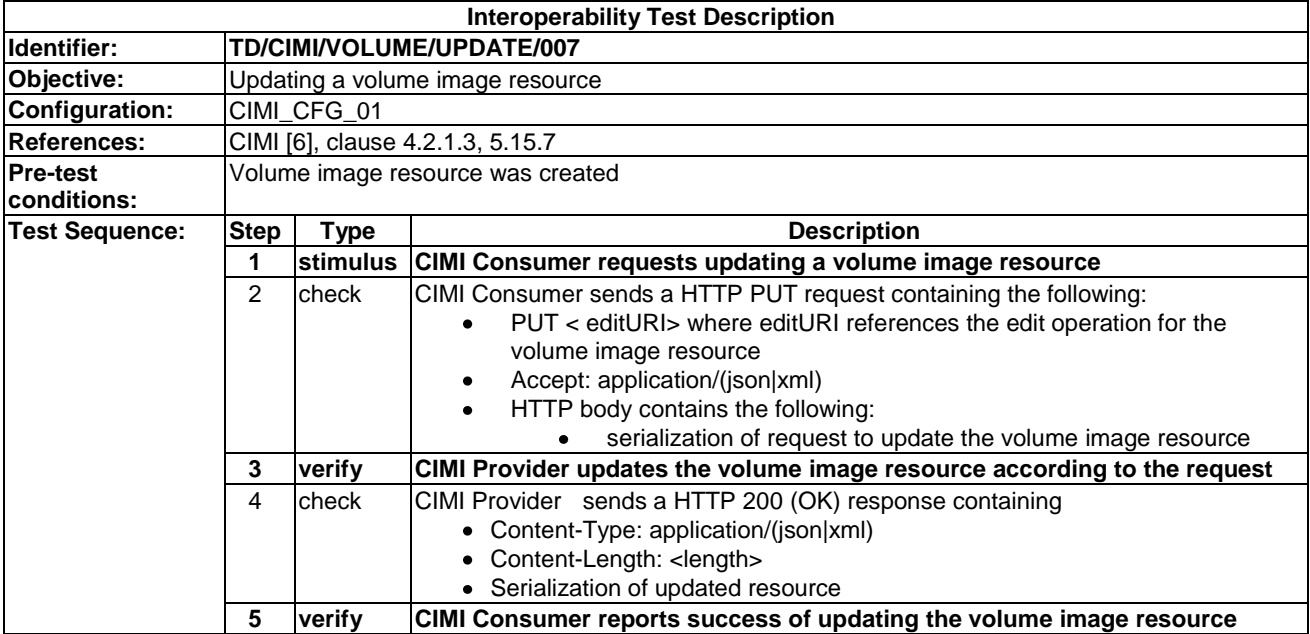

#### 9.3.3.8 TD/CIMI/VOLUME/UPDATE/008

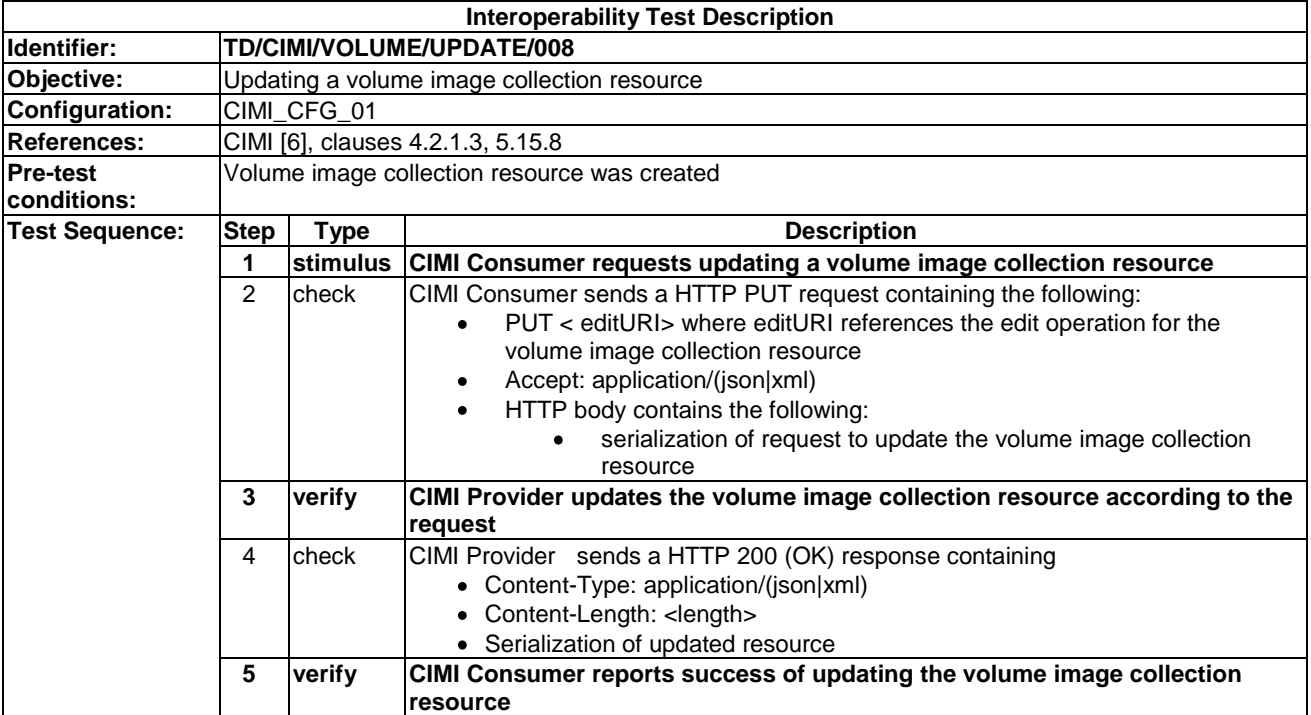

#### 9.3.4 Delete

#### 9.3.4.1 TD/CIMI/VOLUME/DELETE/001

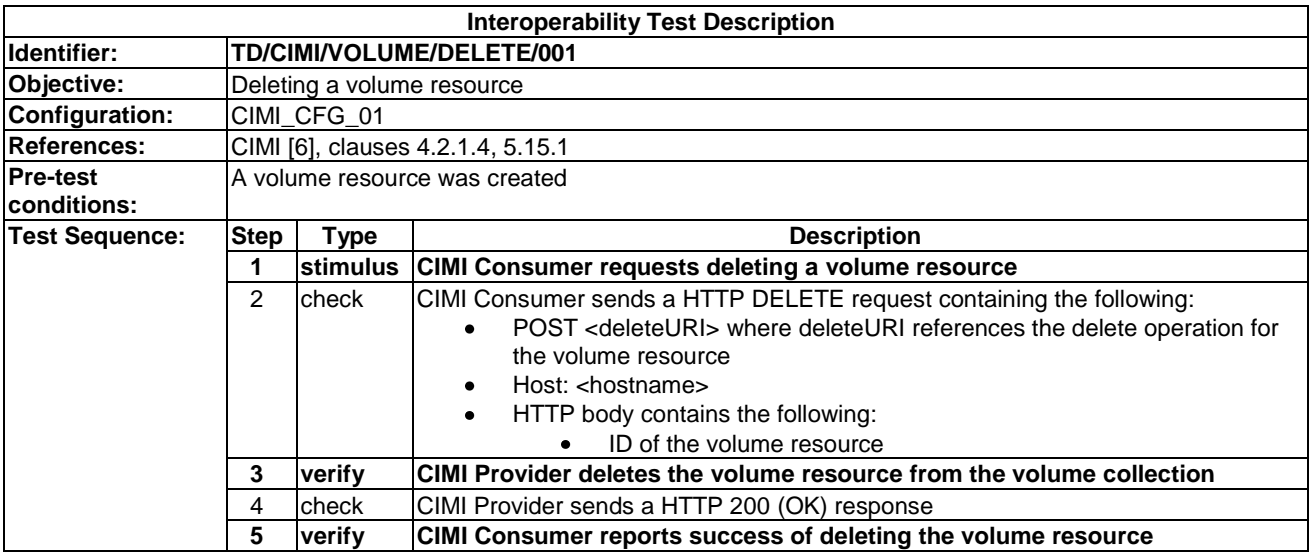

#### 9.3.4.2 TD/CIMI/VOLUME/DELETE/002

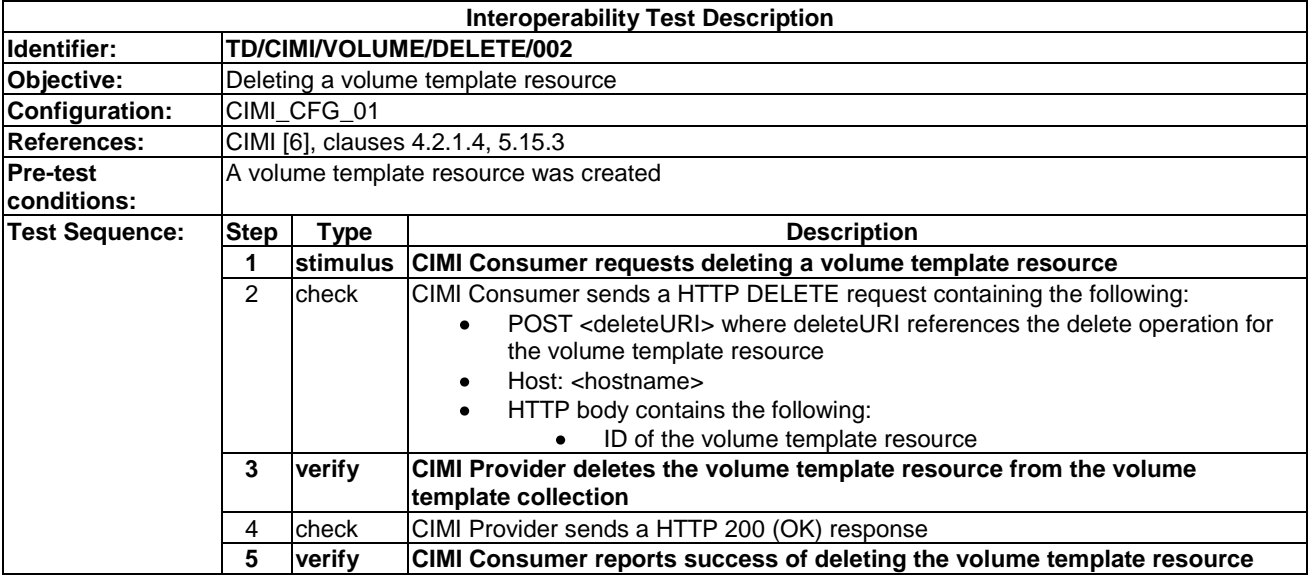

#### 9.3.4.3 TD/CIMI/VOLUME/DELETE/003

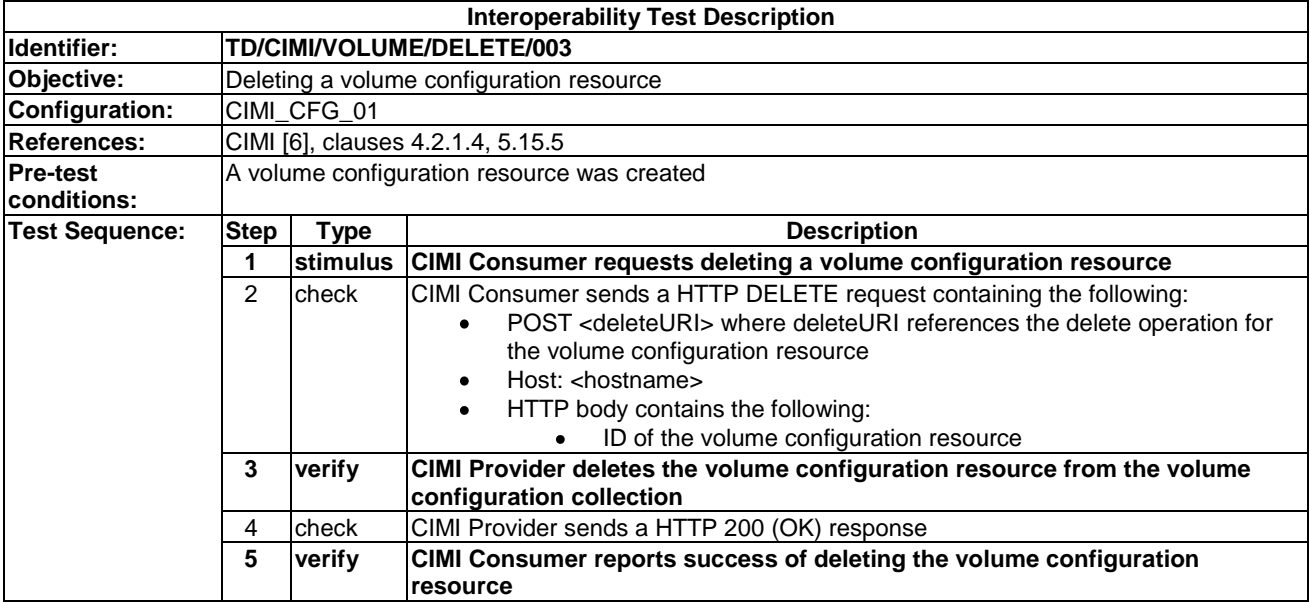

#### 9.3.4.4 TD/CIMI/VOLUME/DELETE/004

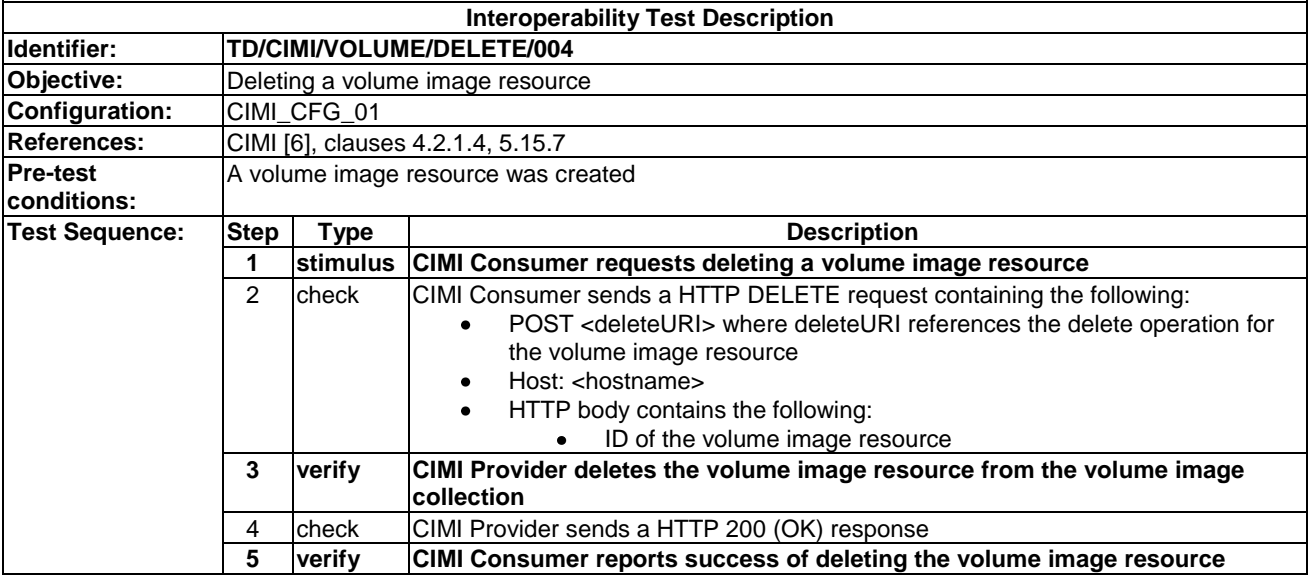

# 9.4 Network Resources

### 9.4.1 Create

#### 9.4.1.1 TD/CIMI/NETWORK/CREATE/001

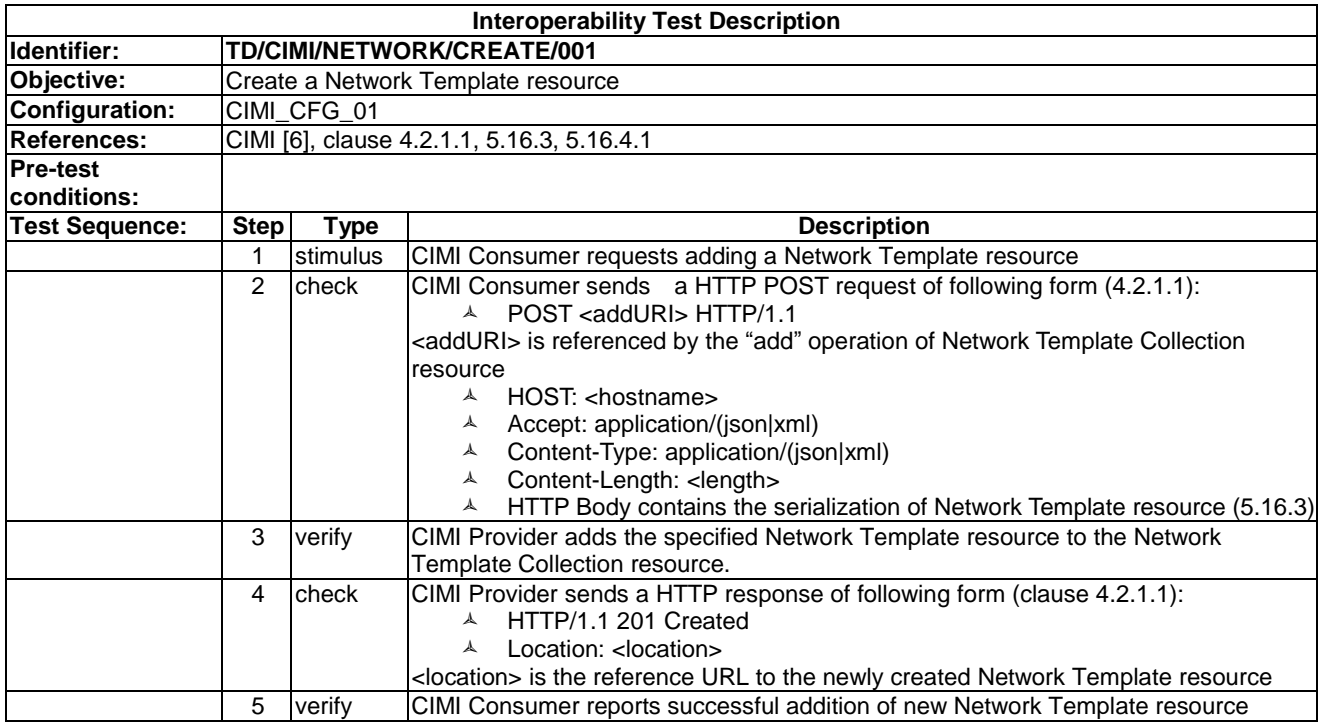

### 9.4.1.2 TD/CIMI/NETWORK/CREATE/002

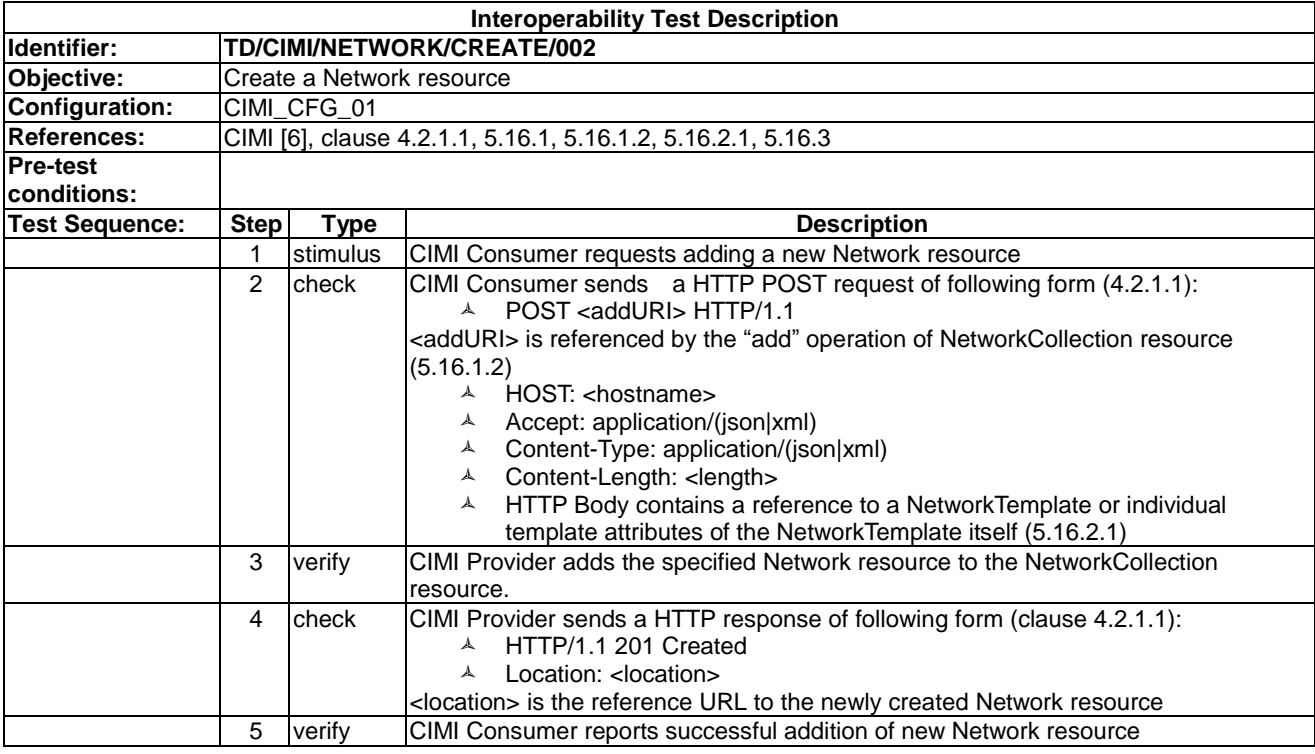

#### 9.4.1.3 TD/CIMI/NETWORK/CREATE/003

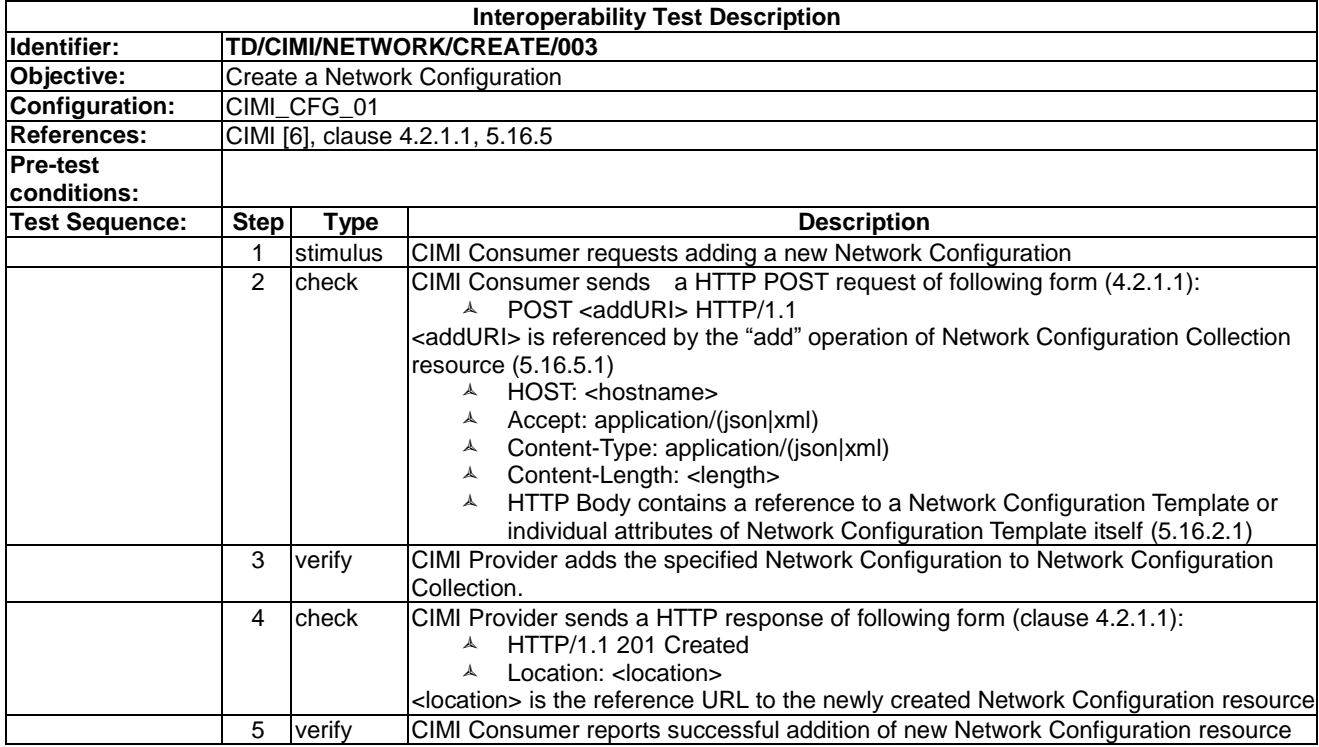

#### 9.4.1.4 TD/CIMI/NETWORK/CREATE/004

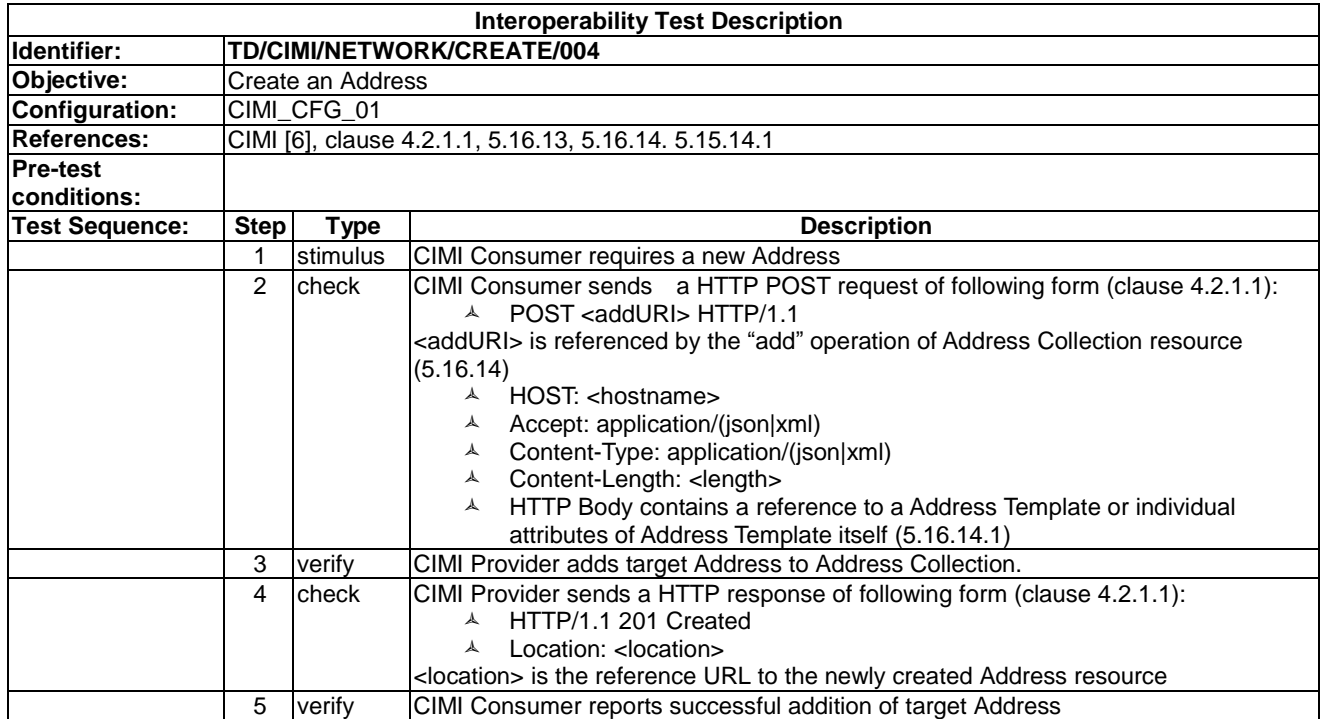

## 9.4.1.5 TD/CIMI/NETWORK/CREATE/005

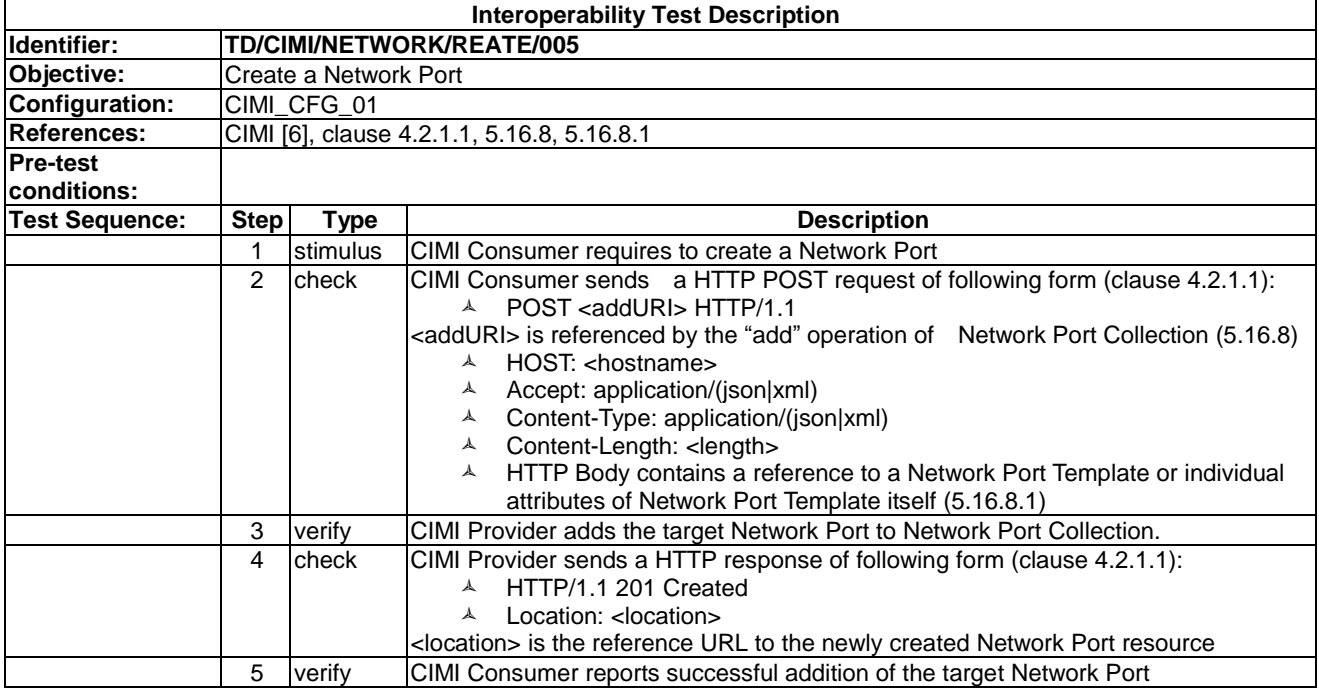

### 9.4.2 Read

#### 9.4.2.1 TD/CIMI/NETWORK/READ/001

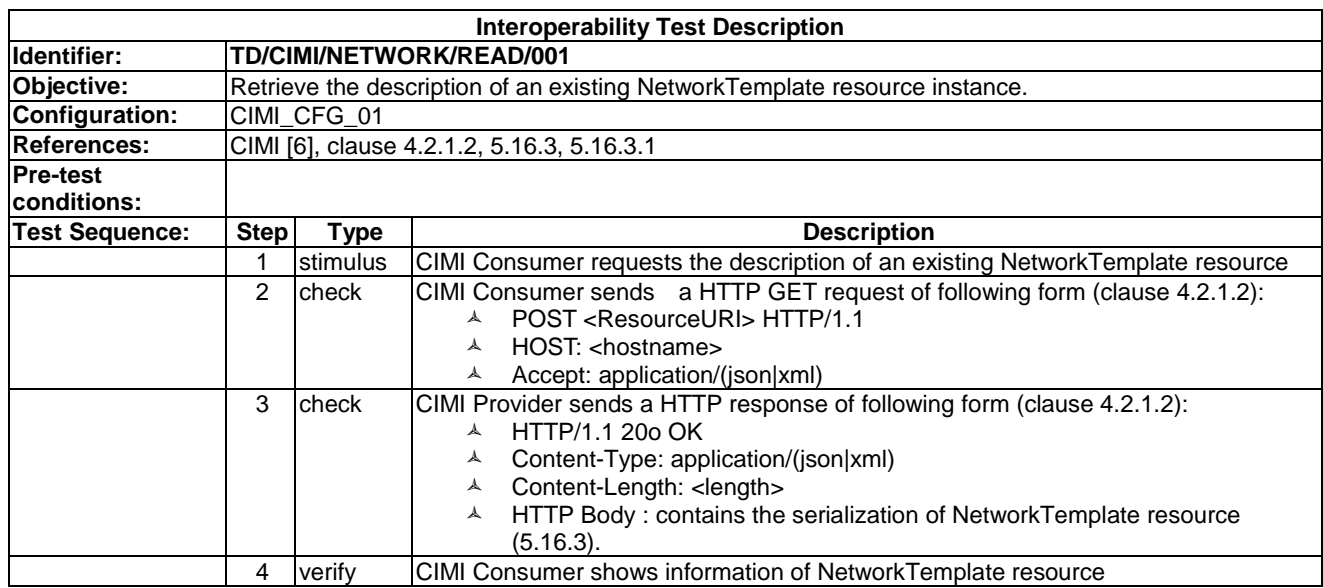

### 9.4.2.2 TD/CIMI/NETWORK/READ/002

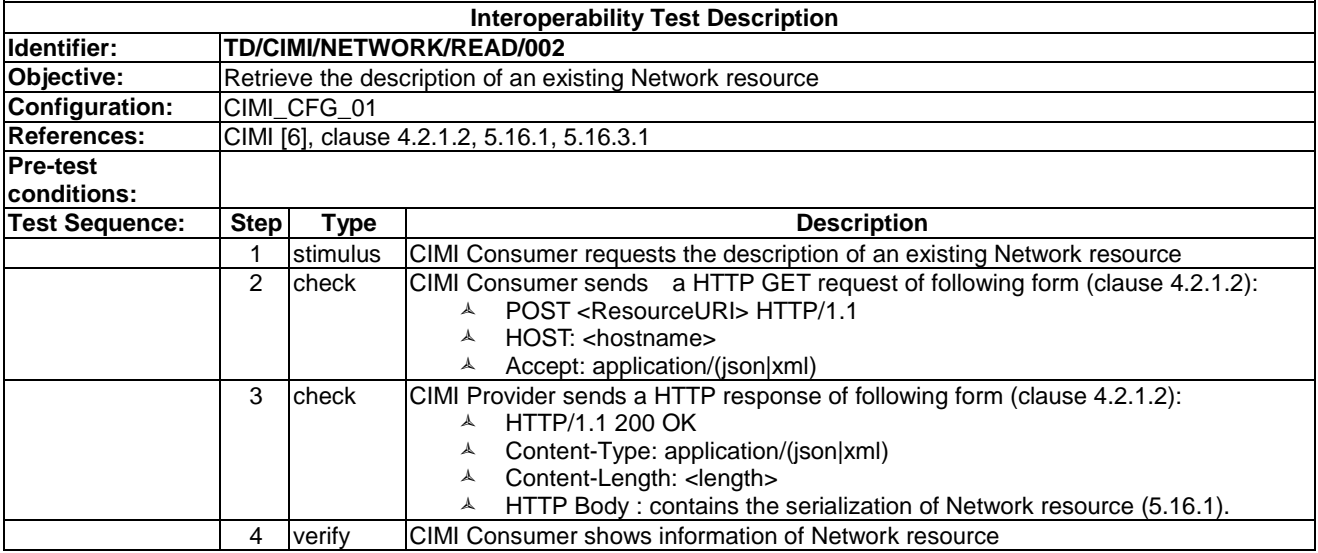

#### 9.4.2.3 TD/CIMI/NETWORK/READ/003

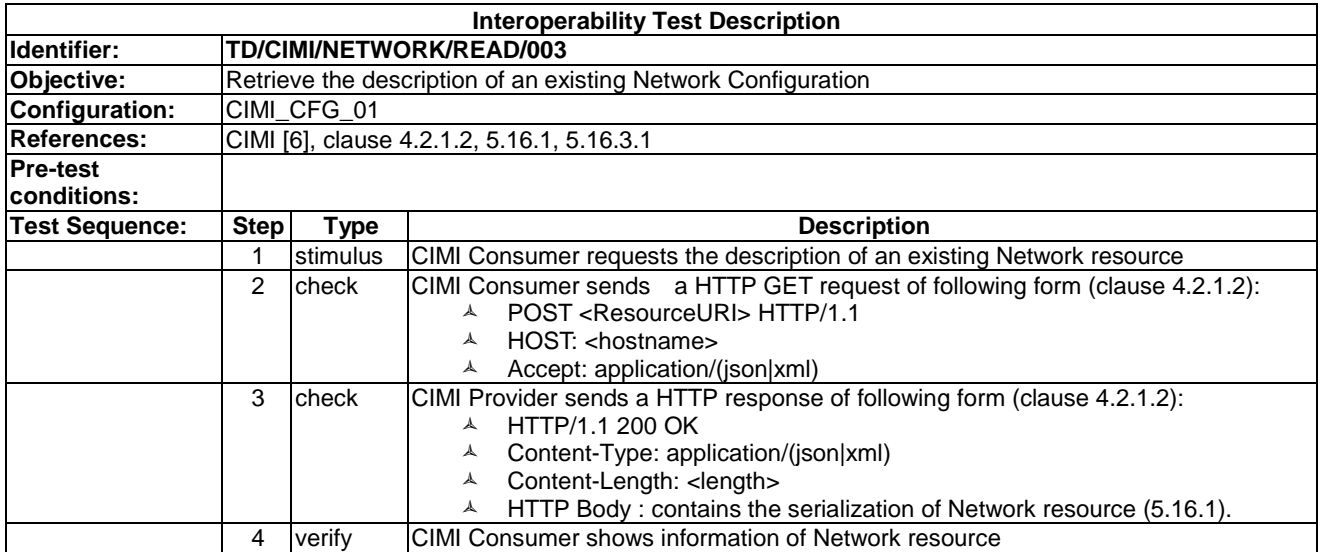

#### 9.4.2.4 TD/CIMI/NETWORK/READ/004

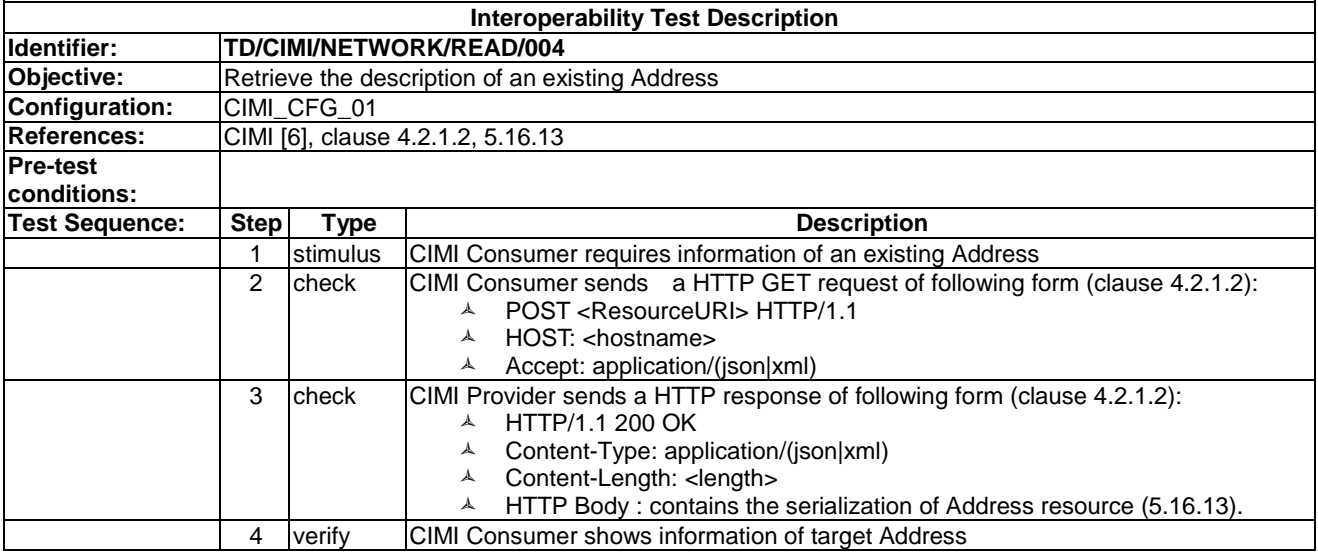

#### 9.4.2.5 TD/CIMI/NETWORK/READ/005

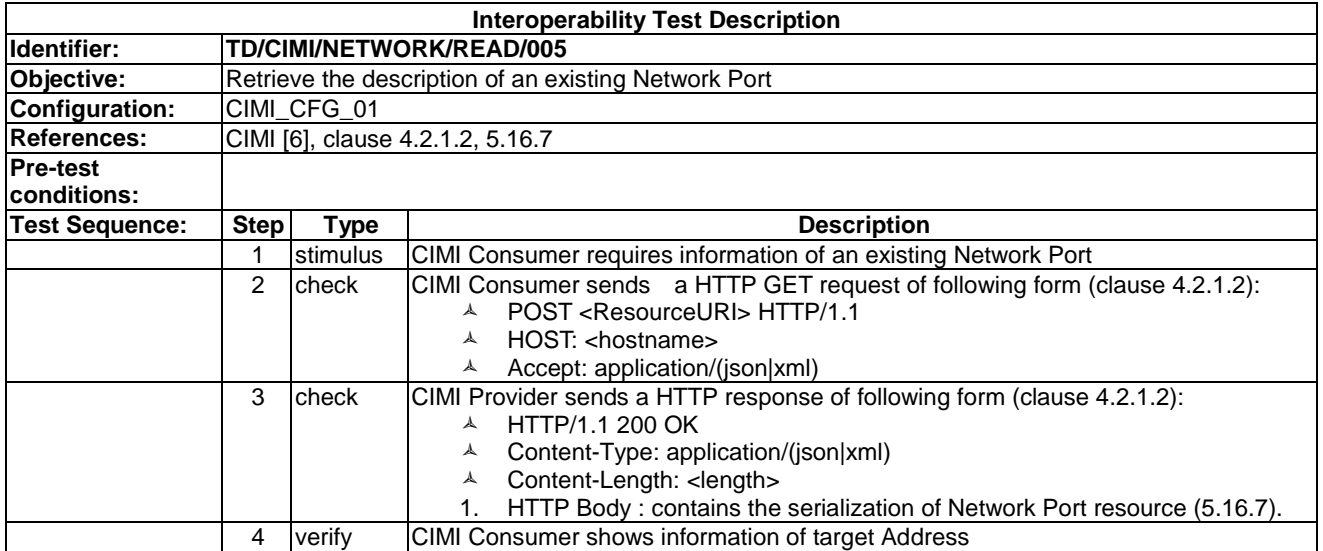

# 9.4.3 Update

#### 9.4.3.1 TD/CIMI/NETWORK/UPDATE/001

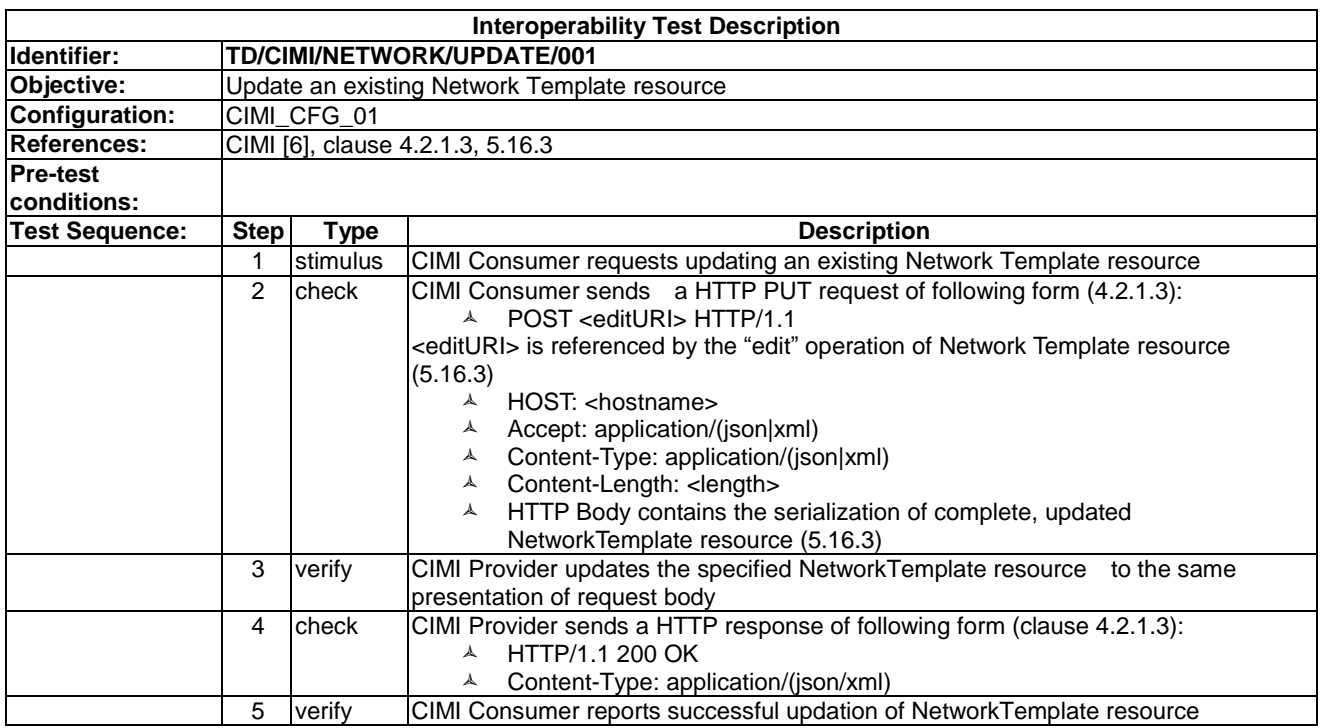

#### 9.4.3.2 TD/CIMI/NETWORK/UPDATE/002

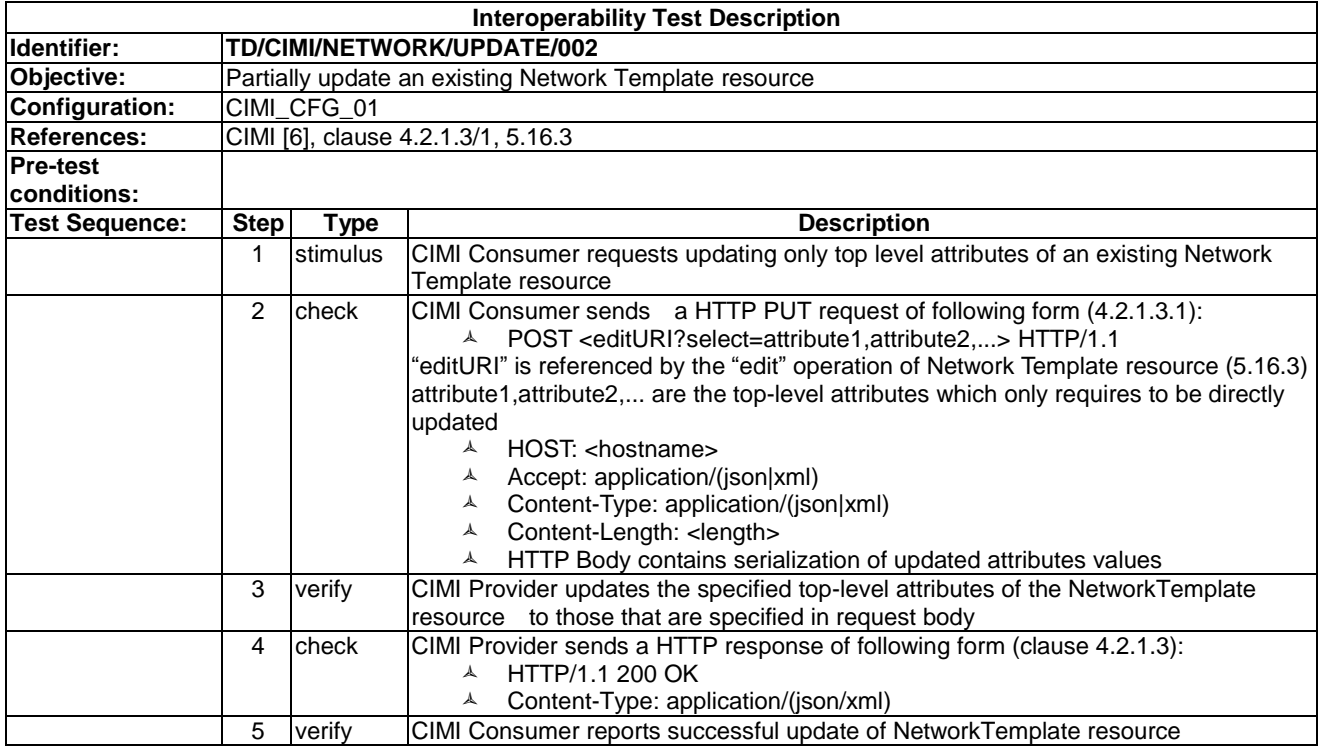

#### 9.4.3.3 TD/CIMI/NETWORK/UPDATE/003

![](_page_84_Picture_477.jpeg)

#### 9.4.3.4 TD/CIMI/NETWORK/UPDATE/004

![](_page_84_Picture_478.jpeg)

#### 9.4.3.5 TD/CIMI/NETWORK/UPDATE/005

![](_page_85_Picture_576.jpeg)

#### 9.4.3.6 TD/CIMI/NETWORK/UPDATE/006

![](_page_85_Picture_577.jpeg)

## 9.4.3.7 TD/CIMI/NETWORK/UPDATE/007

![](_page_86_Picture_544.jpeg)

## 9.4.3.8 TD/CIMI/NETWORK/UPDATE/008

![](_page_86_Picture_545.jpeg)

#### 9.4.3.9 TD/CIMI/NETWORK/UPDATE/009

![](_page_87_Picture_460.jpeg)

#### 9.4.3.10 TD/CIMI/NETWORK/UPDATE/010

![](_page_87_Picture_461.jpeg)

#### 9.4.3.11 TD/CIMI/NETWORK/UPDATE/011

![](_page_88_Picture_542.jpeg)

#### 9.4.3.12 TD/CIMI/NETWORK/UPDATE/012

![](_page_88_Picture_543.jpeg)

#### 9.4.4 Delete

#### 9.4.4.1 TD/CIMI/NETWORK/DELETE/001

![](_page_89_Picture_412.jpeg)

#### 9.4.4.2 TD/CIMI/NETWORK/DELETE/002

![](_page_89_Picture_413.jpeg)

### 9.4.4.3 TD/CIMI/NETWORK/DELETE/003

![](_page_90_Picture_574.jpeg)

#### 9.4.4.4 TD/CIMI/NETWORK/DELETE/004

![](_page_90_Picture_575.jpeg)

#### 9.4.4.5 TD/CIMI/NETWORK/DELETE/005

![](_page_90_Picture_576.jpeg)

# 10 Interworking

This section provides the test descriptions for the features addressed jointly with several Cloud specifications.

# 12.2 CAMP and OVF

The CAMP specification defines a metadata model and a RESTful API to describe and manipulate platforms deployed on Cloud environments. A platform can be described as a collection of coherent components running on a virtual system. These components are known as Platform Components whereas underlying virtual system comprise of guest operating systems running on virtual machines.

The CAMP specification also describes a mechanism for exporting/importing a Cloud platform by bundling metadata and executables into a package called Platform Deployment Package (PDP). These packages are usually generated by tools such as Application Deployment Environments (ADEs).

Such PDPs include OVF descriptors in order specify the underlying infrastructure (i.e. Virtual Machine + Guest OS) on which Platform Components are deployed. The objective of the following tests, are to verify proper use of OVF descriptors in Platform Deployment Packages.

#### 10.1.1 Create

#### 10.1.1.1 TD/INTER/CAMP+OVF/CREATE/001

![](_page_91_Picture_195.jpeg)

![](_page_92_Picture_192.jpeg)

#### 10.1.1.2 TD/INTER/CAMP+OVF/CREATE/002

# 10.2 CIMI and OVF

### 10.2.1 Create

#### 10.2.1.1 TD/INTER/CIMI+OVF/CREATE/001

![](_page_93_Picture_463.jpeg)

#### 10.2.2 Read

#### 10.2.2.1 TD/INTER/CIMI+OVF/READ/001

![](_page_93_Picture_464.jpeg)

# Annex A: TDs mapping to CSC UCs

This Annex provides some examples of how the test descriptions in this document mapto the use cases specified in [i.4] ETSI CSC Use Cases.

# A.1 OCCI

The following CSC Use Cases (extracted from [i.4]) have been studied for the mapping to OCCI examples :

*"UC 56 – Deploy Machine Image*

*The cloud consumer wishes to create a new instance of a "machine" (a logical instance of one or more CPUs connected to local memory and, optionally, local data storage) with software loaded from a machine image.*

*UC 58 – Create Persistent Storage Volume*

*The cloud consumer wishes to create a new storage volume image that captures the information stored on an existing volume instance.*

#### *UC 63 – Create Network*

*The cloud consumer wishes to create a new instance of a "network". A network is an abstraction of a layer 2 broadcast domain. Any two nodes (machines, volumes, etc.) attached to the same network can connect to one another. To connect to a node on another network a route must be created between the source network and the destination network. A common reason for creating networks is to isolate machines and volumes into protected sub-domains for security and administration purposes."*

**Table A1: CSC Use Case mappingto OCCI examples**

| ID | <b>UC Title</b>                            | <b>Step</b> | Test descriptions to be executed |
|----|--------------------------------------------|-------------|----------------------------------|
| 56 | Deploy Machine Image                       |             | <b>ITD/OCCI/INFRA/CREATE/004</b> |
| 58 | <b>Create Persistent Storage</b><br>Volume |             | ITD/OCCI/INFRA/CREATE/002        |
| 63 | <b>Create Network</b>                      |             | ITD/OCCI/INFRA/CREATE/003        |

## A.2 CDMI

The following CSC Use Cases (extracted from [i.4]) have been studied for the mapping to CDMI examples:

*"UC 43 – Notification of Service Condition or Event*

*A service has been configured and is in operation. Certain conditions or runtime operational events have been identified or detected that are significant enough to demand immediate notification of the condition or event to the service customer. An example is the detection of an intrusion or an unexpected configuration change.*

#### *UC 81 – Document release towards an administration*

*An Electronic Document Storage (EDS) is a secure storage for official documents provided as SaaS. Governmental institutions or other parties such as employers can access the EDS to enter documents (such as official notifications, certificates of salary, rental contracts, insurance policies, etc.) for the owner of the EDS, and access those documents if necessary to perform an administrative procedures. The use case describes how a public administration requests a document from a citizen in the course of an administrative process.*

#### *UC 83 – Document Migration*

*An Electronic Document Storage (EDS) is a secure storage for official documents provided as SaaS. Governmental institutions or other parties such as employers can access the EDS to enter documents (such as official notifications, certificates of salary, rental contracts, insurance policies, etc.) for the owner of the EDS, and access those documents if necessary to perform an administrative procedures. The use case describes how a public administration requests a* 

*document from a citizen in the course of an administrative process. The use case describes the migration process of documents from one EDS (EDS 1) hosted by EDS space provider A into another one (EDS 2) (hosted by provider B)."*

| ID | <b>UC Title</b>           | <b>Step</b>    | <b>Test descriptions to be executed</b> |
|----|---------------------------|----------------|-----------------------------------------|
| 43 | Notification of Service   | 1              | TD/CDMI/QUEUE/CREATE/001                |
|    | <b>Condition or Event</b> | 2              | TD/CDMI/QUEUE/UPDATE/002                |
|    |                           | 3              | TD/CDMI/QUEUE/ENQUEUE/001               |
|    |                           | 4              | TD/CDMI/QUEUE/DEQUEUE/001               |
|    |                           | 5              | TD/CDMI/QUEUE/DELETE/001                |
| 81 | Document release          | 1              | TD/CDMI/DATA/READ/001                   |
|    | towards an administration | 2              | TD/CDMI/DATA/READ/003                   |
|    |                           | 3              | TD/CDMI/DATA/UPDATE/002                 |
|    |                           | 4              | TD/CDMI/DATA/UPDATE/003                 |
|    |                           | 5              | TD/CDMI/DATA/DELETE/001                 |
| 83 | Document Migration        | 1              | TD/CDMI/DATA/READ/001                   |
|    |                           | $\overline{2}$ | TD/CDMI/DATA/CREATE/003                 |
|    |                           | 3              | TD/CDMI/DATA/DELETE/001                 |

**Table A2: CSC Use Cases mapping to CDMI examples**

# A.3 CAMP

The following CSC Use Cases (extracted from [i.4]) have been studied for the mapping to CDMI examples:

*"UC 50 – Deploy Application (also Undeploy)*

*To deploy a package comprising all the required application components to an execution domain.*

*UC 51 – Start an application*

*To start executing an application such that end-user may start interacting with the hosted applications."*

![](_page_95_Picture_268.jpeg)

![](_page_95_Picture_269.jpeg)

# A.4 OVF

The following CSC Use Cases (extracted from [i.4]) have been studied for the mapping to OVF examples:

#### *"UC 68 – Capture Aggregate Assembly*

*The cloud consumer wishes to capture an aggregate assembly consisting of zero or more machine instances, zero or more volume instances, zero or more network instances, and the attachments/connections between these entities. The artifacts generated by this capture operation (the "assembly package") can be used to deploy "a copy" of the assembly onto this or some other cloud.*

#### *UC 70 – Deploy Aggregate Assembly*

*The cloud consumer wishes to deploy an aggregate assembly consisting of zero or more machine instances, zero or more volume instances, zero or more network instances, and the attachments/connections between these entities for the purposes of re-creating the system that was captured in IR01.25 (Capture Aggregate Assembly).*

*UC 72 – Move three-tier cloud application to another cloud*

*An organization (customer) moves a three-tier application from one cloud infrastructure provider 1 to another provider 2."*

| ID | <b>UC Title</b>        | <b>Step</b> | <b>Test descriptions to be executed</b> |
|----|------------------------|-------------|-----------------------------------------|
| 68 | Capture Aggregate      |             | ITD/OVF/CORE/EXPORT/001                 |
|    | Assembly               |             |                                         |
| 70 | Deploy Aggregate       |             | ITD/OVF/CORE/IMPORT/001                 |
|    | Assembly               |             |                                         |
| 72 | Move three-tier cloud  |             | TD/OVF/CORE/EXPORT/001                  |
|    | application to another | 2           | TD/OVF/CORE/IMPORT/001                  |
|    | cloud                  |             |                                         |

**Table A4: CSC Use Cases mapping to OVF**

# A.5 CIMI

The following CSC Use Cases (extracted from [i.4]) have been studied for the mapping to CIMI examples:

#### *"UC 56 – Deploy Machine Image*

*The cloud consumer wishes to create a new instance of a "machine" (a logical instance of one or more CPUs connected to local memory and, optionally, local data storage) with software loaded from a machine image.*

#### *UC 58 – Create Persistent Storage Volume*

*The cloud consumer wishes to create a new storage volume image that captures the information stored on an existing volume instance.*

#### *UC 63 – Create Network*

*The cloud consumer wishes to create a new instance of a "network". A network is an abstraction of a layer 2 broadcast domain. Any two nodes (machines, volumes, etc.) attached to the same network can connect to one another. To connect to a node on another network a route must be created between the source network and the destination network. A common reason for creating networks is to isolate machines and volumes into protected sub-domains for security and administration purposes."*

| ID | <b>UC Title</b>                  | <b>Step</b>    | Test descriptions to be executed  |
|----|----------------------------------|----------------|-----------------------------------|
| 56 | Deploy Machine Image             |                | TD/CIMI/MACHINE/CREATE/004        |
|    |                                  | $\overline{2}$ | TD/CIMI/MACHINE/CREATE/003        |
| 58 | <b>Create Persistent Storage</b> |                | TD/CIMI/VOLUME/CREATE/001         |
|    | Volume                           | 2              | TD/CIMI/VOLUME/CREATE/002         |
| 63 | Create Network                   |                | TD/CIMI/NETWORK/CREATE/001        |
|    |                                  | $\overline{2}$ | TD/CIMI/NETWORK_CONFIG/CREATE/001 |
|    |                                  | 3              | TD/CIMI/ADDRESS/READ/001          |
|    |                                  | 4              | TD/CIMI/NETWORK PORT/CREATE/001   |

**Table A5: CSC Use Case mappingto CIMI examples**

# **History**

![](_page_97_Picture_29.jpeg)